# **gi-reports@igf**

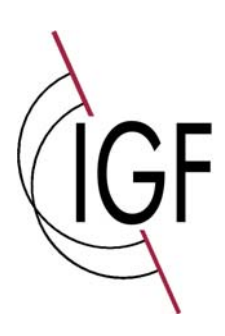

**Band 9** 

**Institut für Geoinformatik und Fernerkundung** 

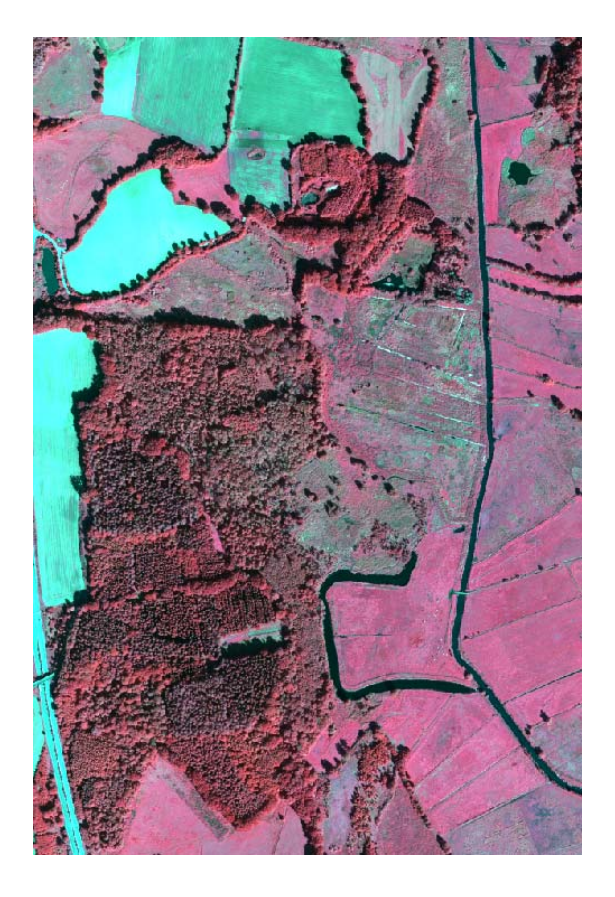

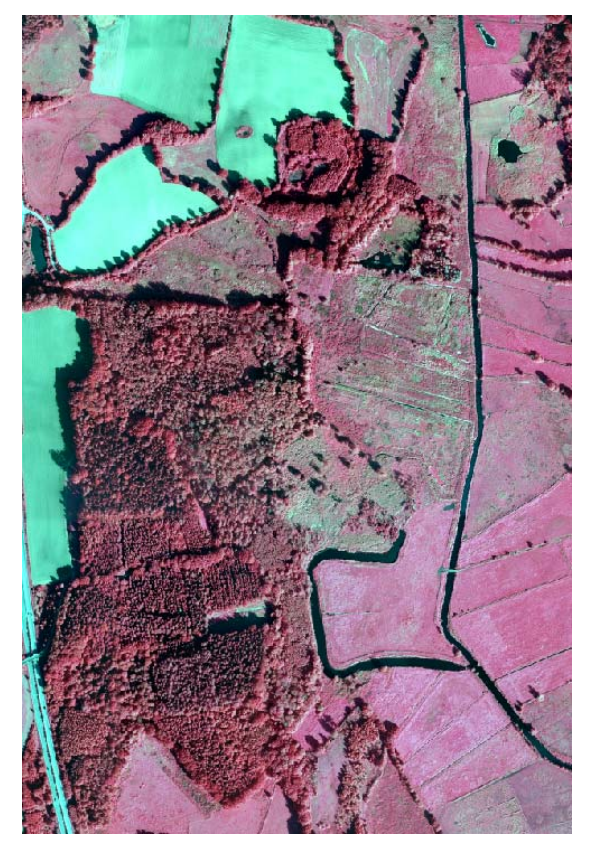

**Prüfung von Luftbilddaten zweier unterschiedlicher Aufnahmesensoren hinsichtlich eines optimalen Aufnahmesystems zur Erfüllung von Aufgaben von Vermessungs- und Umweltverwaltung für das Landesamt für Natur und Umwelt** 

**Autoren: Manfred Ehlers, Jochen Schiewe, Sascha Klonus und Pablo Rosso**

Titel:

Prüfung von Luftbilddaten zweier unterschiedlicher Aufnahmesensoren hinsichtlich eines optimalen Aufnahmesystems zur Erfüllung von Aufgaben von Vermessungs- und Umweltverwaltung für das Landesamt für Natur und Umwelt

Autoren: Prof. Dr.-Ing. Manfred Ehlers Prof. Dr.-Ing. Jochen Schiewe Dipl. Umweltwiss. Sascha Klonus Dr. Pablo Rosso

Anschrift: Institut für Geoinformatik und Fernerkundung Fachbereich Mathematik und Informatik Seminarstr. 19 a/b 49069 Osnabrück

Telefon: 0541/969-4591 Telefax: 0541/969-4061 Email: sekretariat@igf.uni-osnabrueck.de Internet: http://www.igf.uni-osnabrueck.de

Erläuterungen zu den Bildern auf der Titelseite:

Bild links: Übersicht über das Untersuchungsgebiet Travetal, aufgenommen mit der ADS-40 2nd am 11. September 2006. Bild rechts: Übersicht über das Untersuchungsgebiet Travetal, aufgenommen mit der DMC zwischen dem 08. und 30. August 2005.

ISSN 1863-0103

Auflage 1, Osnabrück 2008

# **1. Inhaltsverzeichnis**

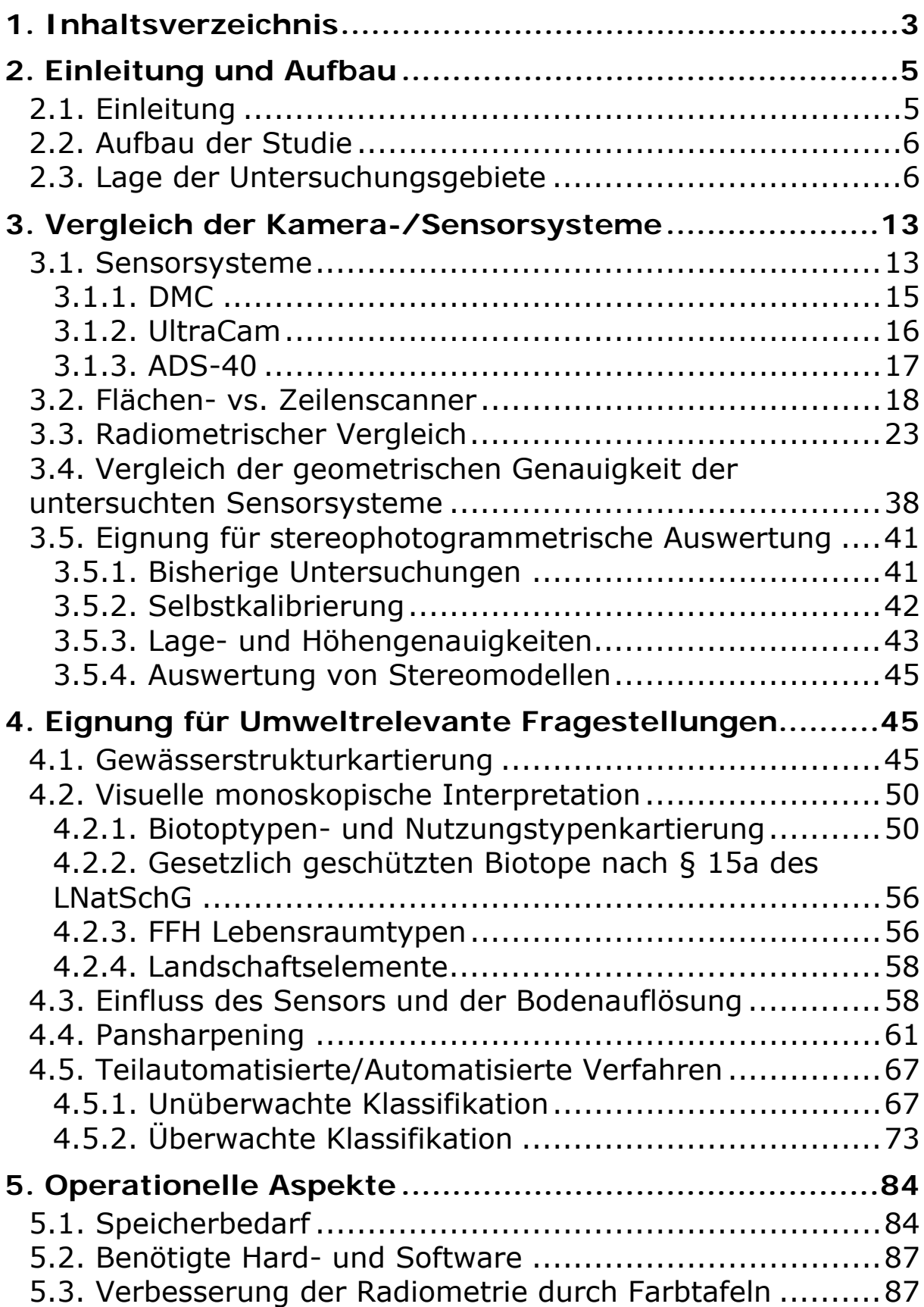

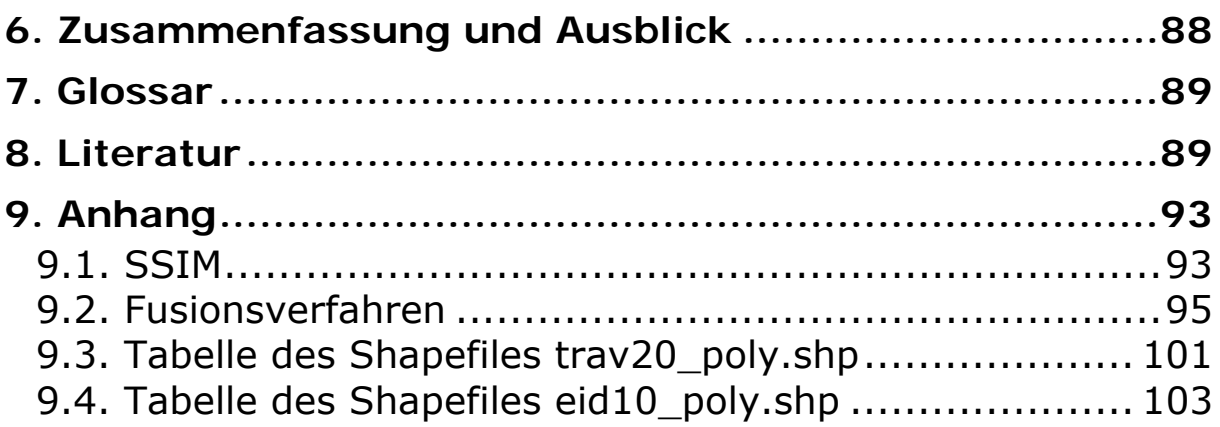

# **2. Einleitung und Aufbau**

# **2.1. Einleitung**

Das Ziel des Projektes ist die Prüfung von Luftbilddaten unterschiedlicher Aufnahmesensoren hinsichtlich eines optimalen Aufnahmesystems zur Erfüllung von Aufgaben von Vermessungs- und Umweltverwaltung für das Landesamt für Natur und Umwelt (LANU).

Das Landesamt für Natur und Umwelt des Landes Schleswig-Holstein führte im Jahre 2004 und das Landesamt für den Nationalpark Schleswig-Holsteinisches Wattenmeer im Jahre 2005 digitale Test-Befliegungen mit unterschiedlichen Aufnahmesystemen für die Halbinsel Eiderstedt und für die die Salzwiesen im Wattenmeer durch. Seit Herbst 2006 führt das Landesvermessungsamt Schleswig-Holstein im Rahmen seiner landesweiten Befliegung digitale Bildflüge durch, in 2006 als Pilotvorhaben und ab 2007 in einem regelmäßigen 3-jährigen Turnus.

Im Bereich der Halbinsel Eiderstedt wurde 2004 mit der ADS-40 1st in 20 cm Bodenauflösung und im Jahr 2005 mit der Ultracam-D in 10 cm Auflösung geflogen, jeweils im multispektralen Modus. Im Bereich des mittleren Travetals wurde 2006 mit der DMC in 40 und 20 cm im multispektralen Modus sowie 10 und 5 cm im panchromatischen Modus, mit der ADS-40 2nd in 10 und 20 cm Auflösung, sowohl im panchromatischen, als auch multispektralen Modus, aufgenommen (siehe Tab. 1).

Diese Luftbildaten werden generell zur Herstellung von digitalen Orthophotos in Echtfarben (RGB) und CIR, DOP40 und DOP 20 verwendet, zur stereoskopischen Luftbildauswertung sowie zur Erfassung und Aktualisierung von Landnutzungen/Landbedeckungen und zur Erfüllung diverser Aufgaben der Umweltverwaltung im aufgabenbezogenen Monitoring.

Die Luftbilddaten dieser Sensoren wurden vom Institut für Geoinformatik und Fernerkundung der Universität Osnabrück miteinander verglichen hinsichtlich ihrer Verwendbarkeit zur Erfüllung von Aufgaben der Umweltund Landwirtschaftsverwaltung sowie der Landesvermessungsverwaltung. Die Luftbilddaten wurden auf Ihre geometrische und radiometrische Qualität überprüft. Es wurden Szenarien für den erforderlichen Aufwand einer landesweiten Befliegung Schleswig-Holsteins entwickelt sowie die Erkennbarkeit von Landschaftselementen, FFH Lebensraumtypen, Strukturtypen in Gewässern, Biotoptypen, Nutzungstypen und gesetzlich geschützten Biotopen überprüft. Weiterhin wurde der Einfluss des Pansharpening, der Bodenauflösung und des Interpretationsverfahren auf diese Auswertung untersucht.

# **2.2. Aufbau der Studie**

Zunächst werden die Untersuchungsgebiete beschrieben und ihre Auswahl begründet. Im folgenden Kapitel wird auf den Vergleich der Kamerasysteme eingegangen. Die wichtigsten Daten der Kamerasysteme werden zunächst übersichtlich in einer Tabelle gezeigt, gefolgt von einer ausführlichen Beschreibung der einzelnen Sensoren. Da den Sensoren zwei unterschiedliche Kameratypen zugrunde liegen, werden diese zunächst beschrieben und miteinander verglichen. Darauf folgt die geometrische und radiometrische Untersuchung der einzelnen Sensoren.

Im 4. Kapitel werden die Eignungen der Kameras hinsichtlich umweltrelevanter Fragestellungen untersucht. Im Einzelnen beschäftigt sich dieses Kapitel mit der Interpretation von FFH Lebensraumtypen, gesetzlich geschützten Biotopen, Landschaftselementen, Biotop- und Nutzungstypen, sowie der Gewässerstrukturkartierung. Anschließend wird der Einfluss des Pansharpenings und von Klassifikationsverfahren auf die Interpretation untersucht.

Im abschließenden Kapitel wird der erforderliche Aufwand einer landesweiten Befliegung Schleswig-Holsteins abgeschätzt hinsichtlich des Speicherbedarfs, der Software und der erforderlichen Hardware.

# **2.3. Lage der Untersuchungsgebiete**

Luftbilddaten wurden für zwei unterschiedliche Untersuchungsgebiete zur Verfügung gestellt, dem mittleren Travetal und einem Bereich nahe und auf der Halbinsel Eiderstedt.

# **Travetal**

Das FFH-Gebiet mit der Bezeichnung 2127-391 hat insgesamt eine Größe von 1.280 ha und liegt zwischen dem Wardersee nordöstlich von Bad Segeberg und dem westlichen Siedlungsgebiet von Lübeck. Es umfasst den Mittel- und Unterlauf der Trave mit ihrem Talraum und begleitenden Bachschluchten.

Die Trave ist das drittgrößte Flusssystem Schleswig-Holsteins und besitzt eine große Bedeutung für den weiträumigen Verbund verschiedener Lebensräume des östlichen Hügellandes bis hin zur Ostsee. Fast der gesamte Lauf der Trave ist nach wasserwirtschaftlichen Gesichtspunkten gestaltet oder in seinem Fließverhalten verändert worden. Die Trave ist daher nur noch in wenigen Abschnitten naturnah mit Vorkommen flutender Vegetation, begleitenden feuchten Hochstaudenfluren und Röhrichten ausgeprägt.

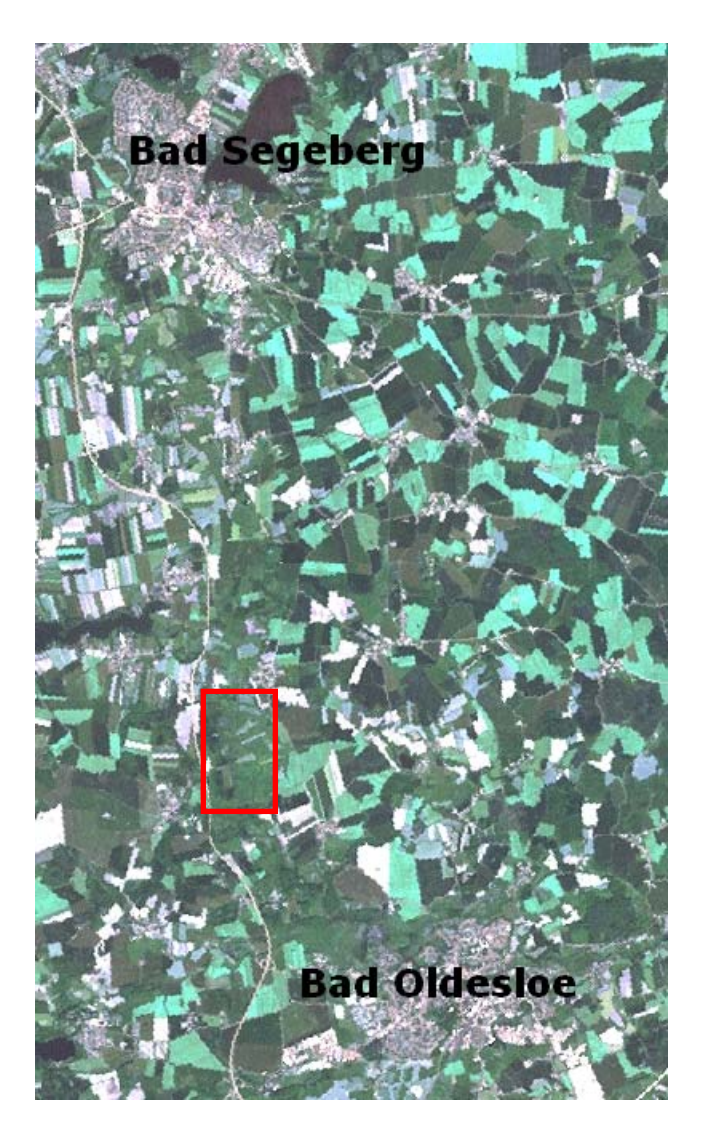

Abb. 1: Übersicht über das Travetal, der rot markierte Bereich kennzeichnet das Untersuchungsgebiet.

Oberhalb von Bad Oldesloe verläuft die Trave in breiten Talräumen, die von angrenzenden Moränenhängen und Bachschluchten begrenzt werden. Der Talraum zeichnet sich dort durch einen hohen Anteil an verschiedenen Lebensraumtypen aus. Besonders hervorzuheben ist das Vorkommen von kalkreichen Niedermooren sowie Salzquellen und Salzmooren zwischen Sühlen und Bad Oldesloe. Die Vegetation auf Salzstandorten ist dem prioritären Lebensraumtyp der Salzwiesen des Binnenlandes zuzuordnen. Am Traveufer im Bereich der Tralauer Salzquellen treten zudem Reste des prioritären Lebensraumtyps der Auwälder auf. Am Travehang befinden sich mehrere weit und meist sehr steil eingeschnittene Bachschluchten, mit überwiegend Waldflächen. Während in flacheren Bereichen Waldmeister-Buchenwälder vorkommen, sind in steileren Bereichen Eichen-Hainbuchenwälder und der prioritäre Lebensraumtyp der Schluchtwälder ausgeprägt. Naturnah ausgeprägte kleine Bäche verlaufen überwiegend im Schluchtgrund. Einige Schluchten haben breitere Talsohlen. Dort sind schmale Überflutungsbereiche vorhanden, in denen von Erlen dominierte Säume des prioritären Lebensraumtyps des Auwaldes vorkommen. Weiterhin sind im Gebiet nährstoffreiche Seen sowie Schwing- und Übergangsmoore nachgewiesen.

Dementsprechend ist das übergreifende Schutzziel für das Travetal die Erhaltung des ökologischen Verbundes verschiedener Lebensräume und intakter Talräume. Insbesondere soll die Funktion als Wanderkorridor zwischen dem östlichen Hügelland und der Ostsee erhalten werden. Besonders wichtig ist hierbei die Erhaltung des vielfältigen, in Teilbereichen noch dynamischen Erscheinungsbildes, weitgehend naturnaher Gewässerstrecken der Trave und eines naturraumtypischen Wasserhaushaltes sowie einer guten Wasserqualität.

Für die prioritären Salzwiesen, Schlucht- und Auwälder sowie die kalkreichen Niedermoore soll ein günstiger Erhaltungszustand im Einklang mit den Anforderungen von Gesellschaft, Wirtschaft und Kultur sowie den regionalen und örtlichen Besonderheiten wiederhergestellt werden. (Natura 2000)

Das Untersuchungsgebiet liegt zwischen Bad Segeberg und Bad Oldesloe, dem Sühlener und Schlamersdorfer Durchbruch. Die Trave durchfließt das Gebiet in einem breiten Talraum. Den Flusslauf begleiten unterschiedliche Niederungsbiotope, darunter viel Grünland, durchsetzt mit Hochstaudenfluren, Seggenrieden und Röhrichten. Die landesweit seltenen Salzquellmoore und Auwaldreste liegen im Mittellauf zwischen Bad Segeberg und Bad Oldesloe. Während der Zustand im Durchbruchsgebiet bei Bad Segeberg noch weitgehend naturnah ist, ist der Mittellauf naturfern ausgebaut und die Niedermoorböden können dadurch nicht mehr überflutet werden.

Das Untersuchungsgebiet im Travetal wurde so gewählt, dass die Biotoptypen Grünland, Moor, Gehölze, Wald und Gewässer vertreten sind. Der im Untersuchungsgebiet liegende Wald weist unterschiedliche Alterstrukturen auf, außerdem liegt ein Sumpfgebiet im Untersuchungsbereich (Abb. 2). Es liegen sowohl bewirtschaftete als auch naturnahe Flächen im Untersuchungsgebiet.

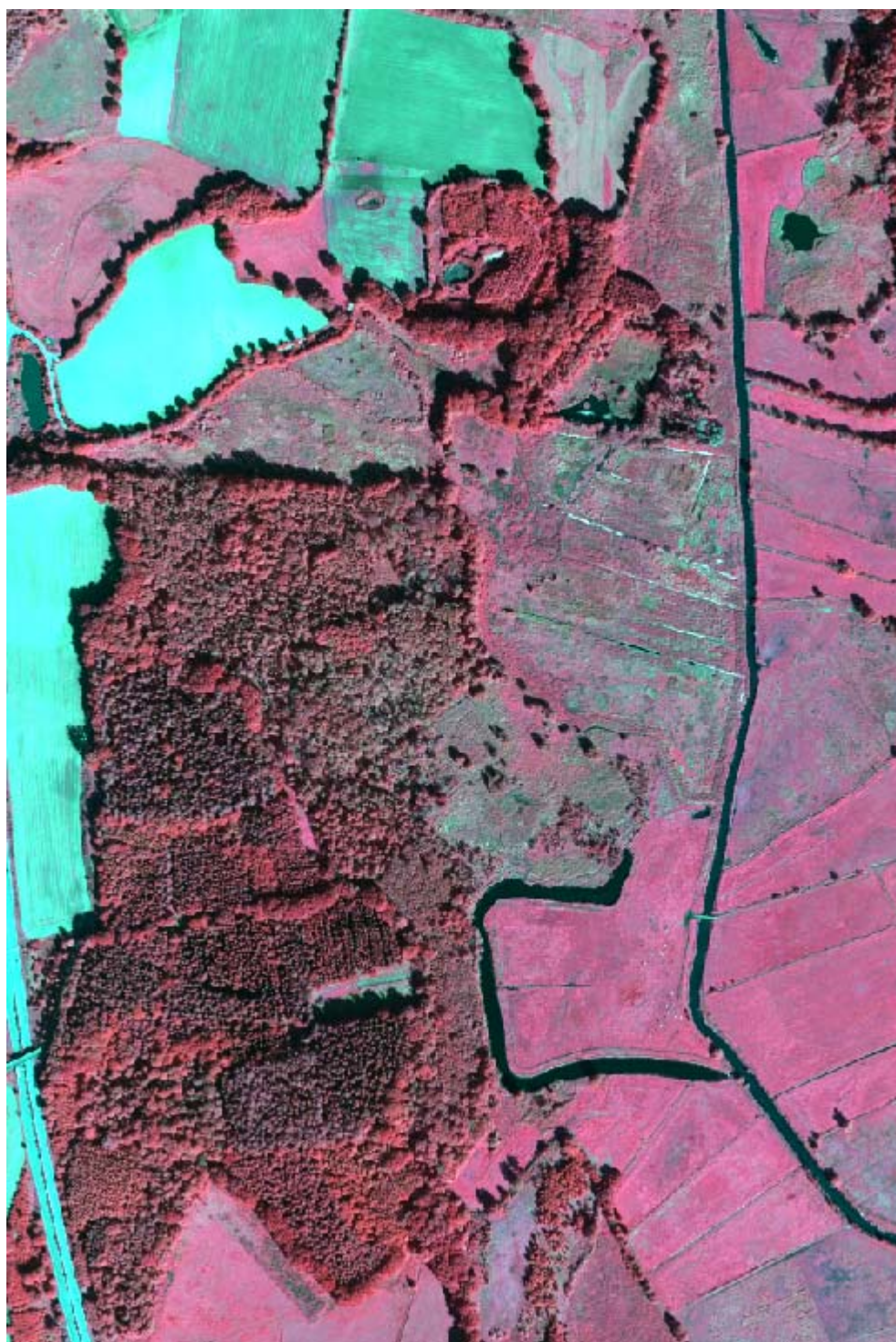

Abb. 2: Übersicht über das Untersuchungsgebiet im Mittleren Travetal, ADS-40 2nd Aufnahme in der Kanalkombination NIR, rot, grün.

#### **Eiderstedt**

Eiderstedt ist eine Halbinsel und liegt im Kreis Nordfriesland, sie hat eine Größe von circa 30 km Länge und 15 km Breite. Die Halbinsel ist etwa ab dem Jahre 1000 durch Eindeichung (Koog) und Landgewinnung aus den drei Inseln Utholm (um Tating), Eiderstedt (um Tönning) und Everschop (bei Garding) entstanden.

Da diese drei Inseln eigenständige Verwaltungsbezirke waren, wurde das Gebiet der Halbinsel Eiderstedt ursprünglich auch Dreilande genannt. Eine überaus erträgliche Landwirtschaft ermöglichten die aus dem Schwemmland gewonnenen Böden nicht nur in der Vergangenheit. Heute allerdings ist der Tourismus dominierend. Wichtige Orte auf der Halbinsel Eiderstedt sind die beiden Städte Garding und Tönning (ehemals Kreisstadt) sowie Sankt Peter-Ording.

Einige Teile der Halbinsel Eiderstedt gehören zum FFH-Gebiet Schleswig-Holsteinisches Wattenmeer mit der Bezeichnung 0961-391. Das Gebiet hat eine Größe von 452.455 ha und umfasst die Meeresbereiche, Watten und Küstensäume der Nordsee zwischen der dänischen Staatsgrenze und der Elbmündung sowie einige der Halligen. Auch verschiedene an den Nationalpark angrenzende Küstenstreifen und Köge sind ganz oder teilweise in das Gebiet einbezogen. Die Nordseeinseln allerdings gehören nicht zu diesem Gebiet. Die Flächen befinden sich überwiegend im Besitz des Bundes und des Landes.

Das Wattenmeer ist eines der wertvollsten Gezeitengebiete der Erde. Es ist mit seinen Wasserflächen, Watten, Salzwiesen, Sänden, Stränden und Prielen Lebensraum einer artenreichen Pflanzen- und Tierwelt. Es ist von herausragender internationaler Bedeutung als Rast- und Brutgebiet für Watt- und Wasservögel. Der Rhythmus aus Ebbe und Flut schafft die Grundlage für das dynamische Ökosystem des Wattenmeeres mit seiner großen biologischen Produktivität. Der überwiegende Teil des Wattenmeeres wird von vegetationsfreien Schlick-, Sand- und Mischwattflächen eingenommen. Im kleineren Umfang kommen Quellerwatt und Schlickgras vor. Im tieferen Wasser befinden sich einige Erhebungen im Meeresboden. Neben Sandbänken sind Riffe aus Hartsubstrat oder Muschelbänken ausgeprägt. Die übrigen Meeresflächen werden von großen Flachwasserzonen eingenommen.

In den Küstenstreifen entlang der Nordsee sind Spülsäume, Sandstrände oder bewachsene Kiesstrände, Primärdünen und Weißdünen in typischer Abfolge ausgeprägt. Auf den Halligen und an der Küste bei St. Peter-Ording befinden sich einige Strandseen als prioritärer Lebensraumtyp. Das Gesamtgebiet ist besonders schutzwürdig als großflächiges Gezeitengebiet mit seinem äußerst vielfältigen Spektrum an Lebensräumen und Arten. Für den Lebensraumtyp der Salzwiesen soll in Bereichen mit Wiederherstellungserfordernis ein günstiger Erhaltungszustand im Einklang mit den Anforderungen von Gesellschaft, Wirtschaft und Kultur sowie den regionalen und örtlichen Besonderheiten, insbesondere des Küstenschutzes, aufrecht gehalten bzw. wiederhergestellt werden.

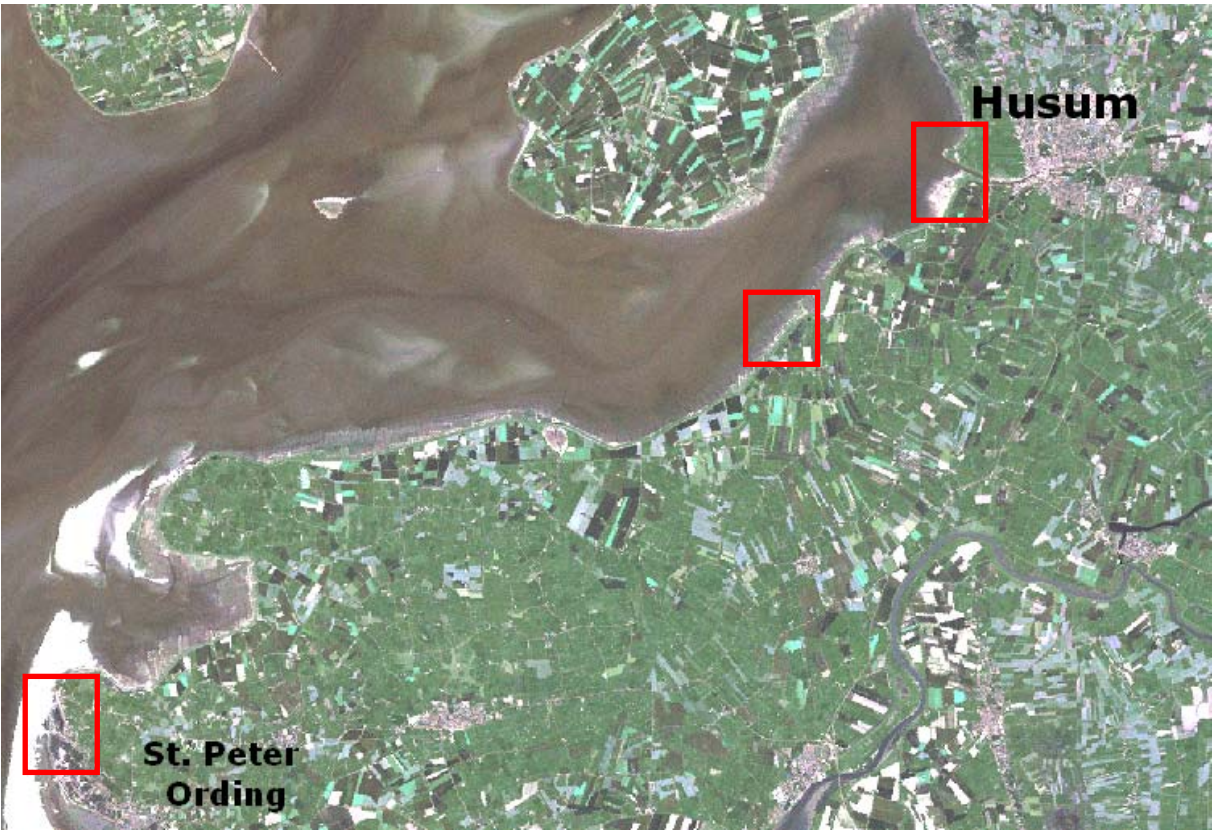

Abb. 3: Übersicht über einen Teil der Halbinsel Eiderstedt, die rot markierten Bereiche kennzeichnen die Untersuchungsgebiete.

Auf Eiderstedt wurden drei Untersuchungsgebiete ausgewählt. Das erste wurde ausgewählt, um inbesondere die Salzwiesen zu untersuchen. Es liegt westlich der Stadt Husum. Um ein fließendes Gewässer zu integrieren, wurde die Husumer Au ebenfalls in das Untersuchungsgebiet aufgenommen. Das Gebiet westlich des Deiches liegt in einem Schwerpunktbereich des Biotopverbundsystems. Die Salzwiesen östlich des Deiches liegen im Nationalpark Wattenmeer. Das Gebiet wurde vor allem wegen der besonderen Struktur der Salzwiesen südlich der Husumer Au ausgewählt.

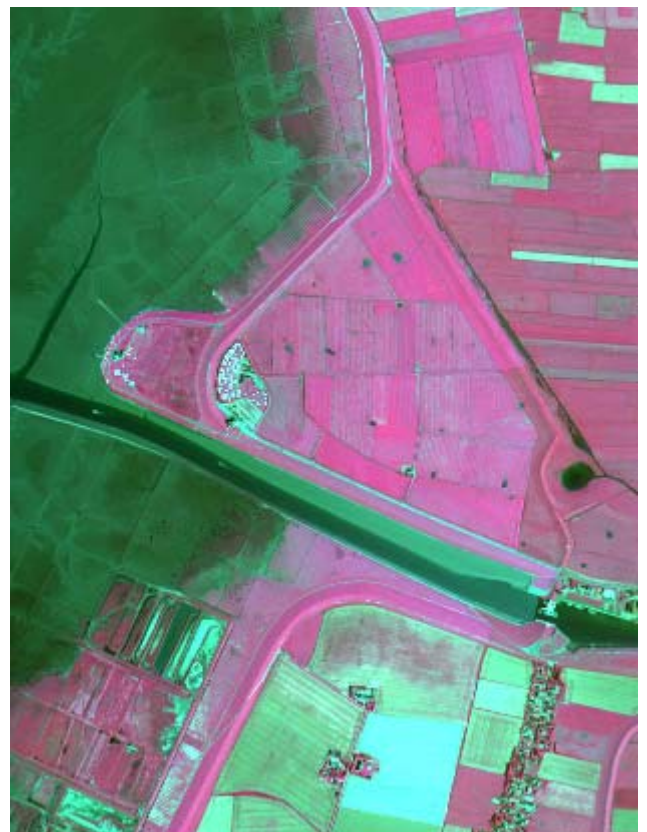

Abb. 4: Übersicht über das Untersuchungsgebiet 1 in Eiderstedt, ADS-40 1st Aufnahme in der Kanalkombination NIR, rot, grün.

Als zweites Untersuchungsgebiet auf Eiderstedt wurde ein Naturschutzgebiet südlich des Ortes Simonsberg ausgewählt. Hier dominieren die Salzwiesen dieses Gebiet Zudem stellt das Gebiet eine Hauptverbundsachse des Biotopverbundssystems dar.

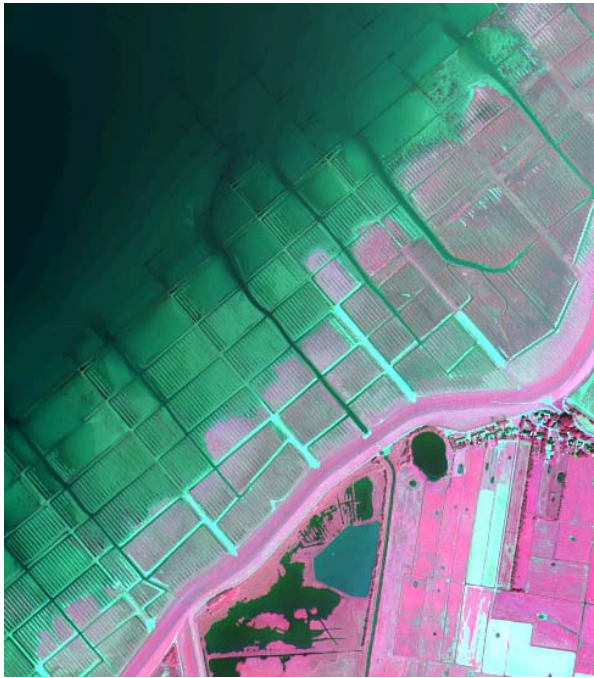

Abb. 5: Übersicht über das Untersuchungsgebiet 2 in Eiderstedt, ADS-40 1st Aufnahme in der Kanalkombination NIR, rot, grün.

Das dritte Untersuchungsgebiet auf Eiderstedt wurde gewählt, um zusätzlich die Reflektion von Wäldern in den Luftbildern zu prüfen. Da die größten Waldgebiete in den Luftbildern bei St. Peter Ording lagen, wurde ein Gebiet südwestlich des Ortes ausgewählt.

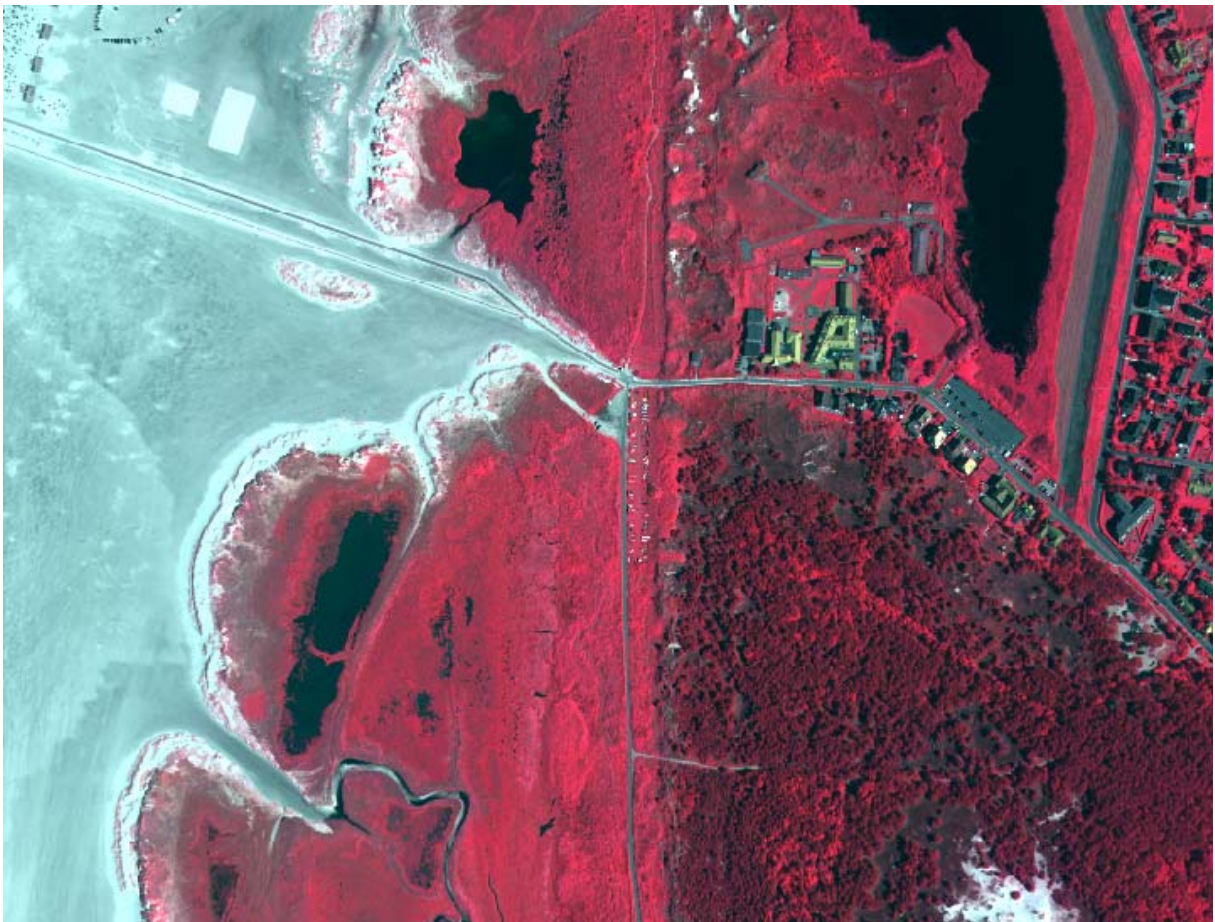

Abb. 6: Übersicht über das Untersuchungsgebiet 3 in Eiderstedt, ADS-40 1st Aufnahme in der Kanalkombination NIR, rot, grün.

# **3. Vergleich der Kamera-/Sensorsysteme**

# **3.1. Sensorsysteme**

Dem IGF wurden Daten von vier unterschiedlichen digitalen Kamerasystemen geliefert: DMC, Ultracam und ADS-40 1st und ADS-40 2nd. Die Daten der ADS-40 liegen für zwei unterschiedliche Sensorensysteme vor, der SH 40 (ADS-40 1st) und der SH 52 (ADS-40 2nd).

Die wichtigsten Eigenschaften der Kameras zeigt die nachfolgende Tabelle:

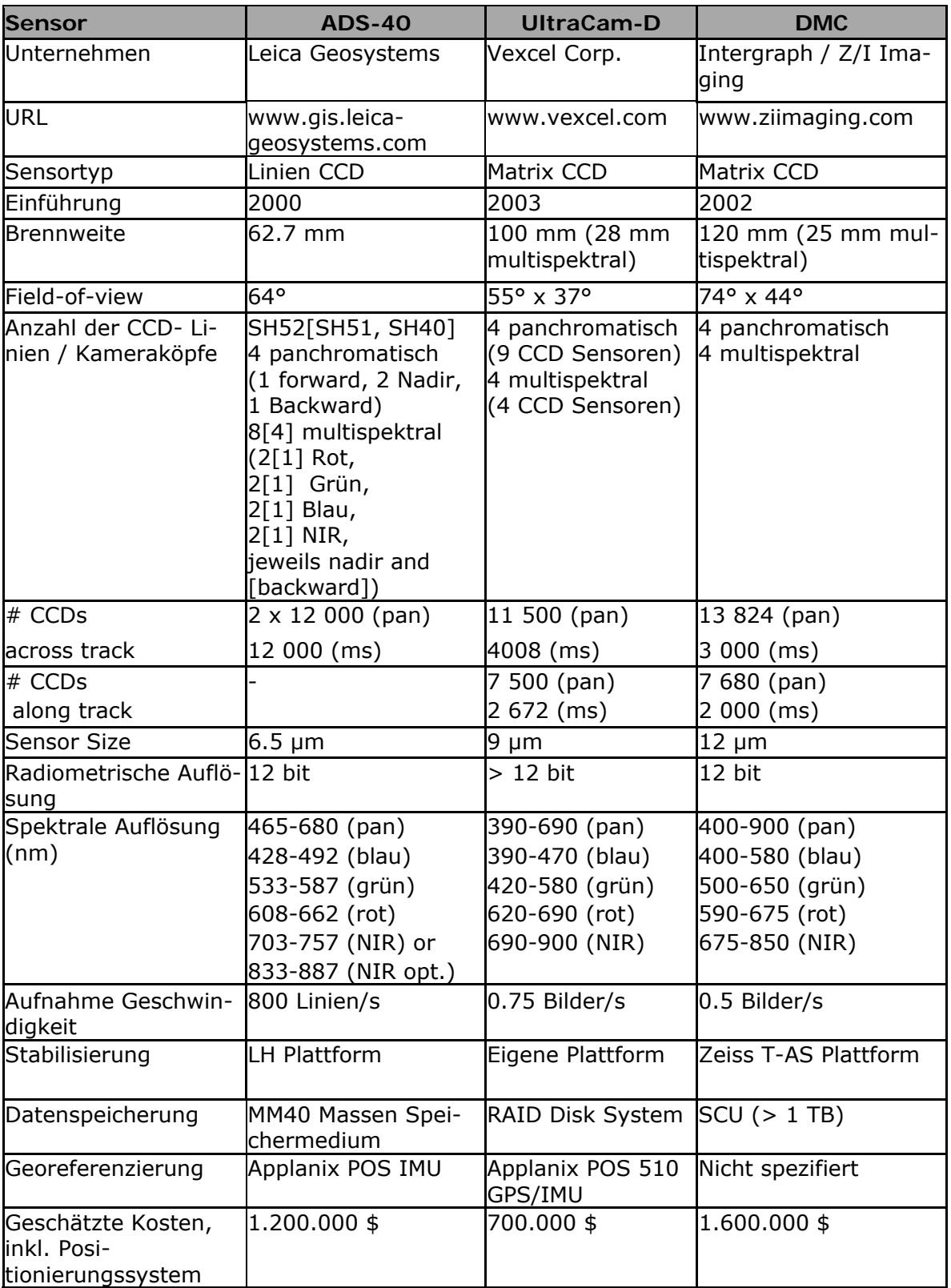

Tab. 1: Eigenschaften der Kamerasysteme (aus Cothren 2005, Kröpfl et al. 2004, Schiewe & Ehlers 2004)

## **3.1.1. DMC**

Die DMC (Digital Modular Camera), nun Digital Mapping Camera System genannt, wurde von Z/I Imaging entwickelt und wird vertrieben durch Intergraph. Erstmals im Jahre 1999 wurde die Entwicklung der DMC angekündigt, der erste Prototyp wurde aber erst auf dem ISPRS Kongress in Amsterdam im Juli 2000 präsentiert. Die DMC besteht aus zwei getrennten Kamerasystemen, die zusammen in einem Gehäuse integriert sind, so dass sie als Einheit in einer Zeiss T-AS

kreiselstabilisierenden Befestigung operieren können. Das erste dieser Kamerasysteme der DMC wurde konstruiert, um monochrome (panchromatische) Bilder aufzunehmen, wäh-

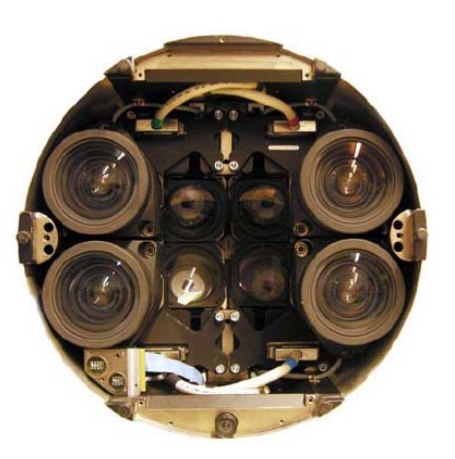

Abb. 7: DMC Kamerasystem aus Cramer (2004)

rend das zweite Echtfarben- oder Falschfarbenbilder mit geringerer Bodenauflösung erzeugen kann. Um das panchromatische Bild zu erzeugen, kombiniert die DMC vier individuelle Kameras, die in einer sternenförmigen Kombination angeordnet und nach außen gerichtet sind. Die aus den vier individuellen Kameras resultierenden Bilder überlappen sich leicht und werden simultan belichtet. Die Bilder werden dann automatisch entzerrt, um ein Gesamtbild zu erzeugen. Jede dieser Kameras ist ausgestattet mit einer flächenhaften CCD Matrix mit 7k x 4k = 28 Megapixel. Des Weiteren besitzt jede Kamera eine Zeiss Linse mit einer Brennweite von f = 120 mm. In Kombination produzieren diese Kameras ein rechteckiges 13.5k x 8k = 108 Megapixel panchromatisches Bild mit einer Winkelabdeckung von 74° (cross-track) x 44° (along-track) über dem Boden.

Für die Aufnahme und Generierung der Echtfarben- oder auch Falschfarben-Bilder wurden in der DMC verschiedene Kameras integriert. Die Kameras sind auf optischen parallelen Achsen angeordnet, so dass sie den gleichen Ausschnitt aufnehmen. Jede dieser Kameras ist mit einem Filter ausgerüstet, der ein bestimmtes spektrales Band zur Aufnahme definiert. Die Größe der individuellen CCD-Flächen-Matrix ist kleiner als bei den panchromatischen Kanälen (2k x 3k = 6 Megapixels). Die Kameras verfügen weiterhin über eine kurze Brennweite von f = 25 mm in einem Weitwinkelobjektiv für eine angemessene Bodenauflösung. Die verringerte Brennweite im Vergleich mit der panchromatischen Kamera (f = 25mm gegenüber f =120mm) bewirkt eine geringere Bodenauflösung pro Pixel, wenn für beide Aufnahmen dieselbe Flughöhe gewählt wird. Die finalen Echtfarben- oder Falschfarbenbilder der unterschiedlichen Kameras werden dann später aufeinander automatisch entzerrt und fusioniert (Petrie 2003).

## **3.1.2. UltraCam**

Die UltraCam-D von Vexcel wurde im April 2003 vorgestellt. Sie ist ausgestattet mit mehreren Kameraköpfen, die in zwei Klassen mit jeweils vier Objekten eingeteilt werden können. Die erste Klasse von vier Kameras nimmt im panchromatischen Modus Bilder auf. Die zweite Klasse, ebenfalls bestehend aus vier Kameras produziert Echtfarben und Falschfarben Komposit Bilder. Die Erstellung der panchromatischen Bilder zeigt allerdings starke Unterschiede zu der DMC Kamera von Z/I Imaging. Anstatt vier nach außen gerichteter Kameras sind diese in vertikaler Richtung mit parallelen optischen Achsen angeordnet. Die Kameras sind in einer Linie in Flugrichtung angebracht. Die Blenden der Kameras werden nacheinander in sehr

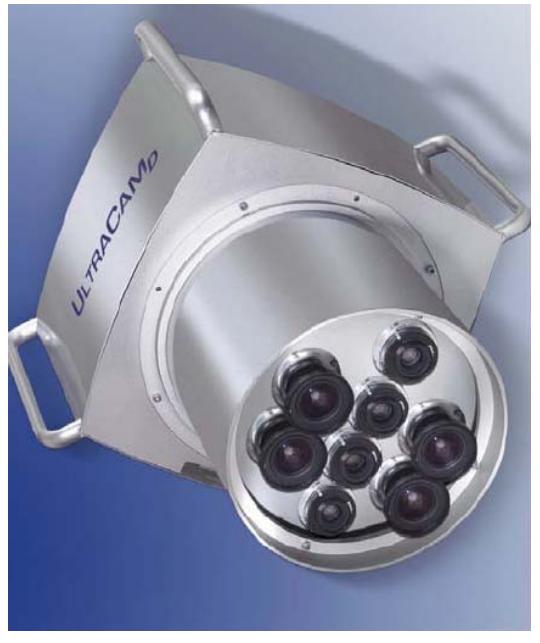

Abb. 8: Ultracam Kamerasystem

kleinen Zeitintervallen von ein oder zwei Millisekunden ausgelöst. Das bedeutet, dass jeder Bildausschnitt aus einer Quelle vom Sensor belichtet wird. Das finale Bildkomposit wird dann aus den unterschiedlichen Bildern der vier Kameras erstellt, die alle den gleichen Projektionsmittelpunkt besitzen. Eine der Kameras wird als "master cone" bezeichnet und ist ausgestattet mit vier CCD Flächenmatrizen, die jeweils ein Viertel des gesamten Sichtfeldes (FOV) aufzeichnen. Die anderen drei Kameras oder "cones" nehmen die fehlenden Punkte auf, die nicht von den vier Bildern des "Master Cones" erfasst werden. Das finale panchromatische Bild wird dann aus dem "Master-Bild" und den anderen Kameras zusammengesetzt. Die Größe des Bildes ist dann 11.5k x 7.5k = 86 Megapixel, wobei jedes Pixel eine 9μm rechteckige Fläche in der Brennebene darstellt. Alle vier Kameras verwenden eine Brennweite von f = 100mm von Schneider Kreuznach als Standardkonfiguration mit einer Winkelerfassung im finalen Bild von 55° (cross-track) x 37° (along-track).

Die zweite Gruppe von Kameras, die zur Aufnahme von Echt- und Falschfarbenbildern dienen, sind in parallelen optischen Achsen angeordnet. Wie bei der DMC sind die Linsen der vier Kameras mit einem spektralen Filter ausgerüstet, der vor diesen Kameras installiert worden ist. Jeder dieser vier Kameras ist ausgestattet mit einer CCD-Flächen-Matrix von 4k x 2.7k Pixel = 10.8 Megapixels mit einer Linse von f = 28mm Brennweite und einer Winkelerfassung von 65° (cross-track) x 46° (along-track) (siehe Petrie 2003).

Die neue Generation der Ultracam von Vexcel (**UltraCam-X**) besitzt gegenüber der UltraCam-D (UCD) überlegene Spezifikationen und erweiterte Eigenschaften. Nach Herstellerangaben ist der Datenfluss einfacher, die

Technologie robuster und die Bildaufbereitung präziser (Vexcel 2007). Die CCD Technologie wurde verbessert und eine physikalische Pixelgröße von 7.2 Mikrometer (UCD: 9 μm) erreicht. Diese verbesserte Technologie erlaubt ein größeres Bildformat von 14.430 x 9.420 Pixel (UltraCam-D 11.500 x 7500 Pixel) (Kröpfl et al. 2004). Ein komplett neu entwickeltes optisches System von dem Unternehmen Linus verbessert die Lichtabnahme zum Rand gegenüber der UCD. Die Bildschärfe und die hohe radiometrische Auflösung bleiben auch in den Ecken und Kanten des Bildes erhalten. Die UCX nimmt mit einer Datenrate von drei Gigabits pro Sekunde auf. Die nach vorn gerichtete Überlappung beträgt 70% bei 3 cm großen Pixeln und eine Überlappung von 80 % bei 5 cm Pixelgröße. Die Ergebnisse der verbesserten Technologie beinhalten: städtische Kartierungen mit geringeren Datenlücken, digitale Höhenmodelle (DHMs) ohne Lücken oder Spikes (Ausreißer), Orthophotoerstellung aus der Zentralperspektive und Unterstützung bei der automatischen Bildanalyse. Die Datenspeicher können bei der UCX auch im Flug ausgetauscht werden, dies ermöglicht längere Aufnahmezeiten und geringere Zeit am Boden.

# **3.1.3. ADS-40**

Die ADS-40 ist eine Zeilenkamera und ist in der ersten Ausführung (ADS-40 1st) mit drei panchromatischen Zeilensensoren (vorwärts, nadir, rückwärts), sowie vier farbigen Zeilensensoren (rot, grün, blau und infrarot) mit einer radiometrischen Auflösung von 12 bit ausgestattet. Die panchromatische Zeile besteht aus zwei linearen CCD-Arrays, jedes mit 12.000 Pixeln. Diese CCD-Zeilen sind um 0,5 Pixel versetzt angeordnet, um das Aliasing zu reduzieren und die Bildqualität zu erhöhen. Die Bildsensoren besitzen eine Pixelgröße von 6.5 μm. Die Linse ist ein telezentrisches Objektiv mit einer Brennweite von  $f = 62.5$  mm. Aufgrund der linearen Sensorstruktur wird die zweite Dimension des Bildes durch die Bewegung des Flugsystems generiert und ist damit beeinflusst durch Lageveränderungen. Um diese Effekte korrigieren zu können, werden Position und

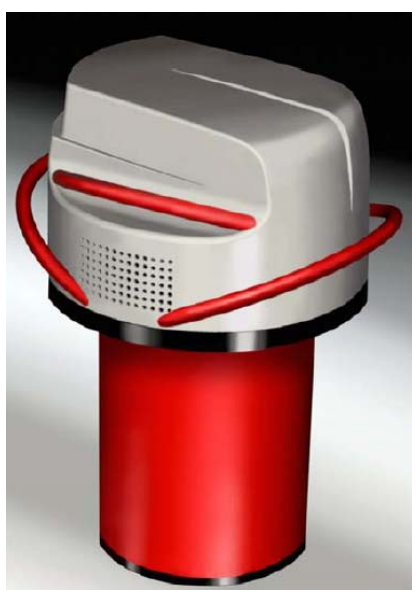

Abb. 9: ADS-40 Kamerasystem

Winkel der Kamera von einer integrierten Messeinheit (IMU) und einem GPS berechnet. Die rohen Bilddaten werden reformatiert und korrigiert, um die weiteren Effekte auszugleichen. die durch die Kamerawinkel und Veränderungen der Flugbahn produziert werden. (Kölbl 2005)

Die ADS-40 der zweiten Generation (ADS-40 2nd) wird mit zwei unterschiedlichen Sensorköpfen (SH51 und SH52) geliefert. Der Unterschied zwischen den Sensoren ist die Anzahl der CCD-Zeilen. Beim SH51 ist jeweils ein panchromatischer Kanal nach vorne, nadir und nach hinten ausgerichtet. Zusätzlich besitzt sie einen weiteren panchromatischen Nadirkanal, der um 0,5 Pixel versetzt ist (Staggered). Die Farbkanäle rot, grün, blau und nahes infrarot sind beim SH51 nadir ausgerichtet. Der SH52 ist zusätzlich noch mit Farbkanälen ausgestattet, die rückwärts zur Flugrichtung ausgerichtet sind (siehe Abb. 10).

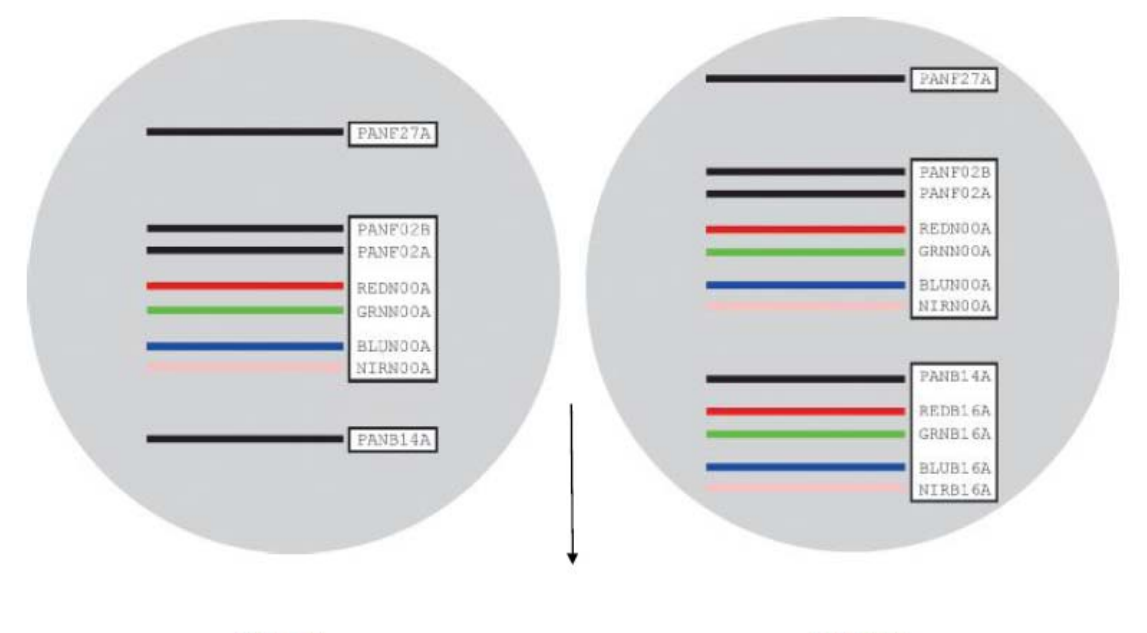

**SH51** 

**SH52** 

Abb. 10: CCDs des SH51 und SH52 im Vergleich

Gegenüber der ADS-40 1st bietet die ADS-40 2nd mehr Platz für austauschbare IMUs (Inertial Measurement Units). Des Weiteren können aufgrund der neuen Sensorköpfe aufeinander registrierte RGB und CIR Bilder automatisch prozessiert werden. Außerdem können Stereobilder im RGB und im CIR erzeugt werden. Eine viermal höhere Sensitivität der Sensoren wird durch einen neu patentierten Lichtteiler (tetrachroid beamsplitter) ermöglicht. Durch verfeinerte Elektronik konnte das S/N Ratio verbessert werden und 10 % breitere Spektralbänder integriert werden (Rohrbach 2006).

# **3.2. Flächen- vs. Zeilenscanner**

Im Wesentlichen lassen sich zwei Arten von CCD-Sensoren unterscheiden, nämlich Zeilen- und die Flächenscanner.

Zeilensensoren (Pushbroom) tasten die Objekte zeilenweise ab und bestehen im Prinzip aus einer einzigen Reihe nebeneinander liegender CCD-Zellen (Pixel). Um Farbaufnahmen zu erstellen, werden in unterschiedlichen Belichtungsphasen und weiteren CCD-Reihen die unterschiedlichen spektralen Bandbreiten erfasst. Zeilensensoren bieten eine sehr hohe Auflösung.

Bei den Flächensensoren werden alle Bildpunkte gleichzeitig erfasst, wodurch auch bewegte Objekte mit fast beliebiger Verschlusszeit aufgenommen werden können. Sie sind wahlweise mit einer Farbfiltermatrix ausgestattet und können so das Farbbild in einem Schritt erfassen, mit dem Nachteil einer reduzierten Auflösung (Sandau 2005).

Ein Vergleich der Zeilen- (ZS) und Flächenscanner (FS) soll für unterschiedliche Eigenschaften im Folgenden dargestellt werden.

## **Geometrische Genauigkeit**

Die geometrische Genauigkeit stellt die wichtigste Eigenschaft beim Vergleich der Sensoren dar. Während beim Zeilenscanner die Orientierung jeder Zeile durch eine integrierte Geopositionierung durch GPS/IMU ermittelt werden muss (Jacobsen 2005), wird beim Flächenscanner die Orientierung für die gesamte Szene bestimmt. Das führt zu höheren Lagegenauigkeiten für den Flächenscanner. Allerdings sind die Lagegenauigkeiten der ZS für die Praxis immer noch ausreichend, beim ZS wird eine Genauigkeit von 0.5 Pixel erreicht, während der FS eine Genauigkeit von 0.2 Pixel ermöglicht (Dörstel et al. 2002, Jacobsen 2005).

Andererseits führt die Zentralprojektion des Flächenscanners (FS) zu komplexeren Bildgeometrien als der Zeilenscanner (ZS), der zumindest in Flugrichtung eine fast orthogonale Projektion erreicht. Dies gilt aber nur für die Sensoren des ZS, die in Nadir-Richtung aufnehmen (Mauser 2001).

Beim ZS ist die geometrische Auflösung (GSD) laut Jacobsen (2005) und Röser & Sandau (2007) begrenzt durch die Abtastrate und kann ab einer bestimmten Flughöhe nicht mehr verbessert werden, im Gegensatz zum FS. Da die Zeile beim FS nicht kontinuierlich weiter bewegt wird, verbleibt mehr Zeit für jede CCD Zelle zur Aufnahme.

# **Pansharpening**

Bei der ADS-40 werden das RGB und nahe Infrarot (NIR) in derselben geometrischen Bodenauflösung aufgenommen wie der panchromatische Kanal, daher ist kein Pansharpening nötig (Kucera 2004). Allerdings wird diese Eigenschaft durch Verkürzung der Aufnahmezeit erreicht, dadurch kann das multispektrale Bild unscharf werden (Leberl & Gruber 2005).

Beim FS wird das RGB und NIR in einer geringeren Auflösung als die panchromatischen Informationen aufgenommen, dadurch wird Pansharpening notwendig, um die gleiche Bodenauflösung zu erreichen. Farb- und radiometrische Änderungen sind so in den Bildern möglich (Fricker & Rohrbach 2005). Aufgrund neuartiger Fusionsverfahren, können diese Fehler aber weitestgehend korrigiert werden. So sollten diese Verfahren keinen wesentlichen Einfluss auf die anschließende Klassifikation oder Interpretation besitzen (Klonus & Ehlers 2007).

## **Datenverarbeitung**

Die Arbeitsprozesse sind beim FS vergleichbar mit denen der analogen Luftbildkamera, daher ist eine einfache Integration gewährleistet. Es werden zwar im Vergleich zum ZS kleinere Datenpakete mit einzelnen Szenen produziert (Leberl 2005), allerdings ist die Datenmenge insgesamt größer bei gleichem Testgebiet und Anzahl an aufgenommenen Kanälen (Fricker & Rohrbach 2005).

Beim ZS wird in Bildstreifen aufgenommen, was bedeutet, dass Mosaicking in Flugrichtung nicht notwendig ist. Pro Bildstreifen wird so nur ein Bild geliefert (Fricker & Rohrbach 2005). Eine große Szene ist oftmals leichter zu handhaben als viele kleine Szenen. So muss beispielsweise beim ZS nur eine Szene georeferenziert werden, während beim FS 20 oder mehr Szenen georeferenziert werden müssen.

#### **Reduktion von Messfehlern**

Durch die Anordnung der panchromatischen CCD Zeilen werden beim ZS (ADS-40) alle Objekte dreimal aufgenommen, dies entspricht einer Überlappung von 100 %. Beim FS werden nach FRICKER & GALLO 2005 bei einer Überlappung von 60 % in der Regel nur 50 % aller Objekte dreimal erfasst. Allerdings kann durch Erhöhung der Überlappung beim FS ebenfalls jedes Objekt dreimal aufgenommen werden, dies erhöht aber die Datenmengen wesentlich (Leberl 2005).

Beim ZS (ADS-40) werden die R, G, B und NIR Kanäle je nach Sensorkopf einmal (SH51) bzw. zweimal (SH52) aufgenommen (Fricker & Gallo 2005). Dies ist besonders dann ein Nachteil, wenn CCD-Zellen defekt sind oder Pixel fehlen. Diese können dann nur durch Interpolation ersetzt werden (Leberl 2005).

Beim FS werden die Farbkanäle dagegen auch mit Überlappung, wie die panchromatischen Kanäle, aufgenommen (Fricker & Gallo 2005). Dadurch können fehlende Pixel durch überlappende Bilder oder Interpolation ausgeglichen werden. Defekte CCD-Zellen können so ebenfalls ausgeglichen werden, da insgesamt mehr Zellen zur Verfügung stehen (Leberl 2005).

#### **Forward Motion Compensation (FWD)**

Ab einer gewissen Bodenauflösung kann die Szene des Zeilenscanners unscharf werden, da das Flugzeug niedriger fliegt und dadurch die Abtastrate verkürzt wird (Leberl 2005). Beim FS dagegen ist die Aufnahmezeit jeder Zeile insgesamt länger, da Forward Motion Compensation eingesetzt wird, welches beim ZS nicht möglich ist (Fricker & Gallo 2005).

### **Schwadbreite**

Die ADS-40 bietet eine höhere Schwadbreite aufgrund eines besseren Sichtfeldes (FOV). Daher müssen insgesamt weniger Flugbahnen geflogen werden als beim FS. Die gleiche Schwadbreite lässt sich beim FS allerdings auch erreichen, wenngleich mit dem Nachteil der geringeren Bodenauflösung (Eckardt 2002).

#### **Höhengenauigkeit**

Beim Vergleich der ZS mit FS (Cramer 2006) zeigte sich, dass die ADS-40 die besten Höhenengenauigkeiten erreicht. Diese Werte können aber auch von den FS erreicht werden, wenn in einer stärkeren Überlappung von 80 % geflogen wird. Dies produziert allerdings wieder größere Datenmengen (Leberl & Gruber 2005).

## **Radiometrie**

Während ZS Interferenzfilter mit nicht überlappenden Bandbreiten ausgestattet sind, besitzen die FS Absorptionsfilter, durch die sich die Bandbreiten der Farbkanäle überlappen. Leichte Vorteile sind daher für die ZS zu sehen, da weniger Mischpixel auftreten.

In folgender Tabelle sollen die Vorteile (grün) bzw. Nachteile (rot) der Sensoren noch einmal übersichtlich dargestellt werden:

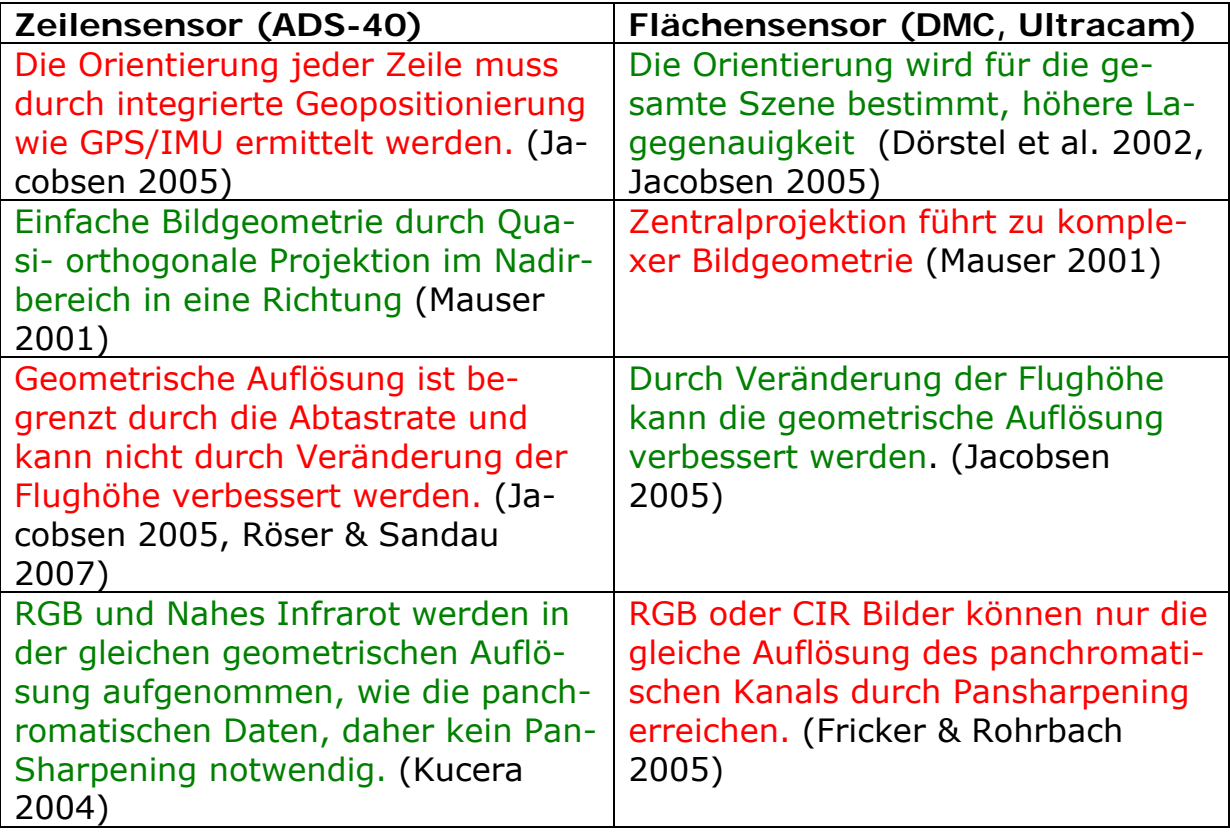

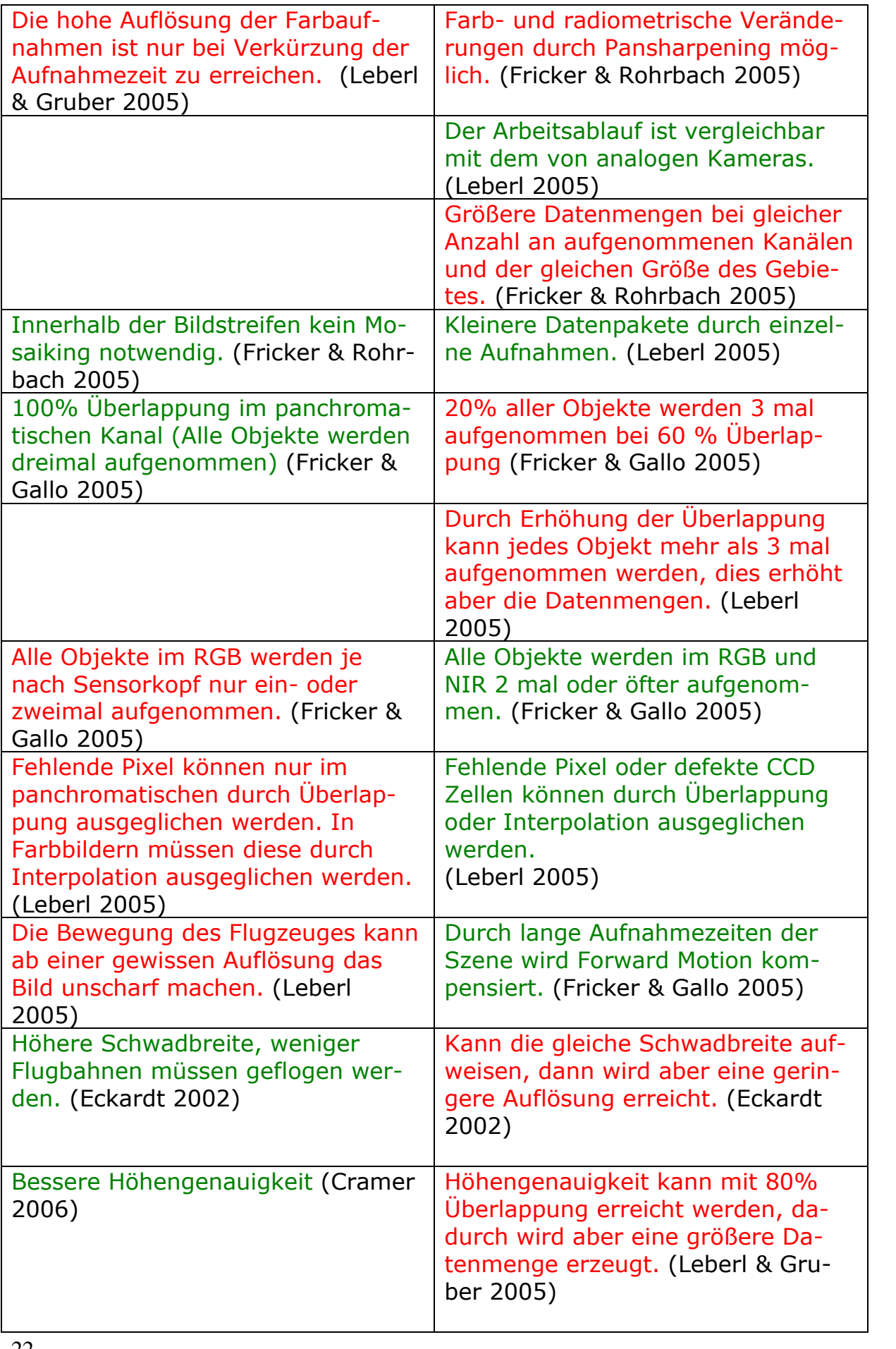

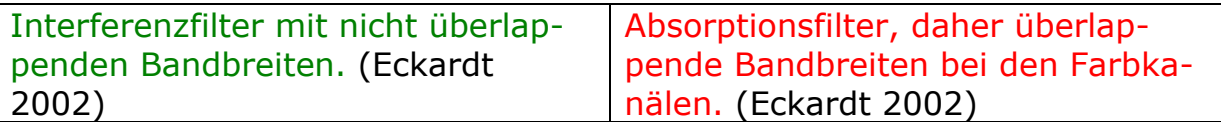

Tab. 2: Vor- und Nachteile der Sensorsysteme

Insgesamt halten sich die Vor- und Nachteile der Kameras jeweils die Waage; welcher Sensor eingesetzt werden soll, hängt im Wesentlichen vom Anwendungszweck ab. Wird besonders auf die geometrische Genauigkeit Wert gelegt, sollte auf einen FS zurückgegriffen werden. Beim Schwerpunkt Farberhaltung sollte man stattdessen einen Zeilenscanner wählen. Dies ist allerdings nur theroretisch so, denn wie die folgenden Untersuchungen zeigen, sieht dies praktisch teilweise anders aus.

Nach Aussage von Leberl & Gruber (2005) werden sich in den kommenden Jahren die digitalen Luftbildkameras nicht dramatisch weiterentwickeln. Unter dieser Voraussetzung können die Ergebnisse der Untersuchung als stabil gewertet werden.

# **3.3. Radiometrischer Vergleich**

Unter der Voraussetzung, dass die Bilder bisher keinen wesentlichen radiometrischen Veränderungen unterlagen, wurden für einzelne grobe Objektklassen gemittelte Histogramme berechnet.

# **Eiderstedt**

Laut Herstellerangaben besitzt die Ultracam-D eine bessere radiometrische Auflösung als die ADS-40 1st. Betrachtet man die gesamte Szene des Testgebietes, so bestätigt sich dies auch. Man kann feststellen, dass die Ultracam-D einen breiteren Grauwertbereich verwendet und eine höhere Standardabweichung zeigt als die ADS-40.

Für die Klasse **Gehölze** im Gebiet Eiderstedt wird eine bessere Grauwertverteilung der Ultracam-D festgestellt. Die Grauwerte sind über einen größeren Bereich verteilt und weisen daher eine höhere Standardabweichung auf. Einzelne Objekte können durch diese Eigenschaft besser voneinander abgegrenzt werden. Abgesehen von dieser Eigenschaft weisen die Histogramme eine ähnliche Verteilung auf. Die Abbildungen Abb. 11 und Abb. 12 zeigen die gemittelten Histogramme für den roten Kanal der beiden Sensoren.

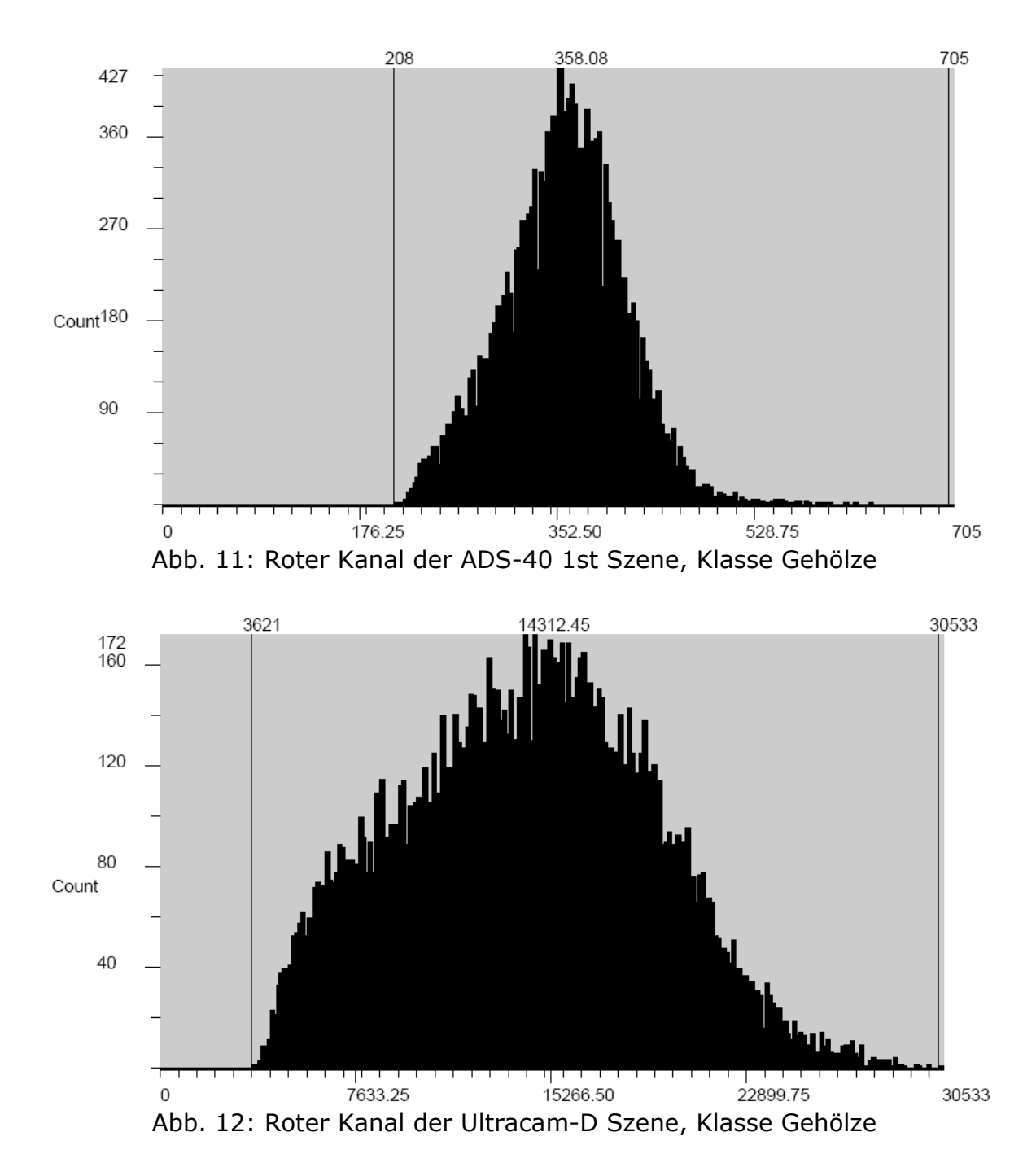

Speziell für die Klasse **Grünlandflächen** hat die geringere radiometrische Auflösung der ADS-40 Nachteile. So kann man allein durch die Betrachtung des nahen infraroten Kanals der Ultracam-D drei unterschiedliche Grünlandflächen unterscheiden, während es in der ADS-40 Szene lediglich möglich ist, zwei Flächen abzugrenzen, das dritte lokale Maxima ist nur schwach ausgeprägt bei einem Grauwert von 1350 (Abb. 13 und Abb. 14).

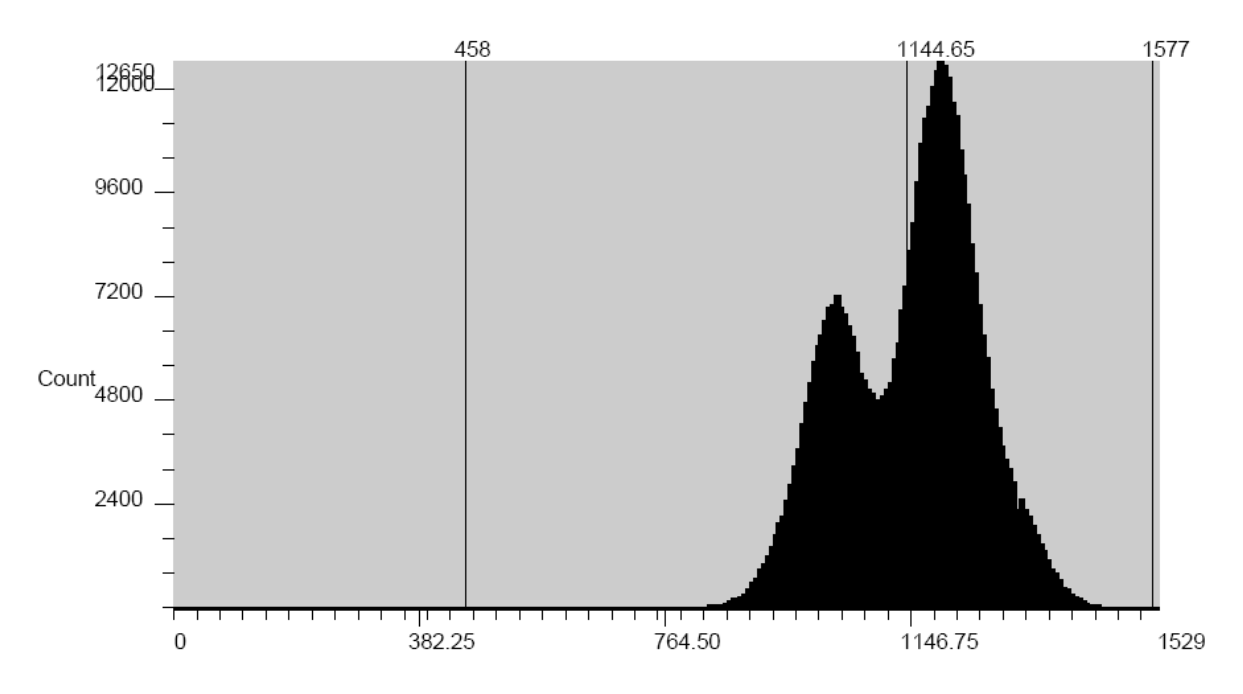

Abb. 13: Naher infraroter Kanal der ADS-40 1st Szene, Klasse Grünland

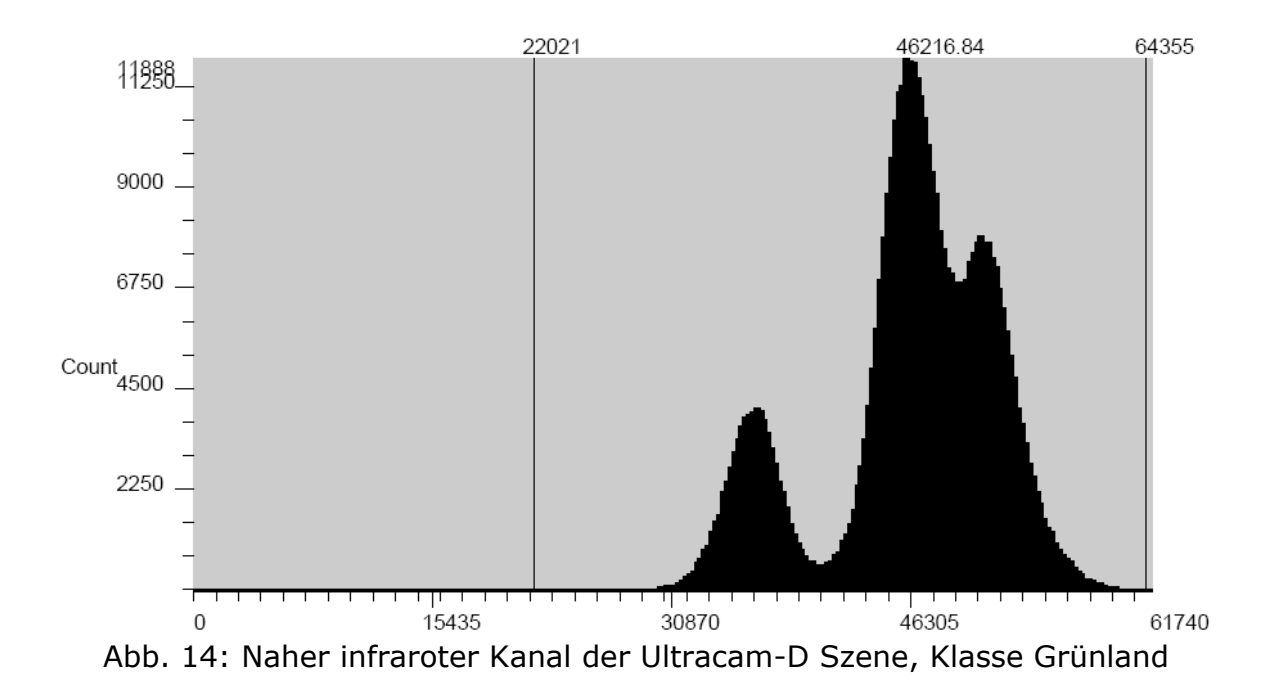

Die Histogramme betreffend, bestätigen sich die oben erwähnten Aussagen für die Klasse **Salzwiese**. Betrachtet man allerdings die spektrale Trennbarkeit der Sensoren, so ergeben sich folgende Aussagen. Für die Klasse Salzwiese sind die Kanäle der ADS-40 besser zu trennen als die der Ultracam-D. Diesen Effekt zeigen die Korrelationskoeffizienten in Tab. 3 und Tab. 4., die Ultracam Daten sind wesentlich stärker korreliert (Wert näher an eins). Aber auch in den Spektralkurven in der Abb. 16 erkennt man die Ähnlichkeit der Spektralkurven für die Kanäle rot und grün der Ultracam, während die Kanäle der ADS-40 in Abb. 15 deutlichere Unterschiede zeigen. In den Klassen Gehölz und Grünland waren diese Effekte ebenfalls bereits zu erkennen. Dort wiesen die Kanäle rot und grün der Ultracam-D ebenso ähnliche Strukturen auf, überschnitten sich aber nicht. Der Grund dafür könnte sein, dass sich die Bandbreiten der Kanäle der ADS-40 nicht überlappen.

| ADS-40     | <b>NIR</b> | Rot       | Grün   |
|------------|------------|-----------|--------|
| <b>NIR</b> | 1,0000     | $-0,2276$ | 0,2832 |
| Rot        | $-0,2276$  | 1,0000    | 0,7070 |
| Grün       | 0,2832     | 0,7070    | 1,0000 |

Tab. 3: Korrelationskoeffizienten der Klasse Salzwiese der ADS-40

| Ultracam   | <b>NIR</b>                                       | Rot    | Grün   |
|------------|--------------------------------------------------|--------|--------|
| <b>NIR</b> | 1,0000                                           | 0,4442 | 0,8187 |
| Rot        | 0,4442                                           | 1,0000 | 0,8026 |
| Grün       | 0,8187                                           | 0,8026 | 1,0000 |
|            | arralationalcoaffizionten der Klasse Calzwiese d |        |        |

Tab. 4: Korrelationskoeffizienten der Klasse Salzwiese der ADS-40

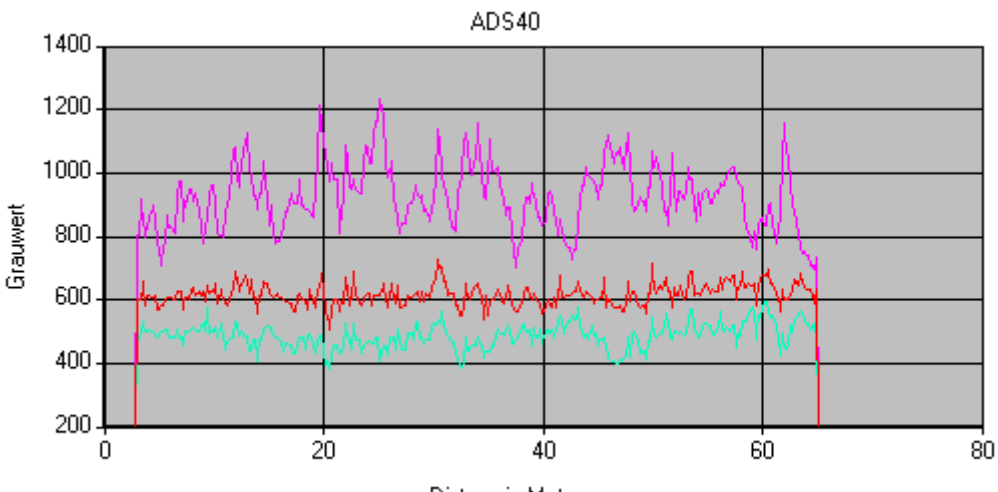

Distanz in Meter

Abb. 15: ADS-40 Spektralkurven für die Klasse Salzwiese in der Kanalkombination (NIR, Rot, Grün – von oben)

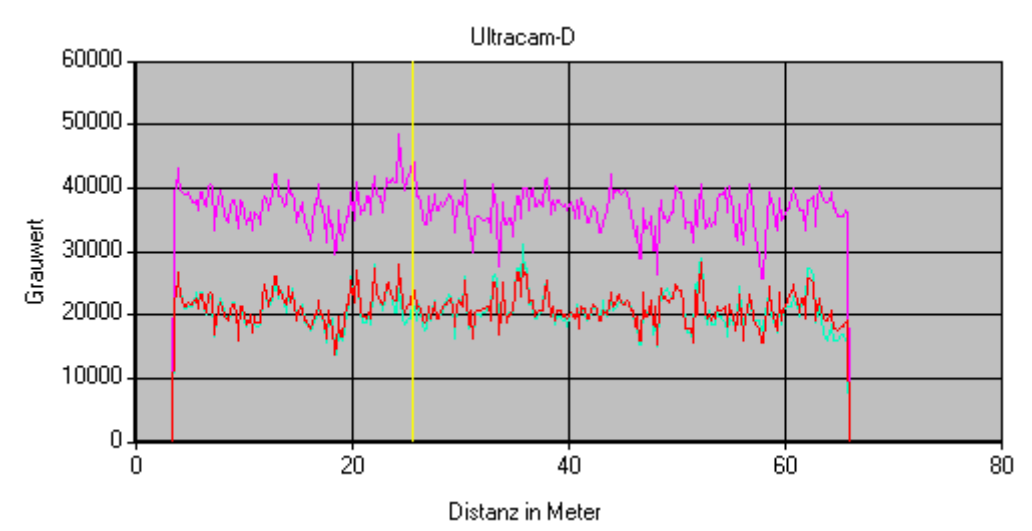

Abb. 16: Ultracam-D Spektralkurven für die Klasse Salzwiese in der Kanalkombination (NIR, Rot, Grün – von oben)

Bei der Klasse **Sumpf** sind zwischen den Daten der Flugzeugscannersensoren keine wesentlichen Unterschiede zu erkennen.

Die Histogramme der Klasse **Gewässer** zeigen homogene Strukturen in den Kanälen Rot und Grün der beiden Sensorsysteme, im nahen infraroten Kanal kommt es allerdings durch Reflexionen an der Wasseroberfläche bei der Ultracam-D Szene zu unerwartet hohen Grauwerten (Ausreißern). Dies kann bei automatisierten Auswerteverfahren zu Fehlern bei der Klassifikation führen (Abb. 17 und Abb. 18).

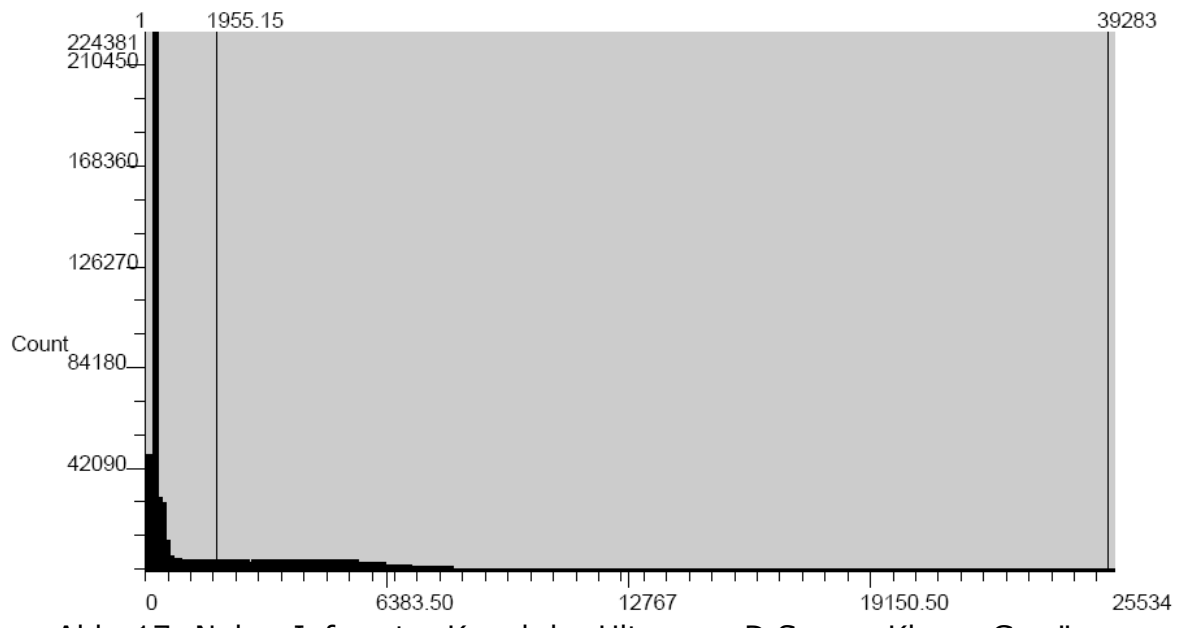

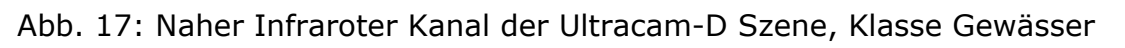

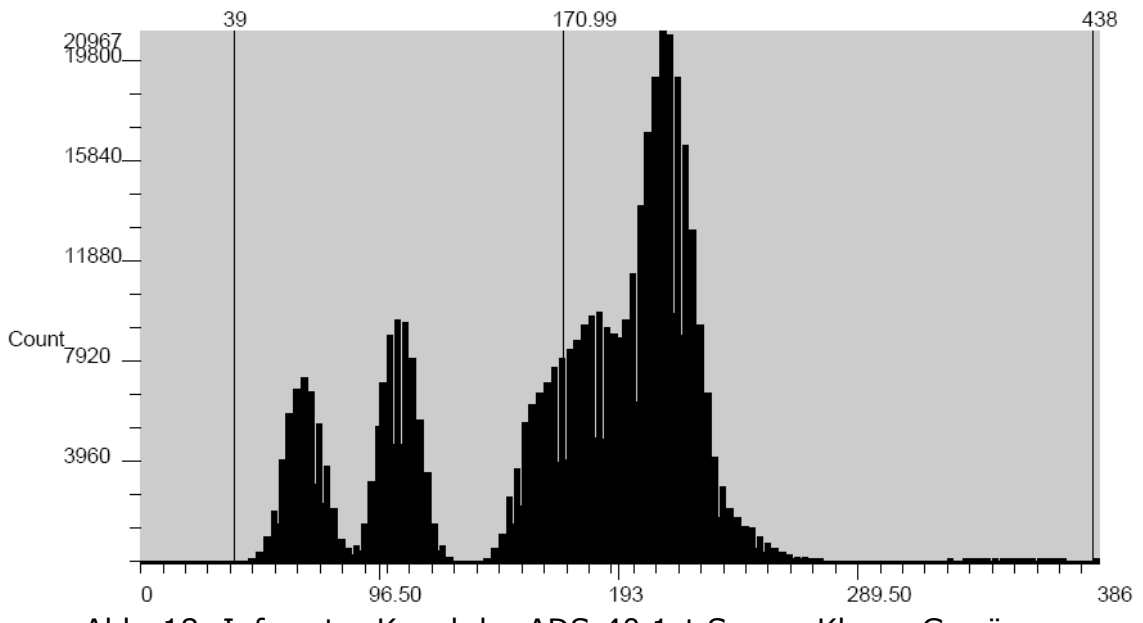

Abb. 18: Infraroter Kanal der ADS-40 1st Szene, Klasse Gewässer

In den ADS-40 Daten der Klasse **Wald** sind häufiger Schattenflächen zu erkennen. Aus den Spektralkurven der Klasse Wald des Ultracam-D Sensors erkennt man, dass Schattenflächen noch einen großen Anteil nahen infraroten Lichts enthalten. Dies kann an der höheren Sensitivität der Ultracam-D liegen, ist aber auch abhängig von den Lichtverhältnissen, die durch Sonnenstand und Jahreszeit beeinflusst werden (Abb. 19 und Abb. 20).

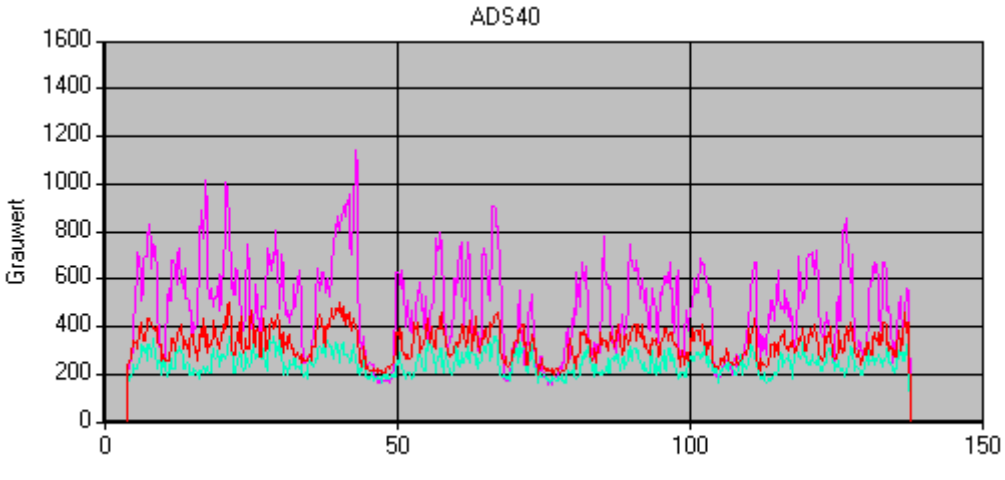

Distanz in Metern

Abb. 19: ADS-40 Spektralkurven für die Klasse Wald in der Kanalkombination (NIR, Rot, Grün)

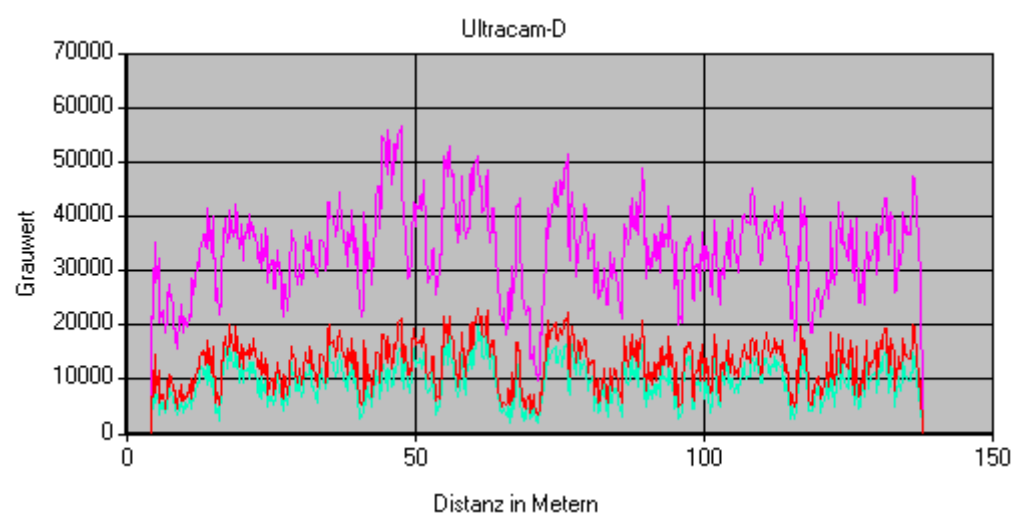

Abb. 20: Ultracam-D Spektralkurven für die Klasse Wald in der Kanalkombination (NIR, Rot, Grün)

Neben der Betrachtung der gemittelten Histogramme wurde noch die allgemeine Bildqualität bewertet. Bei der ADS-40 1st gab es Probleme bei der Aufnahme von sich bewegenden Objekten wie Autos, Fahrrädern oder Menschen. Diese wurden in jedem Kanal einzeln aufgenommen, wodurch die Aufnahme der multispektralen Kanäle nicht zeitgleich erfolgte. Dadurch entstanden die Effekte, die in den folgenden Bildern zu erkennen sind. In Abb. 21 ist die Kanalkombination nahes infrarot, rot, grün dargestellt. Das Auto in der linken Abbildung wird von jeder CCD-Zeile einzeln erfasst und erscheint daher dreimal in rot (NIR-Kanal), grün (roter Kanal) und blau (grüner Kanal). Dasselbe gilt für den Fahrradfahrer auf der rechten Seite wie die Fußgänger in Abb. 22.

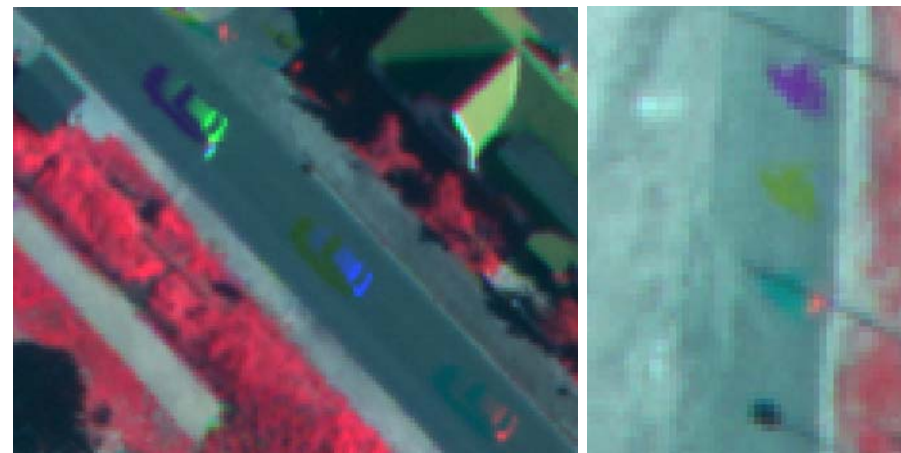

Abb. 21: Effekte durch die zeitversetzte Aufnahme der ADS-40 1st Luftbilder in der Kanalkombination (NIR, Rot, Grün). Links das Auto in den Farben grün, blau und rot und auf der rechten Seite der Fahrradfahrer in den Farben magenta, gelb und cyan.

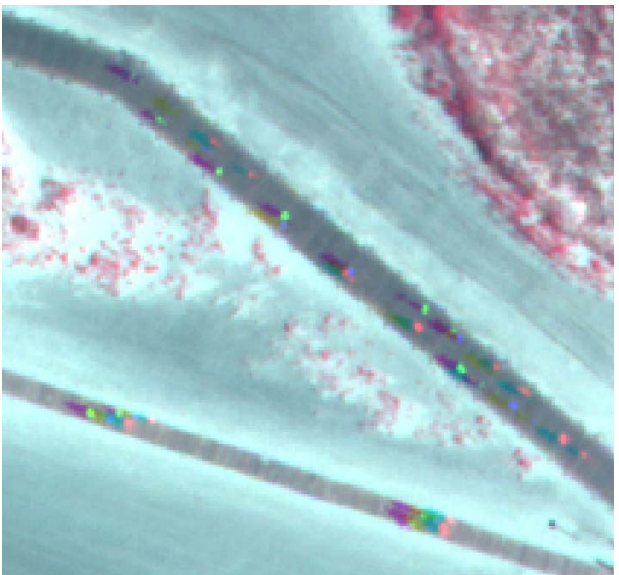

Abb. 22: Personen werden durch die zeitversetzte Aufnahme der ADS-40 1st Luftbilder in der Kanalkombination (NIR, Rot, Grün) in jedem Kanal aufgenommen, dadurch kommt es zu einer Verdreifachung der Objekte.

# **Travetal**

Beim Vergleich der Histogramme für die Aufnahmen vom Travetal mit den Sensoren ADS-40 2nd und DMC zeigt sich ein besserer Kontrast bei den DMC Daten. Diese weisen für alle Objektklassen ein breiteres Spektrum an Grauwerten auf. Zudem zeigen die ADS-40 2nd Daten Lücken in den Histogrammen. Da es sich hierbei um Level-1 Daten handelt und die Level-0 Daten diese Lücken noch nicht zeigen, müssen diese während der Rektifizierung entstanden sein.

An der Klasse **Gehölz** erkennt man das breitere Spektrum an Grauwerten bei der DMC Kamera. Während z. B. bei der ADS-40 2nd im nahen Infrarot die Grauwerte in einem Bereich von 5000 – 45000 liegen (Abb. 24), zeigt der nahe infrarote Kanal der DMC Kamera Grauwerte in einem Bereich von 10000 – 65000 (Abb. 23). Allerdings weist das Histogramm der DMC Kamera eine Akkumulation im höheren Grauwertbereich auf. Diese Effekte werden durch die Sonneneinstrahlung verursacht, welche stark an den Bäumen reflektiert wird und sich so auf die Bildqualität auswirkt.

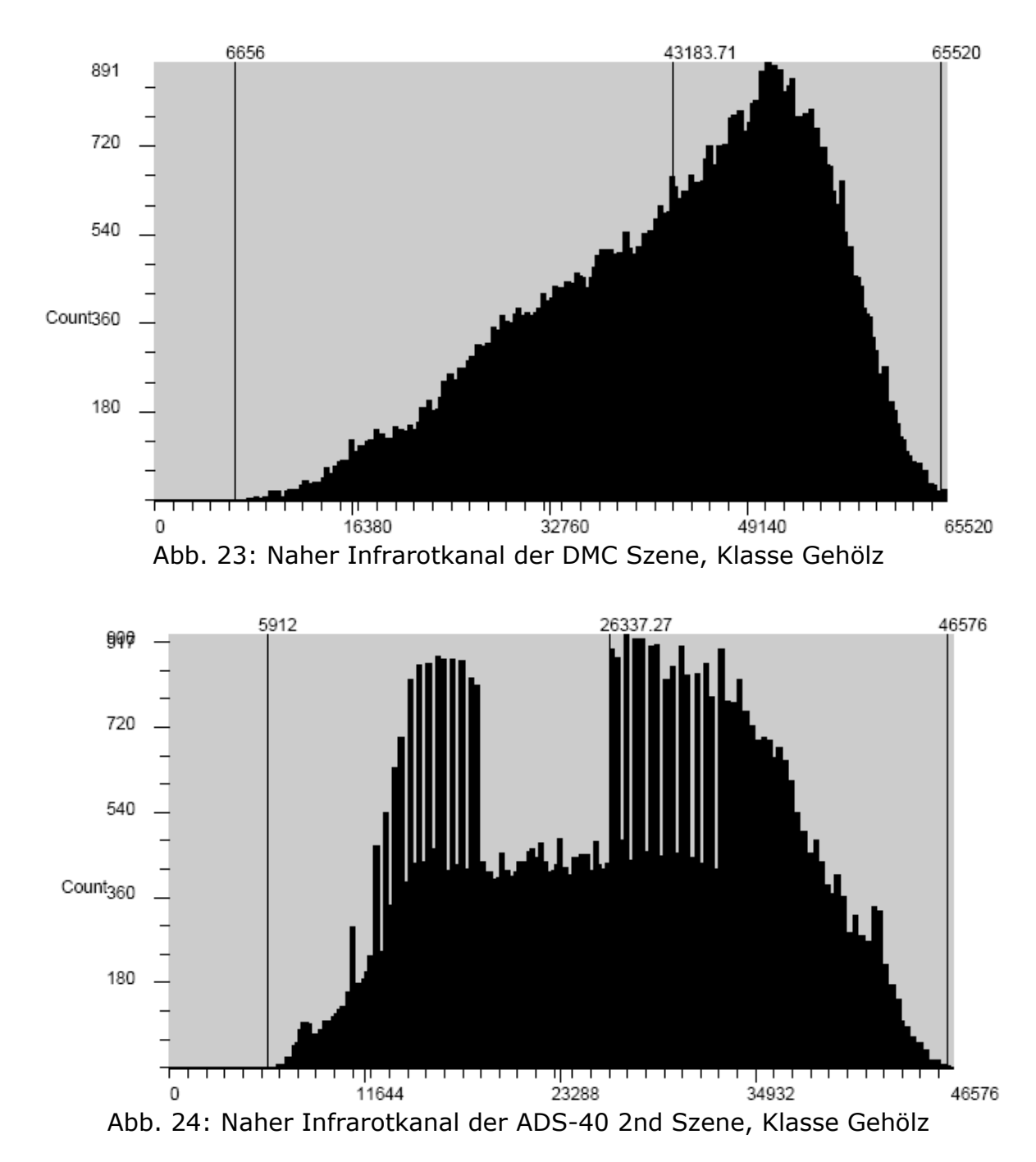

Bei den Spektralkurven der Klasse Gehölz (Abb. 26 und Abb. 27) ist der Helligkeitsunterschied zwischen den beiden Aufnahmen erneut ein wesent-

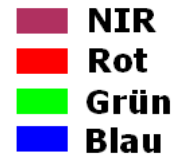

Abb. 25: Legende zu den Spektralkurven

licher Faktor. Die Legende zu den Spektralkurven in diesem Kapitel zeigt Abb. 25. In der ADS-40 2nd Szene treten deutlich mehr Schattenflächen auf, wie in Abb. 27 zu erkennen ist. Besonders im nahen Infrarot fallen die Spektralkurven an

den Schattenflächen stark ab. Betrachtet man die Spektralkurve des roten Kanals beider Sensoren, so erkennt man, dass diese bei der ADS-40 2nd deutlich höhere Reflektionen im Vergleich zu den anderen Kurven zeigt als bei der DMC.

Dies widerspricht den physikalischen Grundlagen, der rote Kanal sollte eine deutlich niedrigere Reflektion als der nahe infrarote Kanal zeigen (siehe Albertz 2001, Lillesand & Kiefer 1994). Aus diesem Grund wirkt das Echtfarbenbild (Kanalkombination: Rot, Grün, Blau) der ADS-40 2nd in Abb. 29 etwas dunkler und zeigt mehr Rottöne. In der Falschfarben-Infrarot-Darstellung (Abb. 28) dagegen können bei der ADS40 2nd unterschiedliche Baumarten besser unterschieden werden.

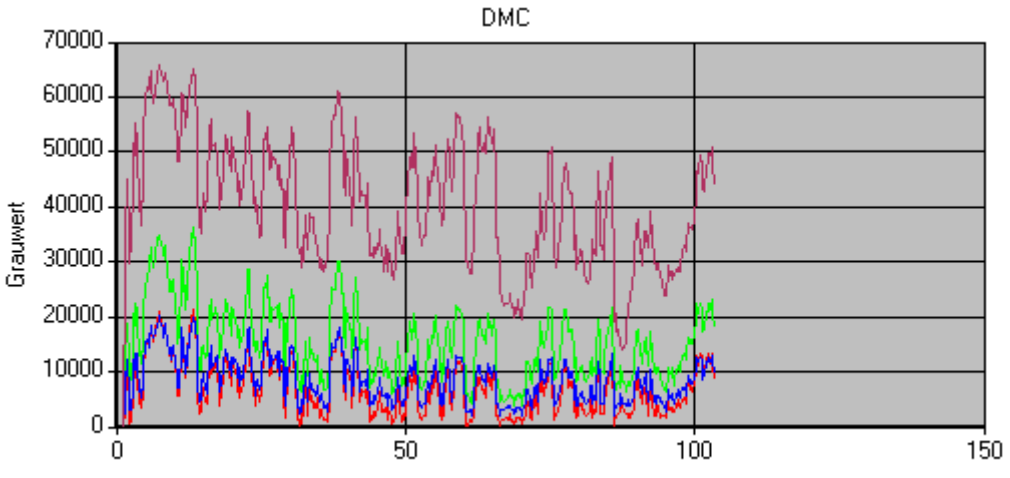

Distanz in Metern

Abb. 26: DMC Spektralkurven für die Klasse Gehölz in der Kanalkombination (NIR, Grün, Blau, Rot)

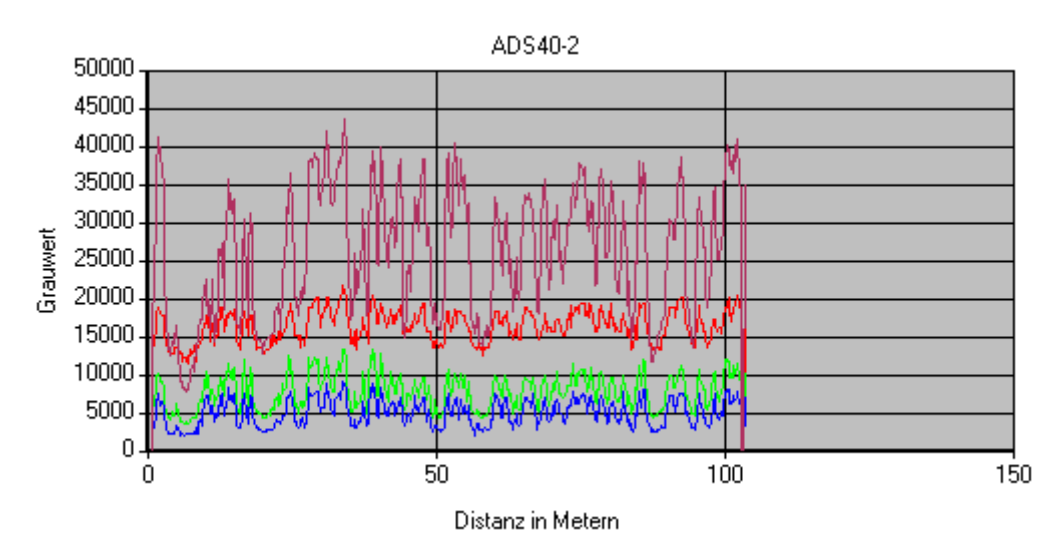

Abb. 27: ADS-40 2nd Spektralkurven für die Klasse Gehölz in der Kanalkombination (NIR, Rot, Grün, Blau)

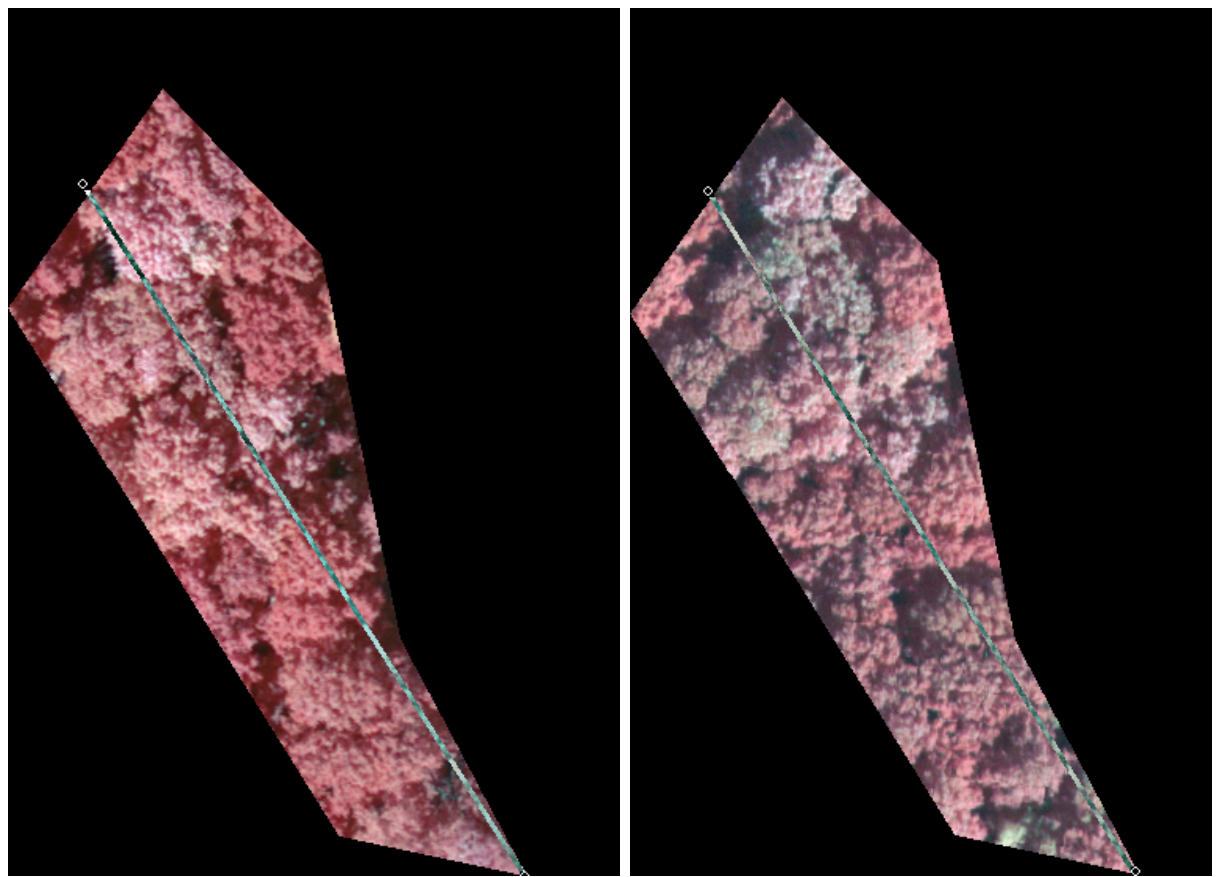

Abb. 28: Szene der Klasse Gehölz der DMC Kamera (NIR, R, G) (links); Szene der Klasse Gehölz der ADS-40 2nd Kamera (NIR, R, G) (rechts)

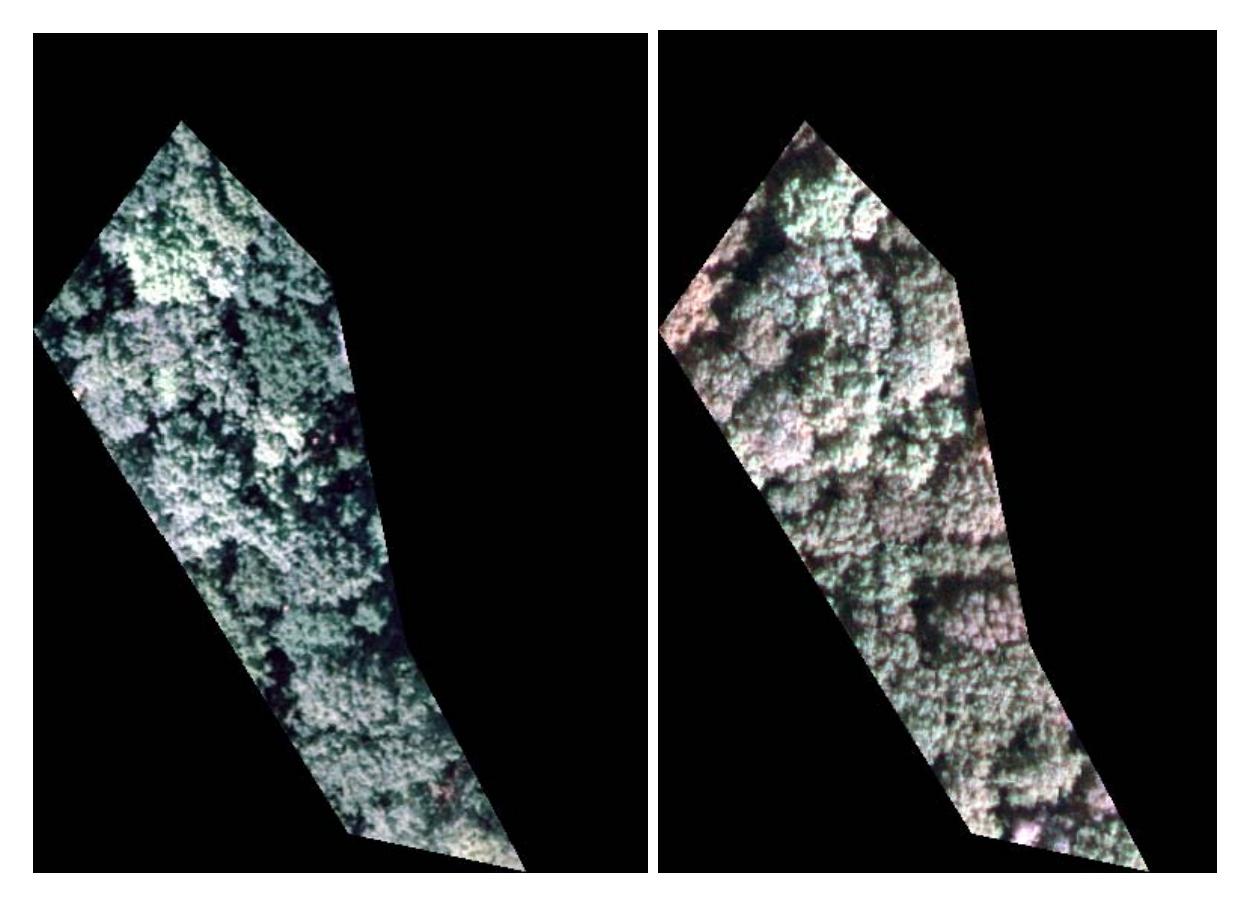

Abb. 29: Szene der Klasse Gehölz der DMC Kamera (R,G,B) (links); Szene der Klasse Gehölz der ADS-40 2nd Kamera (R,G,B) (rechts)

Wie schon bei der Klasse Gehölz zeigt die DMC bei der Klasse **Gewässer** eine größere Bandbreite an Grauwerten. Allerdings zeigt die DMC Szene eine weitere Akkumulation von Grauwerten im oberen Wertebereich (2000 - 34000). Der Grund für diese Akkumulation ist die vermutliche Ansiedlung von Algen im größten See des Untersuchungsgebietes zu der Zeit der Aufnahme. In der Gesamtszene war dies aber nicht zu erkennen, dies wurde erst bei der Ausmaskierung der Klasse Gewässer ersichtlich. Der Grund dafür ist die relativ niedrige Sensitivität dieser Pflanzen im nahen Infrarot, im Vergleich zu den Grauwerten der Grünlandflächen, die den See umgeben (Abb. 30 - Abb. 32).

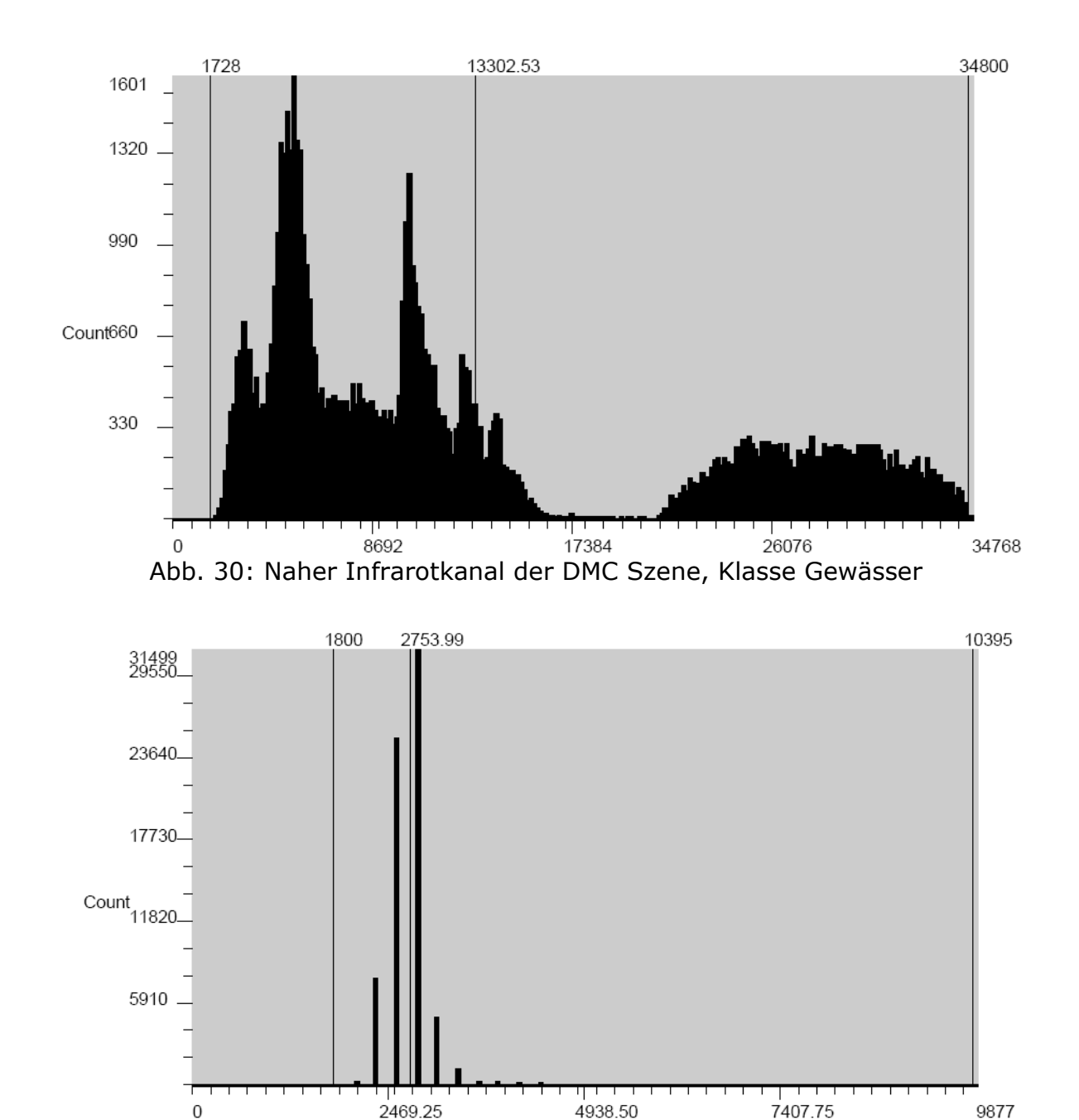

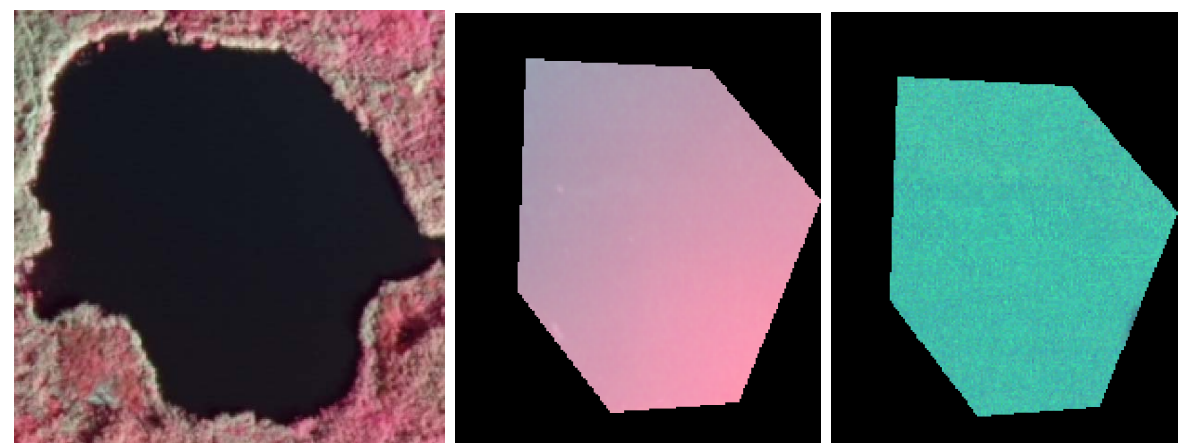

Abb. 32: See in der Original DMC Szene (links); See in der ausmaskierten Gewässerklasse der DMC Szene, aufgrund von Algenwuchs und verschobenen Grauwertebereich erscheint derselbe See in roter Farbe (Mitte). Im Vergleich dazu der See in der ausmaskierten Gewässerklasse der ADS-40 2nd Szene, vermutlich ohne Algen (rechts).

An der Spektralkurve der ADS-40 2nd der Klasse Gewässer (Abb. 34) erkennt man erneut die erhöhte Sensitivität des Roten Kanals, der Effekt wird sogar noch deutlicher als für die Klasse Gehölz, da in der Klasse Gewässer nahezu keine Vegetation vorhanden ist und der nahe infrarote Kanal daher nur eine geringe Reflektion besitzt. Laut Literatur (Albertz 2001) sollte der rote Kanal unter den Werten des grünen und blauen Kanals liegen, denn mit zunehmender Wellenlänge werden die Reflektionen des Wassers geringer. Dieses Phänomen tritt insbesondere bei der ADS-40 auf, daher liegt das Problem vermutlich an der Kalibrierung des Sensors.

An der Spektralkurve der DMC (Abb. 33) kann man den Nachteil eines Orthofoto-Mosaiks feststellen. Beim Startpunkt der Spektrallinie ist das Wasser noch gewellt und die Kurve zeigt stärkere Schwingungen, an der Kante zum nächsten Bild fällt die Kurve etwas ab und die Schwingungen sind nicht mehr so ausgeprägt. Der Grund ist darin zu sehen, dass bei der zweiten Befliegung, die diesen Teil des Orthofoto-Mosaiks zugrunde liegt, der Wellengang geringer war.

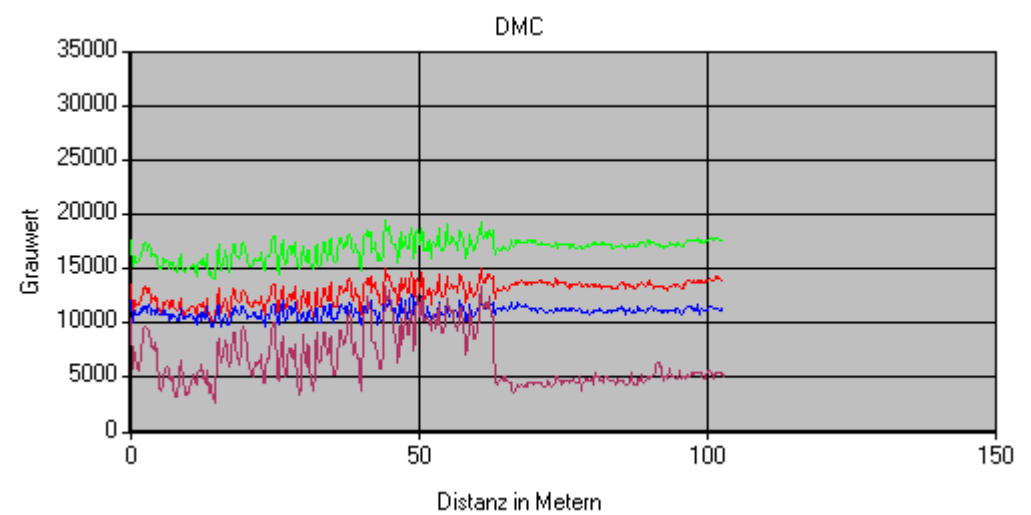

Abb. 33: DMC Spektralkurven für die Klasse Gewässer in der Kanalkombination (Grün, Rot, Blau, NIR)

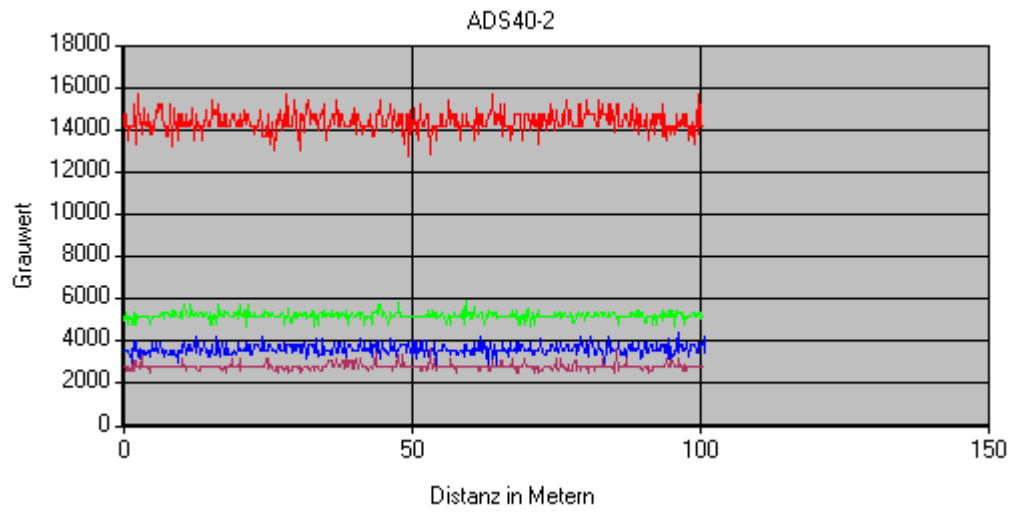

Abb. 34: ADS-40 2nd Spektralkurven für die Klasse Gewässer in der Kanalkombination (Rot, Grün, Blau, NIR)

Die Histogramme der Klasse **Grünland** (Abb. 35 und Abb. 36) zeigen bis auf das breitere Spektrum bei der DMC und den Datenlücken bei der ADS-40 2nd eine ähnliche Form. Desweiteren bestätigen die Spektralkurven die Ergebnisse der Klasse Gehölze (Abb. 26 und Abb. 27), dass der rote Kanal der ADS-40 2nd eine erhöhte Sensitivität zeigt.

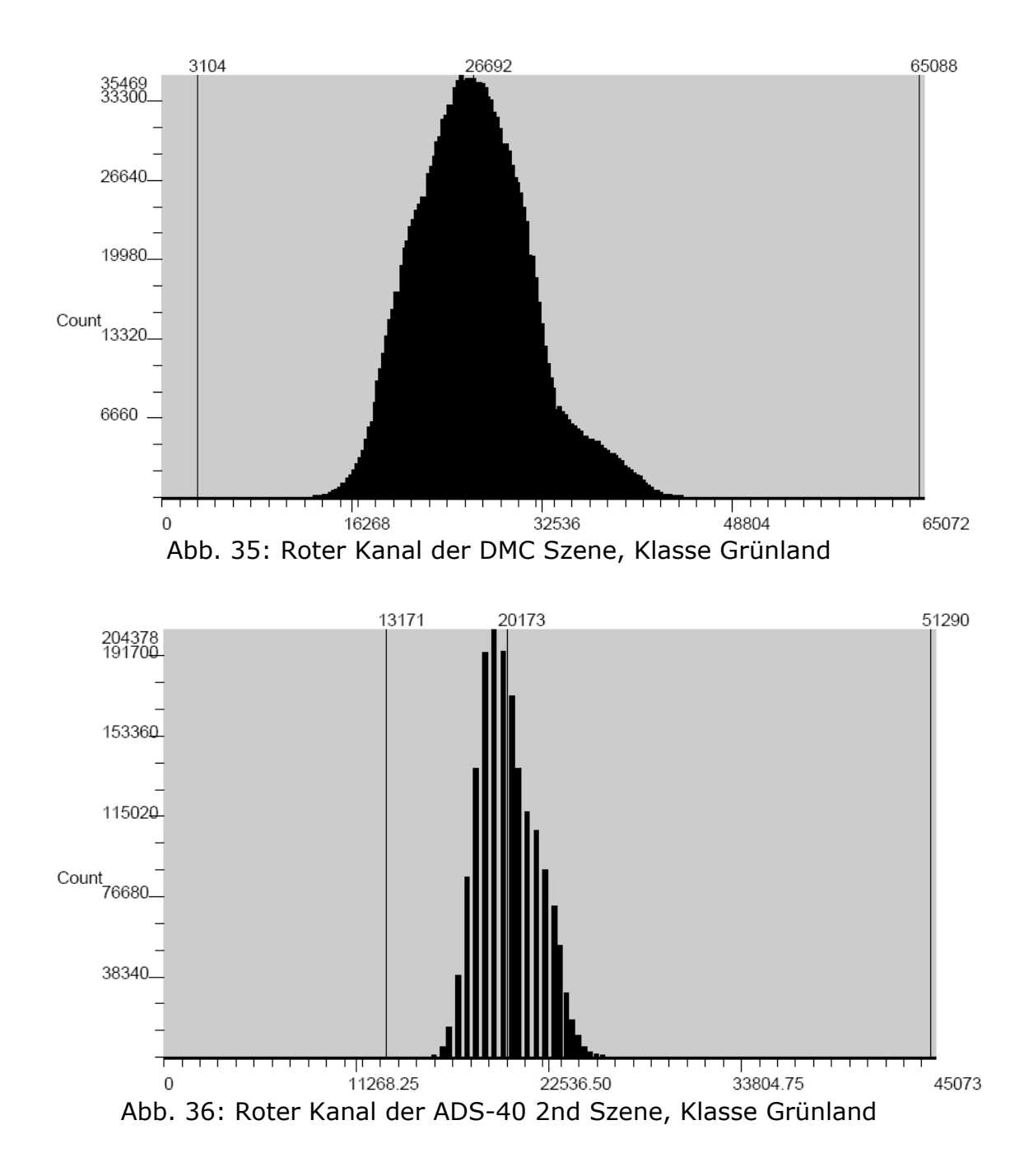

In der Klasse **Moor** weisen die Kanäle Rot, Grün und Blau ähnliche Charakteristiken auf und zeigen keine bemerkenswerten Unterschiede zu den bisherigen Ergebnissen. Im nahen infraroten Kanal zeigt in dieser Klasse die ADS-40 2nd ein größeres Spektrum an Grauwerten und damit einen höheren Kontrast (Abb. 37). Bei der DMC dagegen zeigt dieser Kanal eine Akkumulation im Grauwertbereich von über 40000, dies lässt entweder auf eine erhöhte Vitalität oder einer schlechteren Trennbarkeit der Objekte schließen (Abb. 38). Die spektralen Kurven zeigen keine wesentlichen Unterschiede zu den bisherigen Untersuchungen.
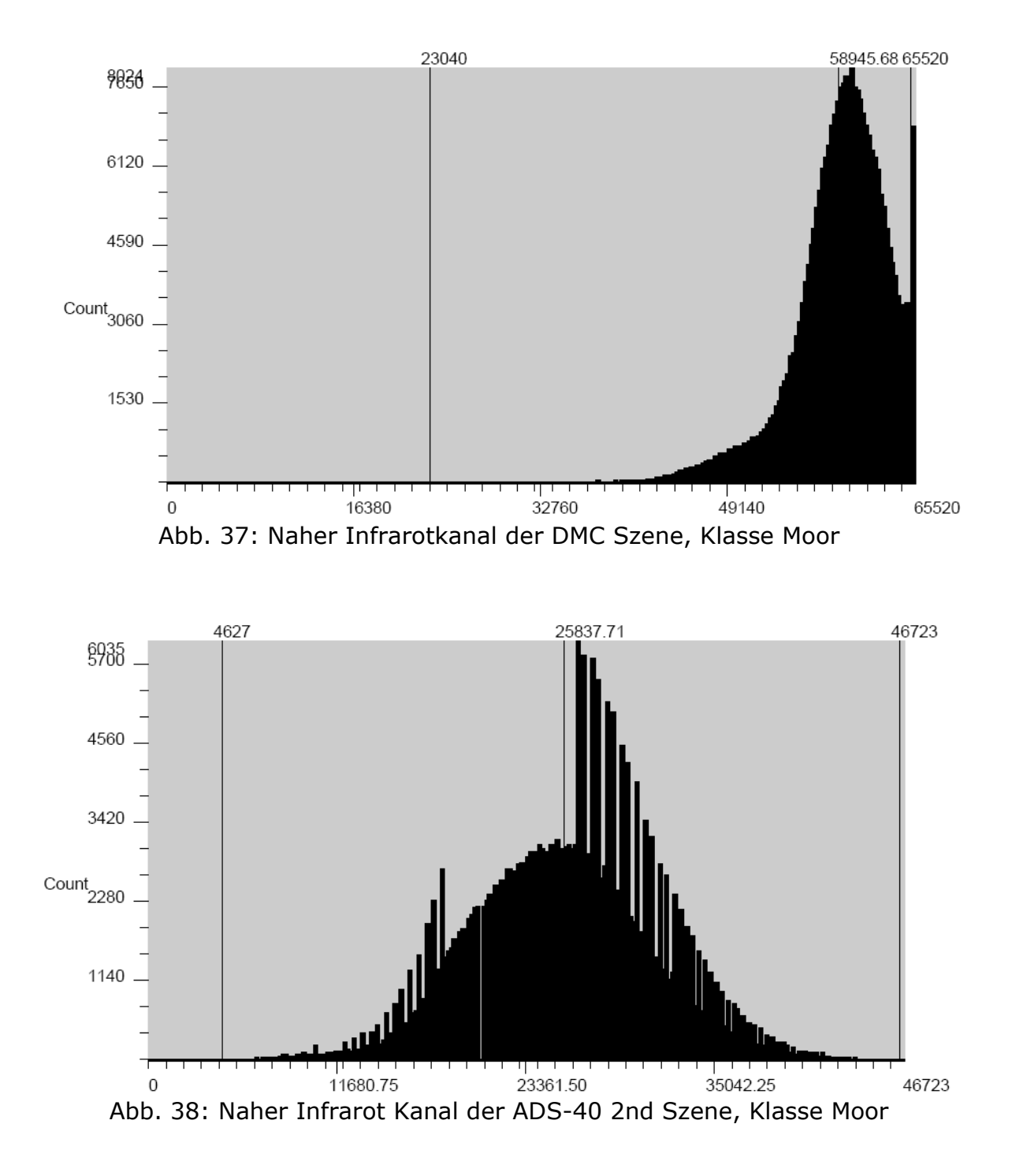

In der Klasse **Wald** erkennt man erneut ein breiteres Spektrum an Grauwerten bei der DMC Kamera. Während die DMC ihr Maxima im hohen Grauwertebereich hat, zeigt die ADS-40 2nd ihr Maxima im niedrigen Grauwertebereich (Abb. 39 und Abb. 40). Der Grund dafür ist wiederum die Sonneneinstrahlung. Während in der DMC Szene die Sonne stark an den Bäumen reflektiert wird, treten bei der ADS-40 2nd Szene mehr Schattenflächen auf. Die Spektralkurven der Klasse Wald ähneln denen der Klasse Gehölz.

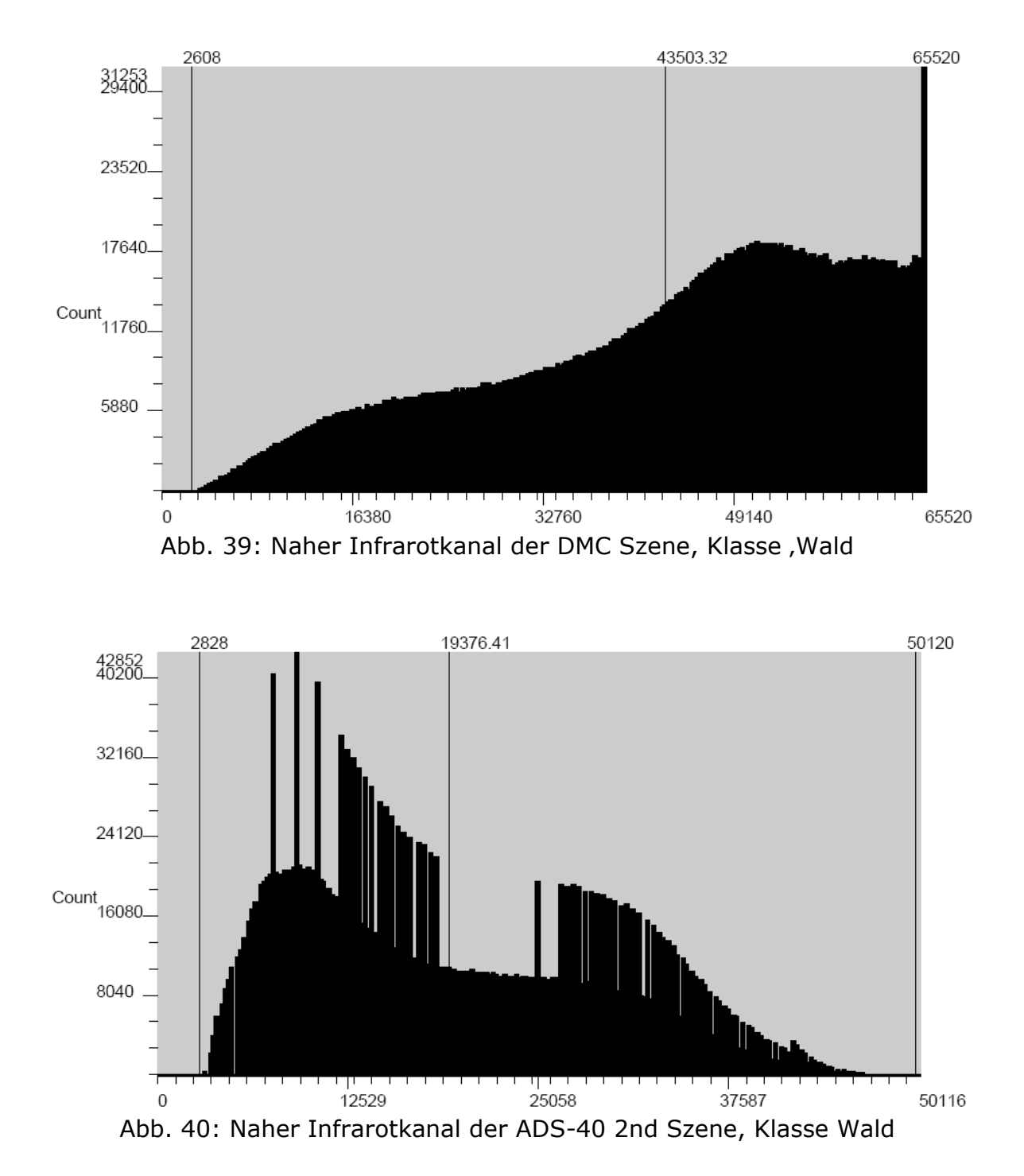

# **3.4. Vergleich der geometrischen Genauigkeit der unter-**

## **suchten Sensorsysteme**

Die Bilddaten der gelieferten Sensorsysteme ADS-40 1st, ADS-40 2nd, DMC und Ultracam sollten laut Vertrag mit dem LANU auf der Basis der gelieferten ALK auf ihre Genauigkeit überprüft werden. Dazu wurden für das Gebiet Eiderstedt 30 Passpunkte sowohl in der Referenz (ALK Shape Datei) als auch in den Luftbildern der beiden Kamerasysteme ADS-40 1st und Ultracam ausgewählt. Für das Testgebiet im Travetal standen die Luftbilder der Sensoren ADS-40 2nd und DMC zur Verfügung. Im Travetal wurden 20 Passpunkte sowohl in der Referenz (ALK Shape Datei) als auch

für die Luftbilder ausgewählt. Die Anzahl der Passpunkte ist im Travetal geringer, da das Testgebiet kleiner gewählt wurde als die Testgebiete in Eiderstedt. Die Daten wurden mit einer Software überprüft, die bei der Europäischen Union standardmäßig eingesetzt wird, um Luft- und Satellitenbilder auf ihre Genauigkeit zu überprüfen.

Die Ergebnisse werden im Folgenden vorgestellt, die Abweichungen sind angegeben in Metern und wurden über die Gesamtzahl der Passpunkte gemittelt. Aus den Abweichungen wurde ein Root-Mean-Square-Error (RMSE) nach folgender Formel errechnet:

$$
RMSE = \frac{1}{n} \sum_{i=1}^{n} \sqrt{(x_r - x_s)^2 + (y_r - y_s)^2}
$$
  
r = Referenz  
s = Luftbild

x,y = Koordinaten des Pixels

Der RMSE ist also ein Maß für die geometrische Ungenauigkeit der Szene. Je höher der RMSE Wert, desto schlechter ist die geometrische Genauigkeit der Szene.

#### **Eiderstedt**

Im Gebiet Eiderstedt zeigte die Ultracam größere Abweichungen in x- und y-Richtung als die ADS-40 1st. Die Unterschiede zwischen den beiden Sensoren sind in y-Richtung nicht so groß wie die in x-Richtung.

Die maximale positive Abweichung beschreibt den Wert, der zu dem Passpunkt gehört, der die größte Abweichung in der angegebenen Richtung (x oder y) zum Referenzpasspunkt aufweist (Tab. 5 und Tab. 6).

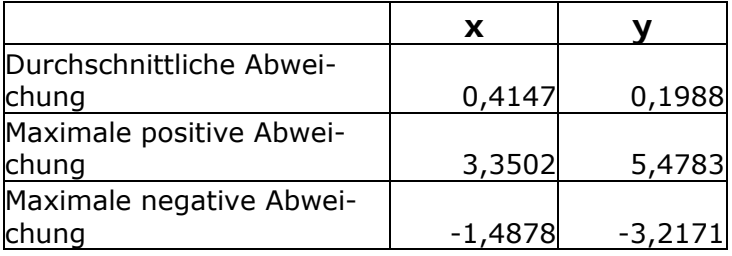

Tab. 5: Abweichungen der Ultracam in m in angegebener Richtung

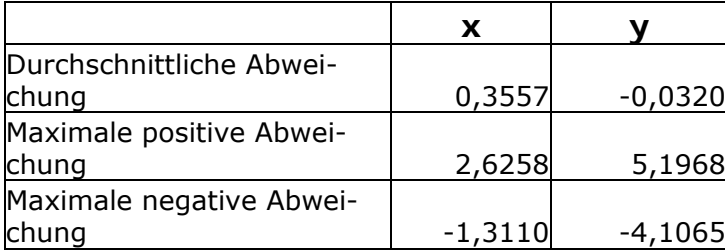

Tab. 6: Abweichungen für die ADS-40 1st in m in angegebener Richtung

Der aus diesen Abweichungen ermittelte RMSE zeigt leicht bessere Werte für die ADS-40 1 (Tab. 7).

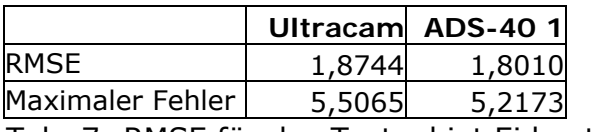

Tab. 7: RMSE für das Testgebiet Eiderstedt

#### **Travetal**

Auch im Testgebiet Travetal zeigt der Zeilenscanner eine höhere Genauigkeit als der Flächenscanner. In x-Richtung ist die durchschnittliche Abweichung nur halb so groß wie die Abweichung bei der DMC. In y-Richtung zeigt dagegen die DMC ein leicht besseres Ergebnis. Die maximale Abweichung gibt Auskunft über Ausreißer in den Daten. Die Abweichungen sind hier genau entgegengesetzt verteilt, in x-Richtung zeigt die ADS-40 2nd die höheren Abweichungen und in y-Richtung die DMC (Tab. 8 und Tab. 9).

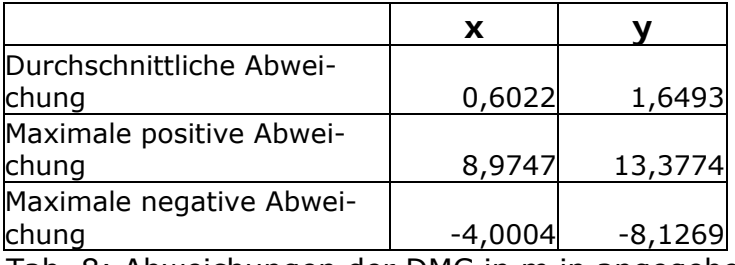

Tab. 8: Abweichungen der DMC in m in angegebener Richtung

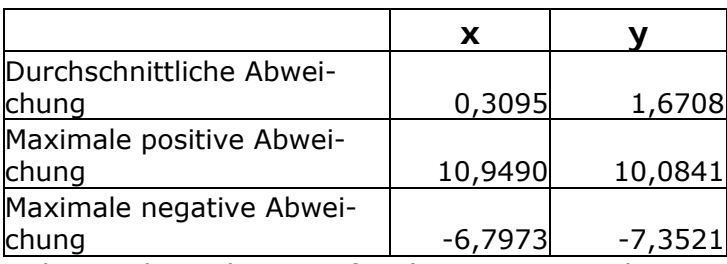

Tab. 9: Abweichungen für die ADS-40 2nd in m in angegebener Richtung

40 Wie im Testgebiet Eiderstedt zeigt auch in dem Testgebiet Travetal der Zeilenscanner das bessere Ergebnis. Die Werte ergeben aber nur einen geringen Unterschied von 0,04 Metern. Allerdings zeigt der RMSE einen doppelt so hohen Fehler wie im Testgebiet Eiderstedt. Dies wird vermutlich aber an den ALK-Daten liegen, die keine zufriedenstellende Genauigkeit zeigten. Des Weiteren wiesen die ALK-Daten teilweise deutliche Abweichungen zur Realität auf. So war ein Graben als Gerade eingezeichnet, in der Realität zeigte dieser allerdings nach 9/10 der Strecke einen Knick in einem Winkel von ca. 45 Grad. Die ALK Daten bilden zwar nur die Grundstücksgrenzen ab und stellen nicht unbedingt die aktuellen Nutzungsgrenzen dar; allerdings wurden auch nur solche Punkte als Referenzpunkte verwendet, deren Veränderung einen großen Aufwand bedeutet, wie z. B. Gräben. Aus diesem Grund sollte man mit vor Ort gemessenen GPS-Punkten weitere Messungen zur Überprüfung der geometrischen Genauigkeit durchführen. Eine solche Überprüfung hätte mehr Zeit und zusätzliche Geräte benötigt. Daher konnte im Rahmen dieses Projektes eine solche Untersuchung nicht durchgeführt werden.

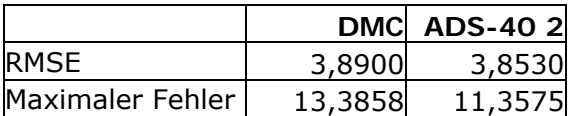

Tab. 10: RMSE für das Testgebiet Eiderstedt

## **3.5. Eignung für stereophotogrammetrische Auswertung**

Die Aufgabenstellung dieses Arbeitspaketes besteht in einer Bewertung der Eignung der Bilddaten verschiedener Kamerasysteme für stereoskopische photogrammetrische Auswertungen. Aus Zeit- und Kostengründen sowie der Tatsache, dass entsprechende Datensätze nicht vorliegen, erfolgen hier keine eigenen Auswertungen. Vielmehr werden die Ergebnisse diverser aktueller Untersuchungen, die größtenteils im Jahr 2007 publiziert worden sind, zusammengefasst und bewertet.

#### **3.5.1. Bisherige Untersuchungen**

Es gibt bereits eine Vielzahl von unabhängigen Untersuchungen sowie Standardisierungsbestrebungen bezüglich der geometrischen Genauigkeiten für die wichtigsten digitalen flugzeuggestützten Kameras.

Seit ihrer Markteinführung ab dem Jahr 2001 wurden inzwischen ca. 150 digitale flugzeuggestützte Kameras weltweit verkauft (gegenüber ca. 850 analogen Systemen; Fricker et al. 2007; Cramer 2005). Von Anfang an gab es eine Reihe von Studien, die die geometrische Genauigkeiten der Systeme untersuchten. Einen Überblick hierzu gibt z.B. Cramer (2005). Neben diversen Untersuchungen an Universitäten (z.B. in Stuttgart oder Hannover) und nationalen Agenturen (z.B. in der Schweiz, Österreich, Finnland, Schweden oder England) gab bzw. gibt es auch eine Reihe von übergreifenden internationalen Initiativen, die neben den geometrischen Untersuchungen insbesondere Standardisierungen in den Mittelpunkt ihrer Arbeiten gestellt haben. Besonders zu nennen sind hierbei:

- Task Force "Radiometric and geometric calibraction" von CEOS (Committee of Earth Observing Satellites) und ISPRS (Internationale Gesellschaft für Photogrammetrie und Fernerkundung) – siehe hierzu z.B. Morain & Zanoni (2004) sowie Kresse (2004);
- "Digital Camera Characterization Initiative" des USGS (US Geological Survey) – siehe hierzu z.B. Stensaas (2006), USGS (2007) sowie Christopherson (2007) – in diesem Kontext hat die USGS u.a. die Systeme

DMC und UltraCamD zertifiziert, das System ADS40 befindet sich aktuell in der Begutachtung (Stand: Mai 2007; Cramer, 2007a);

• Projekt "Digital Camera Calibration and Validation" des EuroSDR (European Spatial Data Research, früher OEEPE) – siehe hierzu z.B. EuroSDR (2007) sowie Cramer (2007a, b) – in diesem Kontext wird auch die "European Digital Airborne Camera Certification (EuoDAC<sup>2</sup>) initiiert.

Es kann festgehalten werden, dass

- es eine hinreichend genügende Anzahl von Untersuchungen digitaler Aufnahmesysteme gibt, die zuverlässige Aussagen über die geometrischen Eigenschaften im Allgemeinen wie im Speziellen zulassen,
- bereits international anerkannte Zertifizierungen für die wichtigsten Kamerasysteme existieren bzw. entstehen,
- aktuell (August 2007) allerdings noch keine detaillierten, *un*abhängigen Untersuchungen für die letzten Versionen der Kamerasysteme (speziell: ADS40-2, UltraCamX) existieren,
- direkte Vergleiche zwischen digitalen Systemen nahezu unmöglich sind, da deren Konfigurationen sowie Testbedingungen (Testgebiete, Auswerte-Software, etc.) sehr heterogen sind, und
- Untersuchungen zur geometrischen Stabilität über einen längeren Nutzungszeitraum noch fehlen (Becker, 2007).

## **3.5.2. Selbstkalibrierung**

Das Prinzip der Zusammensetzung von Teilbildern verursacht systematische Bildfehler, die aber durch eine Selbstkalibrierung mit zusätzlichen Parametern eliminiert werden können.

Da noch keine CCD-Arrays oder –zeilen auf dem Markt sind, die sowohl die entsprechende Größe als auch eine kurze Auslesezeit und hinreichende Bildqualität besitzen, ist die Verwendung mehrerer Teilkameras bzw. zeilen notwendig. In der Nachbearbeitung ist es daher notwendig, die resultierenden Teilbilder (zumindest für die hoch auflösenden panchromatischen Bilder) wieder zusammenzusetzen (Prozess des *Stitching*).

Diese einzelnen Systeme werden separat kalibriert. Allerdings führen insbesondere Temperatur- und Luftdruckunterschiede beim Flugeinsatz im Vergleich zur Laborkalibrierung (z.B. durch Abkühlung in großen Flughöhen oder Aufheizung durch den Betrieb) zu Veränderungen der Sensorpositionen im übergeordneten Kamerakoordinatensystem (*Sensordrift*).

Damit wird für alle Systeme – wie bei analogen Kameras – eine Selbstkalibrierung unabdingbar. Systematische Bildfehler können nur vollständig modelliert werden, wenn speziell an die Kameraeigenschaften angepasste zusätzliche Parameter verwendet werden. Hierfür wurden bereits entsprechende Verfahren entwickelt (siehe z.B. Jacobsen, 2007a; Cramer, 2007b) und größtenteils auch schon in die Standardauswerte-Software integriert (siehe z.B. Ladstätter, 2007).

Die Ergebnisse von Jacobsen (2007a) für *matrixbasierte* Systeme zeigen, dass sich die Lagegenauigkeit durch Anwendung der Selbstkalibrierung mit zusätzlichen Parametern um durchschnittlich 8% (DMC) bzw. 18% (UltraCamD) verbessert. Dörstel (2007) beschreibt erste Entwicklungen eines alternativen Fehlermodellierungsansatzes für das DMC-System, bei dem Korrekturgitter eingesetzt werden.

 Cramer (2007b) zeigt für das *zeilenbasierte* System ADS40-1, dass die Anwendung der relativ einfachen Zusatzparameter nach dem Brown'schen Modell eine Verbesserung der Objektpunktgenauigkeiten bewirkt. Der Einfluss der Selbstkalibrierung fällt relativ gesehen hier allerdings geringer aus als bei den matrixbasierten Systemen.

#### **3.5.3. Lage- und Höhengenauigkeiten**

Die für digitale Aufnahmesysteme erzielten Lage- und Höhengenauigkeiten sind denen der analogen Kameras mindestens gleichwertig, i.d.R. sogar überlegen. Die Bestimmung der geometrischen Eigenschaften, d.h. der Bildkoordinatengenauigkeiten bzw. der resultierenden Lage- und Höhengenauigkeiten, erfolgt i.d.R. über den höher auflösenden panchromatischen Kanal. Mit der Anpassung der räumlichen Auflösung der multispektralen Bänder an den panchromatischen Kanal (im Falle der ADS-40 2nd) wird dieser Ansatz zukünftig verallgemeinert werden können.

Stellvertretend für die Reihe von Untersuchungen sollen im Folgenden die repräsentativen Ergebnisse des EuroSDR Projektes "Digital Camera Calibration and Validation" sowie der Universität Hannover betrachtet werden.

Im Rahmen des EuroSDR-Projektes (siehe Cramer, 2007b) wurden die nach Verkaufszahlen wichtigsten, großformatigen Systeme - ADS40-1st, DMC und UltracamD – betrachtet. Tab. 11 gibt die durchschnittlichen Genauigkeiten nach Berücksichtigung der Selbstkalibrierung – für unterschiedliche Testgebiete und verschiedene Auswerte-Softwareprodukte – wieder.

| <b>Sensor</b> | horizontal  |           |      | vertikal                  |
|---------------|-------------|-----------|------|---------------------------|
| ADS40-1st     | $0.2$ Pixel |           |      | $0.04\%$ o h <sub>a</sub> |
| <b>DMC</b>    | 0.25        | $\ddotsc$ |      | $0.30   0.050.10\%$       |
|               | Pixel       |           |      | ha                        |
| UltraCamD     | 0.25        |           | 0.50 | 0.03‰ $h_q$               |
|               | Pixel       |           |      |                           |

Tab. 11: Durchschnittliche Lage- und Höhengenauigkeiten digitaler Aufnahmesysteme (nach Cramer, 2007b; Angabe des root mean square error; hg: Flughöhe über Grund)

Jacobsen (2007a) dokumentiert - nach Anbringen der Selbstkalibrierung mit zusätzlichen Parametern durch das Programmsystem BLUH - Verbesserungen der Standardabweichung der Gewichtseinheit (d.h., der Bildkoordinatengenauigkeit) auf 1.6 µm bis 2.0 µm für DMC- bzw. 2.3 µm bis 3.0 µm für UltraCamD-Aufnahmen. Dies sind Größenordnungen, die für analoge Kameras nicht erreichbar sind.

Ein wesentlicher Grund für diese guten Ergebnisse für digitale Aufnahmesysteme ist die Tatsache, dass die Bildqualität besser als bei analogen Bildern ist. Insbesondere die besseren Bildkontraste aufgrund der hohen radiometrischen Auflösung in der Größenordnung von 11-12 bit sorgen für eine bessere Mess- bzw. Positionierungsgenauigkeit im Vergleich zu gescannten Aufnahmen.

Grundsätzlich muss nochmals darauf hingewiesen werden, dass ein absoluter Vergleich bisher zwischen den Systemen aufgrund unterschiedlicher Aufnahmegebiete, Auswertesysteme, etc. nicht möglich war. Dies kann nur durch parallelen Einsatz der Geräte in einer Befliegung erreicht werden. Ferner wirkt sich eine Verwendung von Passpunkten zur äußeren Orientierung (gegenüber einer reinen GPS/IMU-Lösung) bei der Auswertung digitaler Szenen genauso genauigkeitssteigernd aus wie bei analogen Aufnahmen.

Wie bereits erwähnt wurde, existieren derzeit (Oktober 2007) noch keine unabhängigen Auswertungen für die letzten Versionen einiger Kamerasysteme. Stattdessen kann lediglich auf Angaben der Systemhersteller verwiesen werden:

• Gruber (2007) sowie Gruber & Schneider (2007) berichten für die UltraCamX von mittleren Abweichungen der Bildpositionen im Rahmen der Laborkalibrierung ( $\sigma_0$ -Wert) um 1 µm (0,73 ... 1,50 µm). Ebenso beträgt die innere geometrische Genauigkeit im Rahmen einer Testfeld-Befliegung weniger als 1 µm. Beim Einsatz der UltraCamX ist zu berücksichtigen, dass durch das vergrößerte Bildformat hohe Überlappungen (Längsüberdeckung p=80% bzw. Querüberdeckung q=60%) möglich sind, die zu einer Stabilisierung des Bildverbandes beitragen.

## **3.5.4. Auswertung von Stereomodellen**

Bei der Auswertung von Stereomodellen sollten zum Zweck der Verbesserung der Höhengenauigkeit die systematischen Bildfehler bzw. die resultierenden Modelldeformationen durch zusätzliche Programme berücksichtigt werden.

In der nummerischen Blockausgleichung werden die systematischen Bildfehler – wie oben beschrieben - durch eine Selbstkalibrierung mit zusätzlichen Parametern eliminiert. Allerdings sehen die Softwarepakete der üblichen Stereoarbeitsstationen für die anschließende Stereomodellauswertung eine "on the fly" Berücksichtigung der Fehler z.B. während der Bewegungen im Modell nicht vor.

Es ist aber zu beachten, dass sich die Bildfehler, die sich auf die Parallaxenmessung auswirken, proportional zum Höhen-Basis-Verhältnis (h/b) der Aufnahmen auf die Höhengenauigkeit auswirken. Beispielsweise beträgt das h/b-Verhältnis für die DMC für eine Überlappung von p=60% 3.3, für die UltraCamD 3.8, sodass für typische Anwendungsszenarien (z.B. Bildfehler von 2 µm) Höhenfehler von bis zu 10 cm auftreten können (Jacobsen, 2007b). Die Auswirkungen auf die Lagegenauigkeit sind dagegen vernachlässigbar.

Es ist festzuhalten, dass das Problem der Modelldeformationen auch bei *analogen* Aufnahmen evident ist und sich je nach h/b-Verhältnis unterschiedlich stark auswirken kann. In der Praxis wird dieses Problem jedoch oft ignoriert (Jacobsen, 2007b).

Für *digitale* Aufnahmen sehen, wie bereits erwähnt, die kommerziellen Stereoarbeitsstationen (noch) keine Behandlung der Modelldeformationen vor. Allerdings gibt es inzwischen Softwarepakete, die die systematischen Fehler entweder durch Veränderung der Bildgeometrie berücksichtigen (z.B. das Programm IMGEO der Universität Hannover) oder das erzeugte Digitale Höhenmodell nachträglich korrigieren (z.B. das Programm DEM-COR der Universität Hannover). Nähere Informationen hierzu geben Spreckels et al. (2007).

## **4. Eignung für Umweltrelevante Fragestellungen**

## **4.1. Gewässerstrukturkartierung**

Für das Untersuchungsgebiet Travetal wurde eine Gewässerstrukturkartierung an der Trave durchgeführt. Diese Untersuchung hatte das Ziel festzustellen, welche Parameter einer Gewässerstrukturkartierung mit Hilfe der Fernerkundung ermittelt werden können. In die Untersuchung wurden 5 Abschnitte der Trave einbezogen mit der Bezeichnung 016a, 017, 018, 019 und 020. Als Grundlage dienten die Luftbilddaten der DMC und ADS40 in 20 cm Auflösung sowie das DSV (Digitales Strukturverzeichnis) Datenblatt, in dem die Ergebnisse festgehalten wurden. Die Daten wurden zusätzlich verglichen mit 60 cm Daten der ADS40 2nd.

Im ersten Abschnitt der DSV-Fernerkundung war es möglich, alle notwendigen Parameter mit Hilfe der Fernerkundung zu bestimmen.

- Für die Ermittlung der **Wasserführung** sollten allerdings Orthofotos vorhanden sein, die zu unterschiedlichen Zeitpunkten aufgenommen wurden.
- Die **Laufkrümmung** war ohne Einschränkungen aus den Luftbilddaten zu erkennen.
- **Besondere Laufstrukturen** waren zu erkennen. Allerdings ist bei einer Auflösung von 60 cm zu beachten, dass es nicht möglich ist, kleinere Inselbildungen, die bei 20 cm noch sichtbar wären, zu erkennen oder eindeutig zu identifizieren. Unter der Voraussetzung, dass man bei einer Größe von 900 cm² bereits von einer Inselbildung sprechen kann.
- Der **Uferbewuchs** ist ohne Einschränkungen zu erkennen.
- Die **Flächennutzung** ist auch bei 60 cm Auflösung noch zu erkennen, eine Ausnahme bildet der Unterschied von nicht bodenständigen bzw. bodenständigen Waldarten, die nur teilweise eindeutig bei dieser Auflösung identifiziert werden könnnen.
- **Gewässerrandstreifen** und **schädliche Umfeldstrukturen** können ohne Einschränkungen identifiziert werden.
- **Besondere Umfeldstrukturen** können mit Ausnahme der Quellen identifiziert werden. Quellen können nur identifiziert werden, wenn diese sich oberirdisch befinden und eine entsprechende Größe besitzen. Dies gilt insbesondere für abflusslose Quellen. Bei 60 cm Auflösung sind Quellen schlechter zu erkennen als bei 20 cm Auflösung.

Im zweiten Abschnitt der DSV profilbeschreibenden Daten konnten wesentlich weniger Parameter ermittelt werden.

- Der **Profiltyp** kann nur grob klassifiziert werden, da es mit Luftbildsensoren nicht möglich ist, die Wasseroberfläche zu durchdringen und damit die Tiefe oder das Profil der Sohle zu ermitteln. Der Profiltyp kann so nur aus der umgebenden Vegetation und der Laufentwicklung ermittelt werden. So ist es möglich zwischen Regelprofil und Naturprofil zu unterscheiden.
- Die **aktuelle Fließgeschwindigkeit** könnte über im Wasser schwimmende Objekte bestimmt werden, da die unterschiedlichen Flussabschnitte überlappend beflogen werden. Aus den zu unterschiedlichen Zeiten geflogenen Aufnahmen kann dann die Geschwindigkeit des Objektes ermittelt werden. Da dies allerdings sehr ungenau und nicht auf jedem Abschnitt ein solches Objekt vorhanden ist, ist die Ermittlung der Fließgeschwindigkeit nur vor Ort möglich.
- Ebenso wie die Fließgeschwindigkeit ist die Ermittlung der **aktuellen Strömungsdiversität** nicht möglich. Strömungshindernisse oder

unterschiedliche Reflektionen des Gewässers, verursacht durch Wellen oder Turbulenzen, lassen allerdings Rückschlüsse auf unterschiedliche Diversitäten zu.

- Die **Tiefenvarianz** und die **Tiefenerosion** können nicht mit Hilfe von Luftbilddaten ermittelt werden.
- Die Ermittlung der **Breitenvarianz** durch Luftbilder ist weitestgehend möglich, nur bei Unterspülungen kann die genaue Breite nicht festgelegt werden, meist lässt sich diese aber abschätzen.
- Die **Breiten-/Ufererosion** kann nur teilweise ermittelt werden. Abrisse sind sehr gut in Luftbildern zu erkennen, während Unterspülungen oft nicht entdeckt werden können.
- Die Ermittlung der **aktuellen Wasserführung** ist nicht möglich; man kann nur Aussage treffen, ob der Fluss zurzeit wasserführend ist. Eine Ausnahme bilden Gewässer mit flach zulaufenden Ufern.

Im dritten Abschnitt der DSV-Uferbildung können fast alle Parameter erfasst werden.

- Der **Uferverbau** kann überwiegend erkannt werden, nur bei überwachsenen Flächen oder Spundwänden könnte es bei der Interpretation Probleme geben.
- Der **Zustand des Uferverbaus** lässt sich nur teilweise bestimmen, denn kleine Risse in Betonwänden oder fehlende Steine können nur schwer erkannt werden.
- Bei den **besonderen Uferstrukturen** können Baumumläufe, Prallbäume, Uferspornen, Sturzbäume und Holzansammlungen gut erkannt werden, bei Unterständen und Nistwänden kommt es zu Problemen bei der Erkennung. Da Nistwände oft senkrecht sind, ist die Erkennung auf Luftbildern erschwert, Abrisse sind dagegen leicht zu erkennen. Unterstände lassen sich teilweise aus dem Verlauf des Flusses ableiten.
- Ähnlich wie bei der Breitenerosion kann die **Krümmungserosion** nur teilweise erfasst werden. Abrisse sind leicht zu erkennen, während Unterspülungen kaum identifiziert werden können.
- **Besondere Uferbelastungen** wie Müll oder Schutt sind gut zu erkennen, Trittschäden dagegen sind teilweise auf Luftbildern nicht eindeutig von Abrissen zu unterscheiden. Einleitungen sind nur dann zu erkennen, wenn diese eindeutige Auswirkungen zeigen wie z.B. die Verfärbung des Gewässers.
- Die **Böschungsneigung** kann nur ungefähr abgeschätzt werden, da die Höhenmodelle nicht die erforderliche Genauigkeit besitzen.

Im vierten Abschnitt der DSV-Sohldaten können nur relativ wenige Parameter mit Fernerkundungsdaten abgeschätzt werden, da es nicht möglich ist, mit den verfügbaren Sensoren die Gewässeroberfläche zu durchdringen.

Nicht möglich sind daher sämtliche Substratuntersuchungen wie **dominierendes Substrat der Querbänke**, **dominierendes Substrat der Längsbänke** und die **Substratdiversität.** Ebenso ist es

nicht möglich die **Sohl-/Wasservegetation**, die **Maktrophyten**, **Art und Zustand des Sohlverbaus** zu untersuchen.

- **Besondere Sohlstrukturen,** die bis an die Wasseroberfläche reichen, wie Längsbänke und Kaskaden können erkannt werden, unter der Wasseroberfläche liegende Strukturen, wie Kolke sind nicht zu erkennen.
- **Querbänke** können identifiziert werden, wenn diese sich deutlich an der Wasseroberfläche auswirken. Diese können dann anhand der Wasserrauhigkeit identifiziert werden.
- Ebenso können die **Längsbänke** identifiziert werden, wenn Sie über der Wasseroberfläche liegen oder deutliche Strömungsunterschiede verursachen.
- Auch **Belastungen der Sohle** sind nur dann zu erkennen, wenn diese sich auf die Wasseroberfläche auswirken. Dazu zählen z.B. Leitwerke und Buhnen.

Die folgende Tab. 12 soll eine Übersicht über die oben beschriebenen Eigenschaften geben. Für die Übersichtlichkeit wurden 6 unterschiedliche Klassen konstruiert. Diese Klassen stufen die Erkennbarkeit der Parameter mit Fernerkundungsdaten ein. Folgende Klassen wurden festgelegt:

- Klasse 1: Erkennung der Objekte ohne Einschränkungen möglich.
- Klasse 2: Erkennung ist möglich, aber für einzelne Objekte nur unter bestimmten Bedingungen.
- Klasse 3: Die Erkennung der Objekte ist überwiegend möglich, vereinzelt können aber Objekte nicht erkannt werden.
- Klasse 4: Die Erkennung der Objekte ist nur teilweise möglich, einige Objekte können gut identifiziert werden, andere gar nicht.
- Klasse 5: Objekte werden nur unter bestimmten Bedingungen erkannt.
- Klasse 6: Dieser Parameter ist anhand von Fernerkundungsdaten nicht zu erfassen.

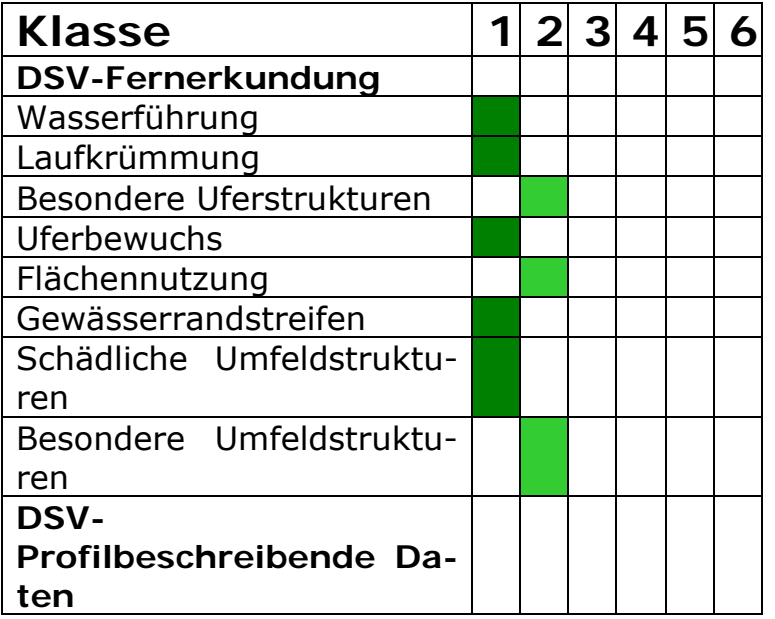

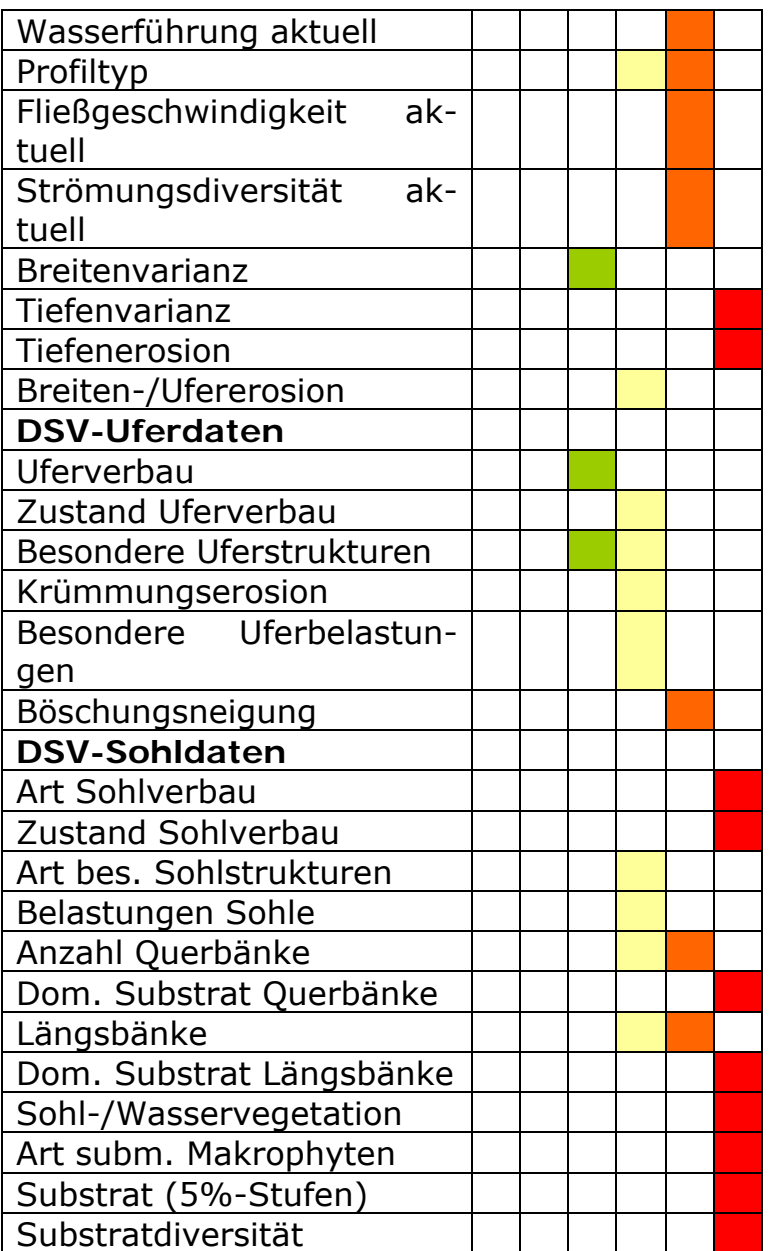

Tab. 12: Erkennbarkeit von Parametern für die Gewässerstrukturkartierung

Im Untersuchungsgebiet Travetal konnten folgende Parameter eindeutig nur anhand der Luftbilddaten bestimmt werden, welche anschließend im Gelände überprüft und dort validiert werden konnten:

Wasserführung, besondere Umfeldstrukturen, schädliche Umfeldstrukturen, Laufkrümmung, Längsbänke, besondere Laufstrukturen, Krümmungserosion, Uferverbau (links und rechts), Zustand Uferverbau, besondere Uferbelastungen, Querbänke, Breitenerosion, Breitenvarianz, Profiltyp, besondere Uferstruktur (links und rechts), Uferbewuchs (links und rechts), Gewässerrandstreifen (links und rechts) und Flächennutzung (links und rechts).

Folgende Parameter konnten im Untersuchungsgebiet Travetal nicht erfasst werden: aktuelle Wasserführung, aktuelle Fließgeschwindikeit, aktuelle Strömungsdiversität, Tiefenvarianz, Tiefenerosion, Böschungsneigung, Art des Sohlverbaus, Zustand Sohlverbau, besondere Sohlstrukturen, Belastungen Sohle, dom. Substrat Querbänke, dom. Substrat Längsbänke, Sohl-/Wasservegetation, Art subm. Makrophyten, Substrat und Substratdiversität.

Aufgrund der Ergebnisse der Gewässerstrukturkartierung können die Parameter der Klassen 1-3 mit Verfahren der Fernerkundung erhoben werden. Bei der Klasse 4 ist im Einzelfall abzuwägen, ob dieser Parameter mit Luftbildern erhoben werden können. Es wird nicht empfohlen, die zu den Klassen 5 und 6 zugeordneten Parametern mit Fernerkundungsverfahren zu erheben.

## **4.2. Visuelle monoskopische Interpretation**

## **4.2.1. Biotoptypen- und Nutzungstypenkartierung**

#### **Travetal**

Die Biotoptypen- und Nutzungstypenkartierung nach dem BFN Handbuch (2002) konnte überwiegend detailliert durchgeführt werden. In der mitgelieferten Shape Datei trave20\_poly.shp (Anhang 9.3) werden die erkannten Biotoptypen in der Spalte Category\_1 und Category\_2 aufgeführt. Allen Polygonen konnte eine Klasse zugeordnet werden. Die Kartiereinheiten waren gut voneinander abzugrenzen.

Die **Wälder** (7700) konnten zumindestens nach ihrem Laub- bzw. Nadelbaumanteil charakterisiert werden. Die Einteilung in die Klassen 7100 (Laubwald), 7200 (Nadelwald) … 7800 (Waldrand) war also möglich. Die strukturbildende Art konnte aber nur in 33 % aller Fälle aus den Luftbildern bestimmt werden. Forstfachleuten wird es bei einer Feldbeghung möglich sein alle Arten zu differenzieren. In Luftbildern werden sie dies allerdings ebenfalls nur mit wenig mehr als zu einem Drittel erfolgreich durchführen können. Bei den Laubwäldern und Laubmischwäldern wurde im Wesentlichen die Eiche als strukturbildende Art erkannt. Die Nadelwäldern wiesen als strukturbildende Art ausschließlich die Lärche aus. In den Polygonen, die als Nadelmischwälder identifiziert wurden, konnten die dominierenden Nadelholzarten nicht eindeutig erkannt werden. Auch die begleitende Laubholzart konnte nur in einem Fall in Polygon 45 erkannt werden (Eiche). Eindeutig wurde dagegen der Jungwuchs in Polygon 4 identifiziert. Die Freiflächen (7700), die identifiziert werden konnten, waren undifferenziert (7710), die Waldränder wurden als Waldränder im weiteren Sinne (7800) charakterisiert, es war keine detailliertere Einteilung möglich.

Die Kartiereinheit 6 war deutlich von den anderen Kartiereinheiten abzugrenzen. Auch die zweite Stelle der Kartiernummer der **Bäume, Feldgehölze und Gebüsche** (6000) konnte ermittelt werden. Eine Einteilung in die korrekte Oberkategorie war somit möglich. Im Untersuchungsgebiet Travetal traten überwiegend Feldgehölze (6200) auf. Diesen Feldgehölzen konnte mit Hilfe der Luftbilder die dritte Stelle der Kartiernummer eindeutig zugeordnet werden. Als Feldgehölze traten ausschließlich Gebüschund Strauchgruppen (6220) auf. Allerdings war es nicht möglich, mit den zur Verfügung gestellten Luftbilddaten wie schon bei den Wäldern, die dominierende Baumart zu bestimmen. Eine genauere Einteilung als drei Stellen der Kartiernummer ist daher nicht möglich.

Bei den **Flächen der Landwirtschaft und Hochstaudenfluren** (4000) wurde das Ackerland (4100) nicht näher betrachtet. Im Untersuchungsgebiet Travetal waren außer dem Ackerland nur noch zwei weitere Gruppen vertreten:

- Wiesen, Weiden und Grünlandflächen (4200) und
- Kraut-, Stauden- und Grasfluren (4700).

Weitere Gruppen, wie Obstplantagen (4500), Weihnachtsbaumkulturen (4800) oder Baumschulen (4600), die im Untersuchungsgebiet nicht auftraten, können auf Grund ihrer Struktur aber leicht erkannt und damit ausgeschlossen werden. Die Gruppen 4200 und 4700 wurden eindeutig abgegrenzt und konnten noch weiter unterteilt werden. Beim Grünland war mit den zur Verfügung gestellten Luftbilddaten eine Unterscheidung im Feuchtegrad möglich, überwiegend wurde nasses Grünland identifiziert (4230). Auch der Feuchtegrad bei der Gruppe 4700 konnte bestimmt werden, überwiegend wurden nasse Kraut-, Stauden- und Grasfluren erkannt.

In der Kartiereinheit 3, **Moore und Sümpfe** (3000), wurden lediglich in der Gruppe Flachmoore, Anmoore und Sümpfe (3200) Flächen identifiziert. Hoch- oder Niedermoore kamen im Untersuchungsgebiet Travetal nicht vor. Durch die Identifikation des Röhricht konnten diese Flächen überwiegend der Gruppe 3230 zugeordnet werden. Eine weitere Unterteilung ist laut BFN Handbuch (2002) nicht vorgesehen und auch nicht möglich. Beim Bruchwald (3250) im Polygon 18 konnte als dominierende Baumart die Birke (300) identifiziert werden. Im Wesentlichen wurde der Bruchwald aber über die Umgebung und die Textur identifiziert. In Bruchwäldern sind die Bäume kleiner und nicht wie in aufgeforsteten Flächen systematisch angeordnet. Auch die Umgebung zeigt überwiegend feuchte Flächen und Gewässer.

Die Kartiereinheit **Binnengewässer** (2000) kann im Wesentlichen leicht abgegrenzt werden. Eine Ausnahme bilden Quellen, die nur eingeschränkt in einem Luftbild zu erkennen sind. Denn liege sie z.B. in einem Wald werden sie dort von den Bäumen bedeckt. Zudem haben Quellen oft nur eine geringe Größe. Weitestgehend wurden im Untersuchungsgebiet Travetal die Stillgewässer untersucht. Für Quellen und Fließgewässer sei an dieser Stelle auf die Gewässerstrukturkartierung in Kapitel 4.1 verwiesen.

Bei den Stillgewässern wurden die Gruppen Auenstillgewässer (2400) und Stillgewässer (2500) unterschieden, die Abgrenzungen in den Luftbildern waren deutlich. Beide Stillgewässergruppen konnten noch weiter differenziert werden. Beim Auenstillgewässer war eine Abgrenzung bis auf die kleinste Einheit möglich. Sämtliche Stillgewässer im Untersuchungsgebiet Travetal konnten der Kategorie kleine strukturreiche Stillgewässer (2511) zugeordnet werden. Eine Einteilung bis auf die kleinste Kartiereinheit war also ebenfalls möglich. Die dominierende Pflanzenart in der Vegetation der Verlandungsbereiche kann aber aus den Luftbildern ohne andere weitere Hilfsmittel nicht bestimmt werden, eine Feldbegehung ist daher notwendig.

#### **Eiderstedt**

In Eiderstedt konnte die Biotoptypen- und Nutzungstypenkartierung genauso erfolgreich durchgeführt werden wie im Travetal. In der mitgelieferten Shape Datei eid10\_poly.shp (Anhang 9.4) werden die erkannten Biotoptypen in der Spalte biotop nr und biotop nm aufgeführt. Allen Polygonen konnte eine Kategorie zugeordnet werden. Die Kartiereinheiten waren gut voneinander abzugrenzen. Im Untersuchungsgebiet 1 in Eiderstedt wurden die Flächen südlich der Husumer Au aus der Interpretation herausgenommen, da sie im Wesentlichen die gleichen Eigenschaften zeigten wie die Flächen nördlich der Husumer Au. Es traten in diesem Gebiet überwiegend Küstenwattflächen und Salzwiesen auf. Auch im Untersuchungsgebiet 2 waren westlich des Deiches solche Flächen dominant, diese Gebiete wurden daher ebenfalls nicht in die weitere Untersuchung einbezogen.

Der **Küstenbereich** (1000) stellt die flächenmäßig größte Kartiereinheit dar. Das Küstenwatt (1200) und die Salzwiesen (1500) bilden dabei die größten Gruppen. Die einzelnen Gruppen des Küstenbereiches konnten gut voneinander getrennt werden. Auch die dritten Stellen der Kartierungsnummer des Küstenwatts waren eindeutig abzugrenzen. Dominant war das Küstenwatt ohne Bewuchs (1210), dieses wird durch Wattrinnen (1230) und Priele (1240) geprägt. Allerdings wurden diese im Shape-File nicht einzeln aufgeführt, da sie zum einen starken Veränderungen unterliegen und zum anderen starke Verästelungen zeigten, deren Digitalisierung einen enormen Zeitaufwand bedeutet hätte. Die Salzwiesen (1500) waren ebenfalls durch Wattrinnen und Priele geprägt. Im Gegensatz zum Küstenwatt, wurden die Salzwiesen aber nur grob durch den Interpreten klassifiziert. Die dominanten Pflanzenarten in Richtung Meer weitestgehend Queller und Schlickgras und in Richtung Deich überwiegend Andelrasen. Zwei Salzwiesentypen wurden daher im Wesentlichen gefunden:

- die natürliche bzw. naturnahe untere Salzwiese (1510) und
- die untere Salzwiese mit Nutzungseinflüssen (1520).

Im zweiten Untersuchungsgebiet in Eiderstedt konnten größere Fläche der Strand-Salzmelde erkannt werden, der Unterschied wird in Abb. 41 deut-

lich. Bei der Gruppe 1300 (Flusswatt) konnte außerdem die Substratstruktur aus den Luftbilddaten ermittelt werden. Schlick (13.1) war auch das dominierende Substrat für das Küstenwatt, die Priele und Wattrinnen. Im Untersuchungsgebiet drei in Eiderstedt dominierten die Gruppen 1400 (Sandplate, Sandhaken, Sand-, Stein-, Blockstrand) und 1600 (Strandwälle), es konnten aber auch einige Strandseen (1140) erkannt werden. Ähnlich wie bei der Gruppe Küstenwatt war es möglich, bei der Gruppe 1400 die Substratstruktur zu ermitteln. Dadurch konnte eine Sandplate ohne Bewuchs (1412) im Polygon 48 identifiziert werden. Die Strandwälle waren mit Bewuchs (1620) und konnten von den weiteren Unterkategorien abgegrenzt werden. Die Küstendünen (1700) wurden noch weiter unterteilt, aber um den Aufwand zu begrenzen wurde nicht jeder einzelne Busch digitalisiert, da die Gebüsche der Gruppe 1740 (Gehölzbestand der Küstendünen) zuzuordnen waren. Allerdings wäre es möglich gewesen, jeden einzelnen Busch zu digitalisieren. Die übrigen Flächen die in den Polygonen liegen, welche als 1700 deklariert wurden, gehören zur Gruppe 1730 (Graudünen). Die Differenzierung war in dieser Gruppe (1700) nicht immer ganz eindeutig. Die Küstenbauwerke (1900) dagegen konnten von den anderen Gruppen eindeutig abgegrenzt werden, auch die Einteilung in die Unterkategorien (1911) erlaubte eine klare Zuordnung.

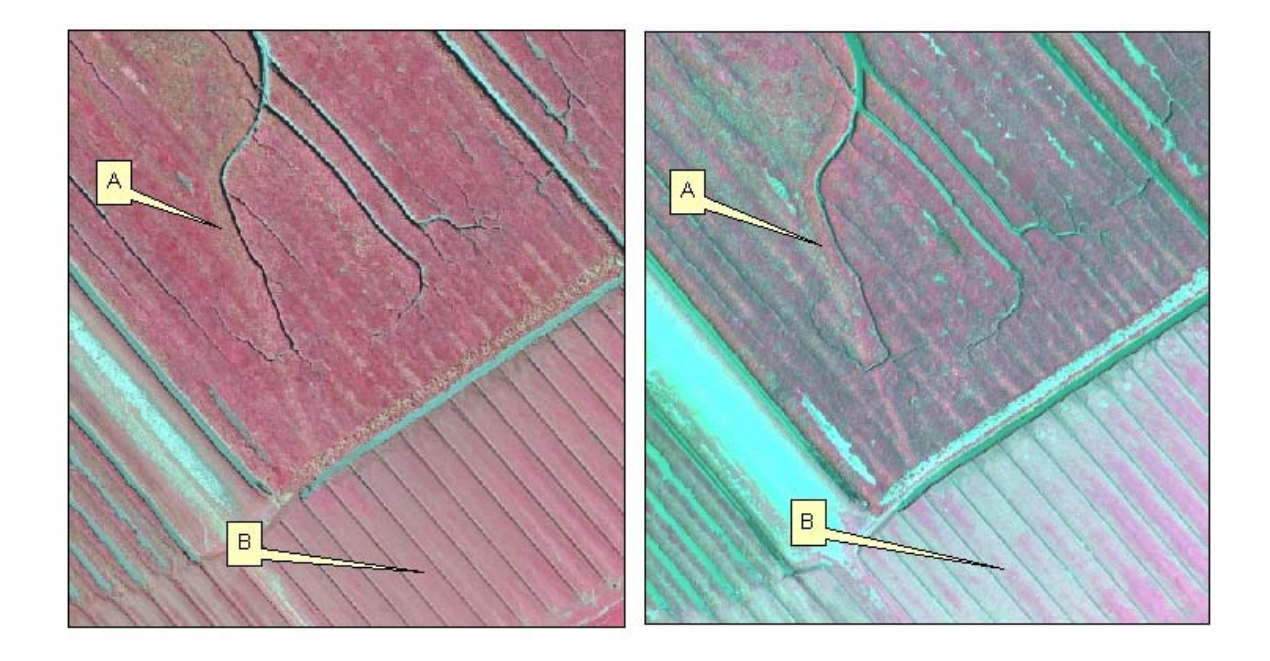

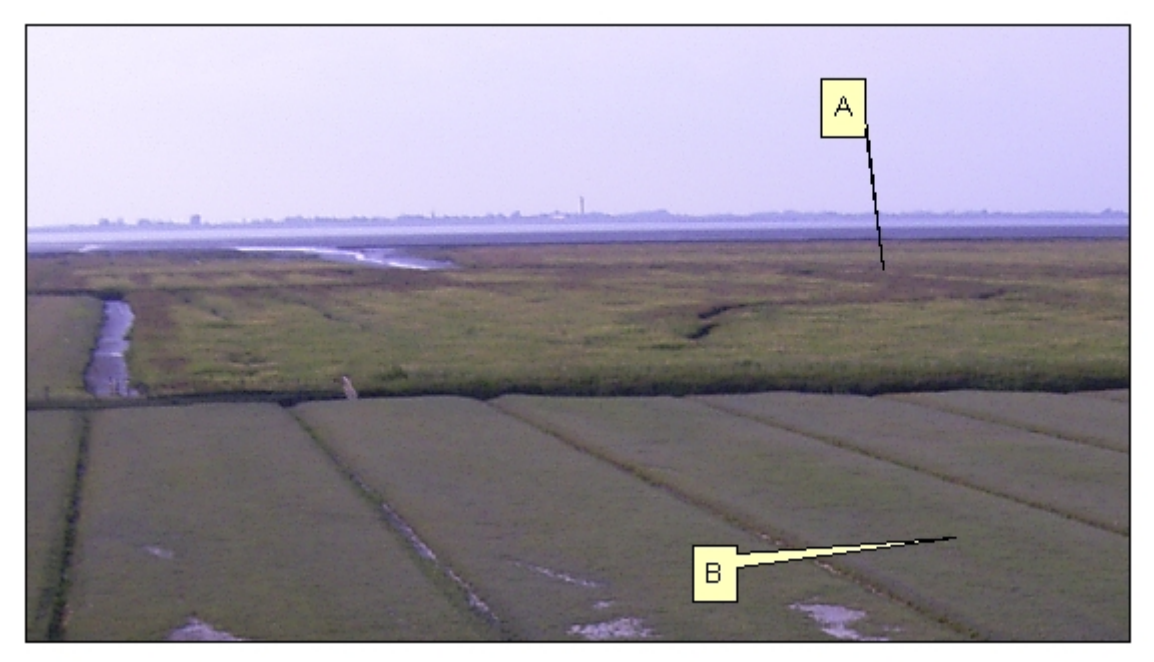

Abb. 41: Die Strand-Salzmelde (A) im Vergleich mit Schlickgras (höhere grüne Vegetation) und Andelrasen (B). Oben links in der Ultracam Szene, oben rechts in der ADS40 1st Szene und unten in einer Fotografie.

Bei den **Gewässern** (2000) wurden nur Fließ- und Stillgewässer im Untersuchungsgebiet identifiziert. Ob Quellen (2100) auftraten, war aus den Luftbildern nicht zu erkennen. Stillgewässer (2500) waren deutlich abzugrenzen, auch die Einteilung in die Unterkategorien und die Differenzierung in die Strukturdichte bereitete keine Probleme. Nur in der Unterkategorie Ufer- und Verlandungsbereiche von Stillgewässern (2550) konnten die dominierenden Pflanzenarten nicht bestimmt werden. Die Fließgewässer 2200 (Fließgewässer, linear) und 2300 (Fließgewässer, flächig) sind aufgrund ihrer Größe (2200: 5-10 m und 2300: >15 m) leicht zu unterscheiden. Die weitere Unterteilung war mit den Luftbilddaten problemlos möglich. Bis auf die vierte Ziffer konnten so die fließenden Gewässer, wie die Husumer Au als Kanal (2314), festgelegt werden.

Die Kartiereinheit **Moore und Sümpfe** (3000) war im Untersuchungsgebiet Eiderstedt im Vergleich zum Travetal seltener vertreten, aber ähnlich wie im Travetal waren die Röhrichtflächen (3230) dominant und gut abzugrenzen.

**Flächen der Landwirtschaft und Hochstaudenfluren** (4000) sind überwiegend im Untersuchungsgebiet 1 und 2 von Eiderstedt zu finden. Östlich des Deiches konnten Weideflächen (4260) erkannt und auch der Nutzungsgrad ermittelt werden. Die Unterschiede zu den Grünlandflächen mittleren Feuchtegrades (4230) waren klar erkennbar. In der Gruppe 4700 (Kraut-, Stauden- und Grasfluren; Säume) wurden die Unterkategorien mit der dritten Stelle noch differenziert, die vierte Stelle war allerdings nicht immer eindeutig zu bestimmen.

**Bäume, Feldgehölze und Gebüsche** (6000) können anhand der Luftbilddaten inklusive der vierten Stelle abgegrenzt werden. Nur die dominierende Art war von den anderen Baumarten schwer abzugrenzen. Allerdings in einem Fall konnte die Pappel als eine begleitende Baumart sicher in einer Baumreihe mit Laubmischbestand (6350) erkannt werden.

Bei den **Wäldern** (7000) wurden die ersten zwei Stellen der Kartiernummer eindeutig bestimmt, danach folgt für die Wälder bereits die Bestimmung der Baumart. So wie im Gebiet Travetal ist die Bestimmung der Baumart auch hier nur eingeschränkt möglich. Da nur ein Waldgebiet im Untersuchungsgebiet vorhanden war, konnte die dominierende Baumart nicht bestimmt werden. Die Differenzierung in Laub- und Nadelarten war allerdings möglich, Abb. 42 verdeutlicht dies. Dass in Abb. 42 eine Birke umringt von Kiefern dargestellt wird, ist nicht in den Luftbildern erkennbar. Dies ist ein Ergebnis der Feldbegehung. In den Luftbildern kann man nicht erkennen, ob es sich bei den Baumarten um eine Birke oder eine andere Laubbaumart, bzw. eine Kiefer oder eine ähnliche Baumart handelt.

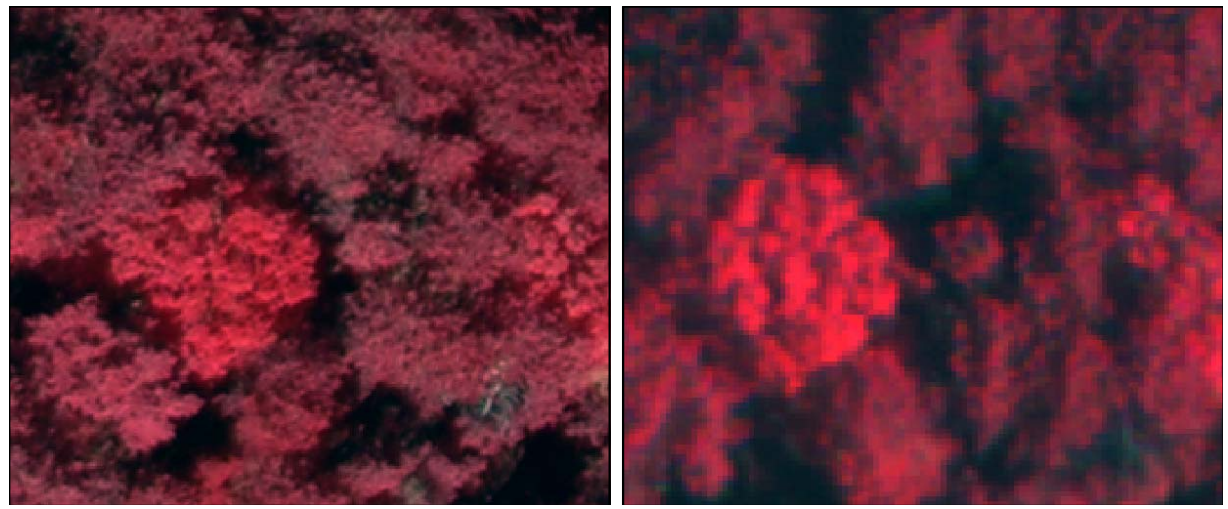

Abb. 42: Eine Birke (helle rote Pflanze, mitte links) umringt von Kiefern (dunklere rote Pflanzen) in den Sensoren Ultracam (links) und ADS40 1st (rechts)

**Siedlungsflächen** (9000) traten im Travetal nicht auf, da in dem Untersuchungsgebiet überwiegend natürliche bzw. naturnahe Flächen sind. In Eiderstedt dagegen lagen die Siedlungen in der Nähe der Untersuchungsgebiete. Siedlungsflächen können deutlich von den anderen Kartiereinheiten abgegrenzt werden. So kann beispielsweise eine Liegewiese (9319) durch Betrachtung der Umgebung und Struktur einfach von Grünlandflächen unterschieden werden. Auch Campingplätze (9361) oder Einzelgebäude (9130) zeigen Charakteristika, die eindeutig sind. Daher konnten sämtliche Siedlungsflächen bis auf die vierte Stelle genau bestimmt werden.

#### **4.2.2. Gesetzlich geschützten Biotope nach § 25 des LNatSchG**

#### **Travetal**

Die Erkennung der gesetzlich geschützten Biotope nach § 25 des LNatSchG war nur eingeschränkt möglich. Oft war es nicht möglich zu erkennen, ob das Biotop nach § 25 geschützt ist. Die Ergebnisse sind in der Spalte g\_g\_biotop (Anhang 9.3) dargestellt. Als gesetzlich geschützte Biotope konnten Röhrichtbestände (4), Moore (1) und Verlandungsbereiche stehender Gewässer (7) sowie ein Bruchwald (14) erkannt werden. Im Polygon acht, welches als Laubmischwald klassifiziert wurde, ist zunächst vom Interpreten ein Auwald (16), aufgrund des Vorkommens von Eschen (Fraxinus) identifiziert worden. Aufgrund der Ergebnisse der Feldbegehung wurde dies dann aber später korrigiert, da weitere Hinweise auf einen Auwald fehlten. Alle anderen gesetzlich geschützten Biotope können nur durch Feldbegehung erkannt werden, da der überwiegende Teil der kennzeichnenden Arten nicht in den Luftbildern zu identifizieren ist und eine Verwechslung so nicht auszuschließen wäre. Knicks wurden zwar gefunden, konnten aber nicht zweifelsfrei in den Luftbildern erkannt werden. Sie sind durch Feldbegehung zu überprüfen.

#### **Eiderstedt**

Im Untersuchungsgebiet Eiderstedt wurden aufgrund der Küstenprägung deutlich mehr geschützte Biotope identifiziert. Im Küstenbereich war die Bestimmung der geschützten Fläche daher eindeutig, so konnten Wattflächen (8), Salzwiesen (9), Priele (11), Strandseen (13), Küstendünen (24) und Strandwälle (27) den entsprechenden Biotoptypen zugeordnet werden. Die Einteilung war möglich, da teilweise keine kennzeichnenden Pflanzenarten erkannt werden mussten, um die entsprechende Zuordnung vorzunehmen. Andere Biotoptypen wie Röhrichtbestände (4) oder Verlandungsbereiche stehender Gewässer (7) konnten anhand ihrer Textur, Form und des Kontextes abgeleitet werden. Bei den Gewässern wie Weiher (19), Tümpel (20) oder anderen stehenden Kleingewässern (21) war dies ähnlich, auch bei diesen wurden die geschützten Biotoptypen im Wesentlichen über die Umgebung bestimmt. Die Einordnung war daher zuverlässig möglich. Eine Zuordnung von Trockenrasen (29) war nicht zweifelsfrei möglich, da über die Artenzusammensetzung und das Substrat keine Informationen aus den Luftbildern extrahiert werden konnten. Wenn Trockenrasen in dem Gebiet vorhanden war, dann wurde dieser den Krautfluren (4700) zugeordnet.

#### **4.2.3. FFH Lebensraumtypen**

56 **Travetal**  Die Ergebnisse der FFH Lebensraumtypen sind in der Spalte lebensr\_ty (Anhang 9.3) zu finden. Die eindeutige Identifizierung von FFH Lebenraumtypen war nur eingeschränkt im Untersuchungsgebiet Travetal möglich, da auch die FFH Lebensraumtypen oft nur über kennzeichnende Arten festgelegt werden können, die allein aus Luftbildern nicht zu erkennen sind. Daher wurden lediglich zwei FFH Lebensraumtypen identifiziert. Im Polygon 50 wurde ein Sternmieren-Eichen-Hainbuchenwald (9160) erkannt, da die Strukturen von Eichen und Hainbuchen in diesem Polygon identifiziert werden konnten. Aufgrund der Erkennung von Eschen wurde dem Polygon 18 ein Erlen- und Eschenwald (91E0) zugeordnet.

#### **Eiderstedt**

Ebenfalls im Untersuchungsgebiet Eiderstedt war die Bestimmung der FFH Lebensraumtypen nur eingeschränkt möglich. In den meisten Fällen ist eine genaue Bestimmung nur über die Pflanzenart möglich, was mit einem Luftbild aber nicht möglich ist. So ist beispielsweise eine Abgrenzung bei den Stillgewässern nur möglich, wenn man die Algenart angeben kann. Das gleiche Problem gibt es bei den Dünen, hier kann lediglich die Fläche zu der Gruppe 2100 (Dünen) zugeordnet werden. Eine genauere Bestimmung ist nur über die Pflanzenart möglich. Vegetationsfreies Schlick-, Sand- und Mischwatt (1140) wurde allerdings klar identifiziert. Eine Unterscheidung von Salzwiesenarten ist ebenfalls möglich, da die beiden dominanten Pflanzengattungen (Queller und Schlickgras) verschiedene Reflektionen im nahen infraroten Bereich zeigen. Während die Queller eine glatte Textur zeigen, hat das Schlickgras eine dunklere Farbe und eine körnige Textur (siehe Abb. 43).

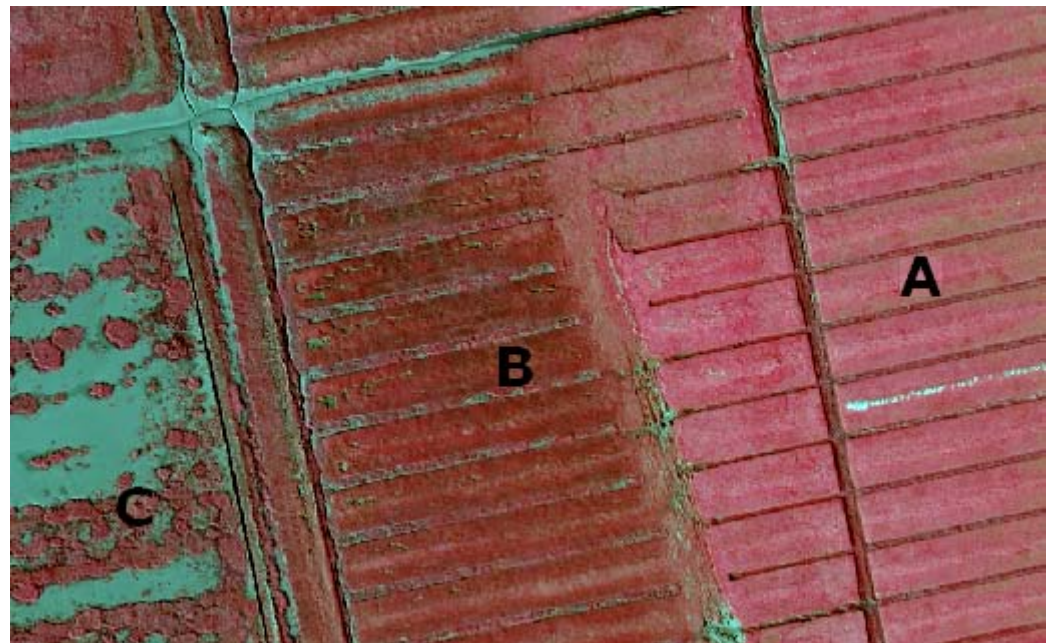

Abb. 43: Vergleich von Andelsrasen (A), Queller (B) und Schlickgras (C) in der Ultracam-Szene mit der Bandkombination NIR, rot, grün

## **4.2.4. Landschaftselemente**

#### **Travetal**

Die Spalte landsch\_el (Anhang 9.3) zeigt die Ergebnisse der Kartierung der Landschaftselemente. Da auch für die Landschaftselemente teilweise kennzeichnende Arten in den Luftbilder erkannt werden müssen, wurde nicht allen Polygonen ein Landschaftselement zugeordnet. Lediglich den Stillgewässern, den Röhrichtflächen, dem Bruchwald, und den Laubmischwälder, die durch Eichen dominiert werden, konnte das entsprechende Landschaftselement zugeordnet werden. Knicks wurden wie in Kapitel 4.2.2 beschrieben zwar gefunden, aber nicht zweifelsfrei in den Luftbildern erkannt. Sie sind durch Feldbegehung zu überprüfen.

#### **Eiderstedt**

Auch in Eiderstedt konnten nicht alle Biotope den Landschaftselementen zugeordnet werden. Im Wesentlichen wurden die Röhrichtflächen, Stillgewässer und Küstenelemente, wie Salzwiesen, Küstendünen, Wattflächen und Strandseen den entsprechenden Landschaftselementen zugeordnet. Die Gehölze wurden ebenfalls klassifiziert, aber nicht in der Spalte landsch el (Anhang 9.4) dargestellt, da das Landschaftselement leicht aus der Spalte biotop\_nm (Anhang 9.4) abzuleiten ist.

## **4.3. Einfluss des Sensors und der Bodenauflösung**

#### **Travetal**

Die Abgrenzung und Kartierung der Polygone zeigte dieselben Ergebnisse für die ADS-40 2<sup>nd</sup> und die DMC Daten. Auch die Veränderung der Bodenauflösung von 60 cm auf 40 cm oder 20 cm zeigte keinen speziellen Vorteil für die Biotoptypenklassifikation. Einige Merkmale konnten allerdings lediglich in den Aufnahmen mit 20 und 40 cm Bodenauflösung identifiziert werden. Dazu gehören die typische Kronenstruktur der Eiche und die Identifikation von toten Bäumen (siehe Abb. 44 und Abb. 45).

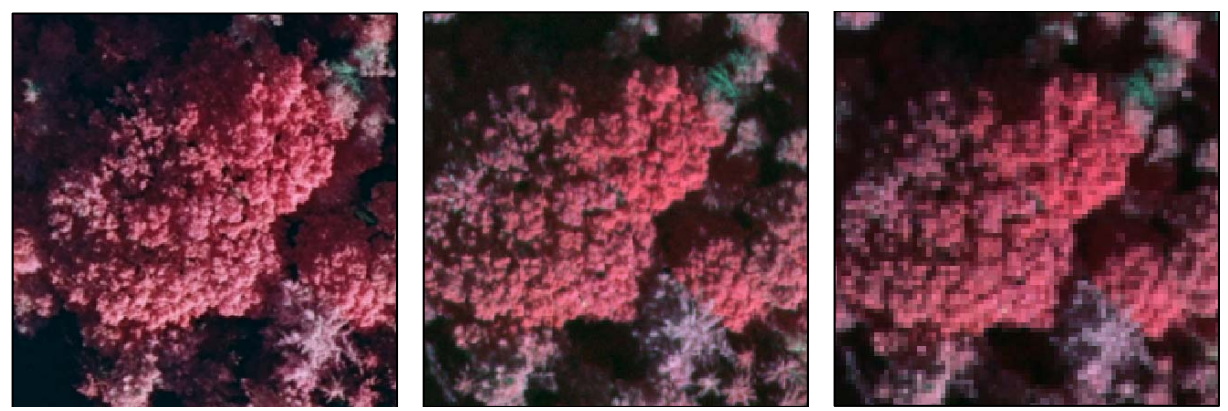

Abb. 44: Darstellung einer Eiche (*Quercus*) in der Kanalkombination NIR, rot, grün, von links nach rechts: DMC in 20 cm Bodenauflösung, ADS-40 2nd in 20 cm Bodenauflösung und in 60 cm Bodenauflösung

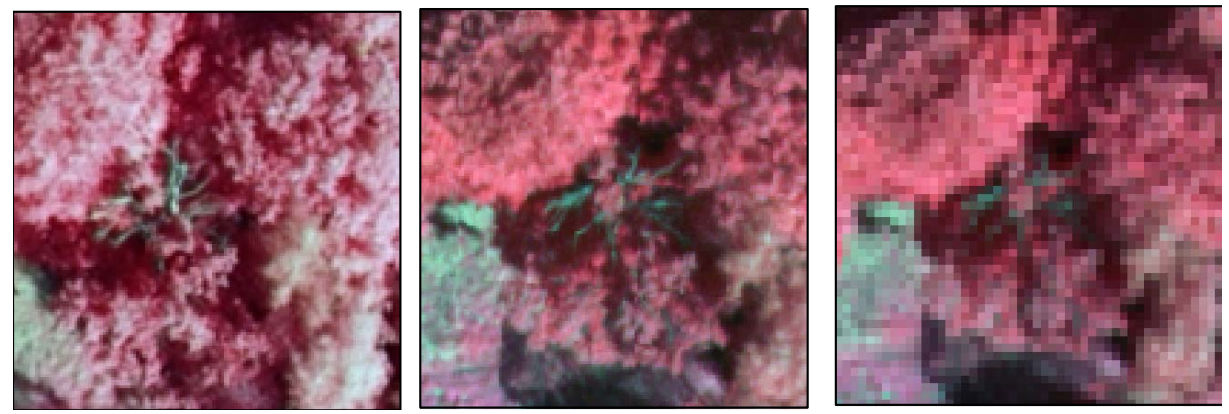

Abb. 45: Darstellung eines toten Baumes in der Kanalkombination NIR, rot, grün, von links nach rechts: DMC in 20 cm Bodenauflösung, ADS-40 2nd in 20 cm Bodenauflösung und in 60 cm Bodenauflösung

Mit dem Sensor der ADS-40 2nd konnten einige Baumarten besser unterschieden werden. So zeigt Abb. 46 unterschiedliche Baumarten, die im ADS-40 2nd Ausschnitt auch unterschiedliche Farben aufweisen. Während im DMC Ausschnitt diese Baumarten deutlich schwerer voneinander zu trennen sind. Abb. 47 zeigt dieses Ergebnis in einem Diagramm in dem die durchschnittlichen Reflektionswerte der Hainbuche und der Eiche eingetragen sind. Man erkennt deutlich, dass die beiden Arten im nahen infraroten Bereich bei der ADS-40 2nd deutlicher unterschieden werden können. Die DMC dagegen zeigt einen höheren Kontrast zwischen nebeneinander liegenden Pixeln. Dadurch wird die Textur verbessert und Details (z.B. Äste) sind leichter zu erkennen (siehe Abb. 44 - Abb. 46).

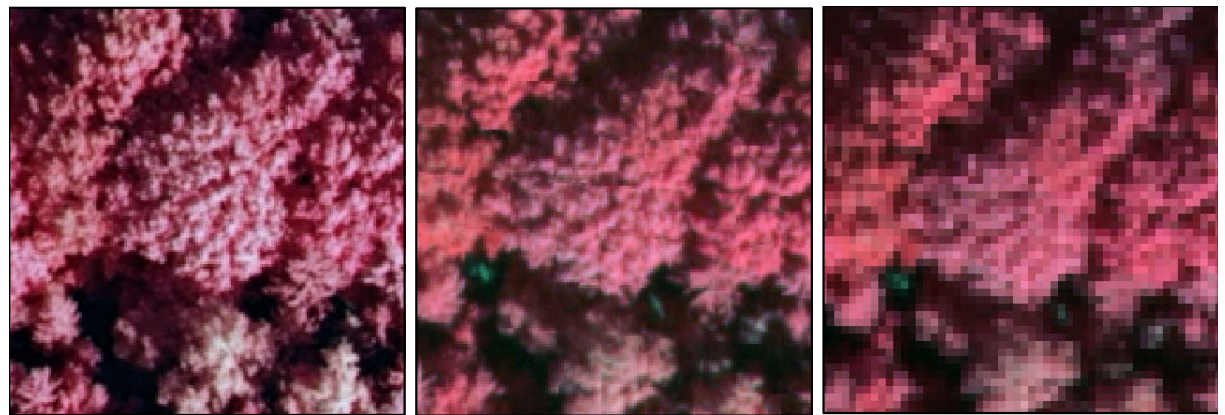

Abb. 46: Farbunterschiede bei der Hainbuche (Carpinus betulus) in der Kanalkombination NIR, rot, grün, von links nach rechts: DMC in 20 cm Bodenauflösung, ADS-40 2nd in 20 cm Bodenauflösung und in 60 cm Bodenauflösung

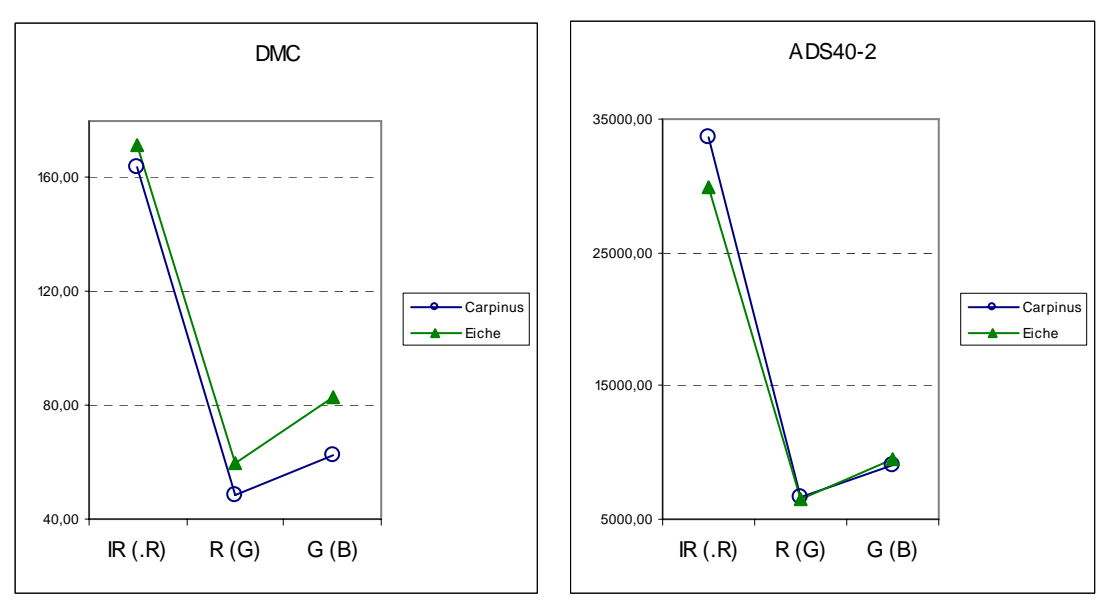

Abb. 47: Reflektionswerte von Hainbuche (*Carpinus*) und Eiche (*Quercus*) in den Luftbildern der Sensoren DMC und ADS-40 2nd

#### **Eiderstedt**

Abgrenzung und Kartierung der Polygone zeigten dieselben Ergebnisse für die ADS-40 1st und die Ultracam Daten. Auch in Eiderstedt hatte die Veränderung der Bodenauflösung von 60 cm auf 40 cm oder 20 cm nur geringen Einfluss auf die Biotoptypenklassifikation.

Der wesentliche Unterschied zwischen den Sensoren zeigte sich erst bei der Betrachtung der Bilder ohne eine Streckung des Histogramms auf die doppelte Standardabweichung. Diese Streckung wird normalerweise verwendet, damit Grauwertausreißer die Darstellung des Bildes nicht beeinflussen. Wie man in Abb. 48 erkennt, ist das Luftbild der ADS40 1st wesentlich dunkler. Da mehr Ausreißer vorhanden sind, ist das Histogramm in den dunkleren Grauwertebereich verschoben (siehe dazu auch Kapitel 3.3).

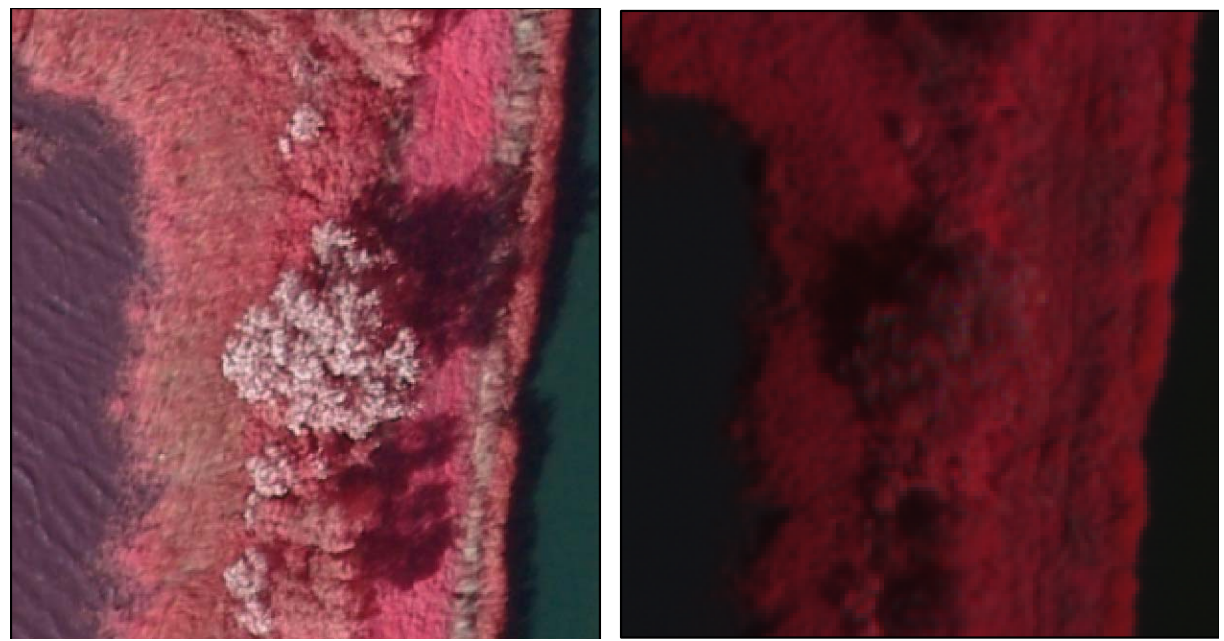

Abb. 48: Betrachtung der Luftbilder ohne Streckung des Histogramms auf die doppelte Standardabweichung, links die Ultracam und rechts die ADS40 1st

## **4.4. Pansharpening**

Um bei den Flächensensoren die gleiche geometrische Auflösung der panchromatischen Daten auch in den multispektralen Daten zu erhalten, ist Pansharpening notwendig. Beim Pansharpening ist es ganz entscheidend, welches Verfahren angewendet wird. Ältere Verfahren, wie die Brovey (Hallada & Cox 1983) oder IHS Transformation (Siddiqui 2003) verursachen spektrale Änderungen, die Farbveränderungen zur Folge haben. Neuartige Verfahren, wie die Ehlers Fusion (Klonus & Ehlers 2007) produzieren Daten, die nahezu frei von Farbveränderungen sind.

Im Folgenden soll an einem Ausschnitt am Testgebiet Travetal der Einfluss des Pansharpening gezeigt werden. Der Ausschnitt wurde so gewählt, dass unterschiedliche Landschaftselemente enthalten sind. Der Ausschnitt enhält Wasser-, Grünland-, Wald-, Acker-, Moor- und Sumpfflächen sowie einzelne Gehölze. Um die Verbesserung in der Auflösung deutlicher zu erkennen, wurde eine Brücke am rechten Bildrand mit in den Ausschnitt aufgenommen.

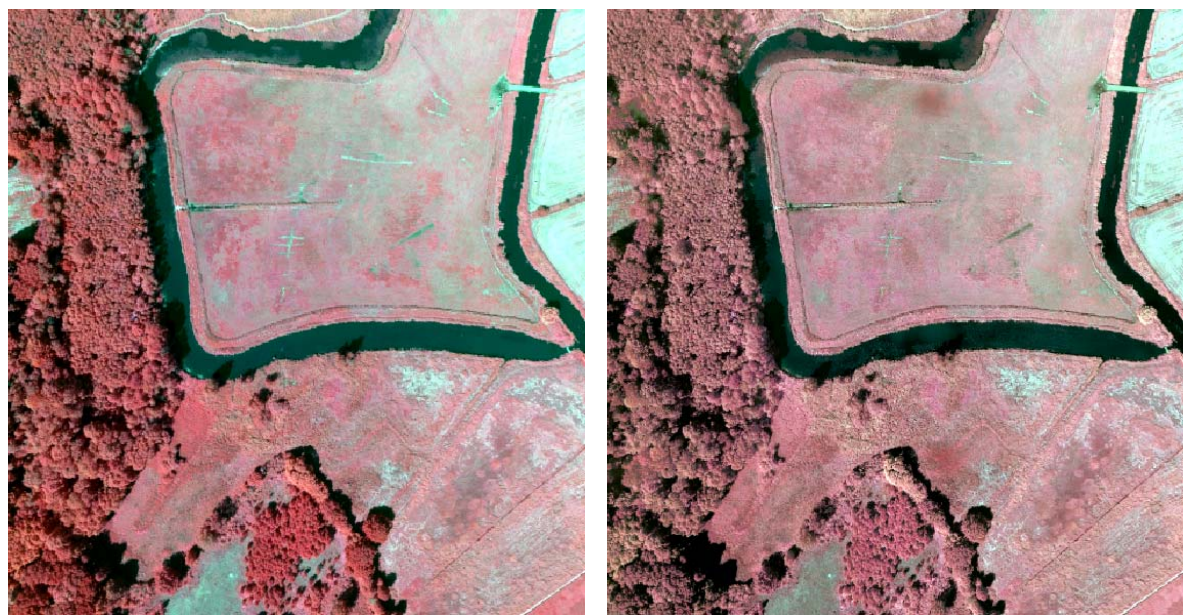

 Abb. 49: Original DMC Szene mit der Kanalkombination: NIR, rot, grün, Auflösung: 20 cm (links); DMC Szene fusioniert mit 5 cm panchromatischen Daten und wieder herabgesetzt auf ein Auflösung von 20 cm, angewandte Fusionsmethode: IHS, Kanalkombination: NIR, rot, grün (rechts). Die Farben wirken im fusionierten Bild blasser, die Kanäle sind höher korreliert.

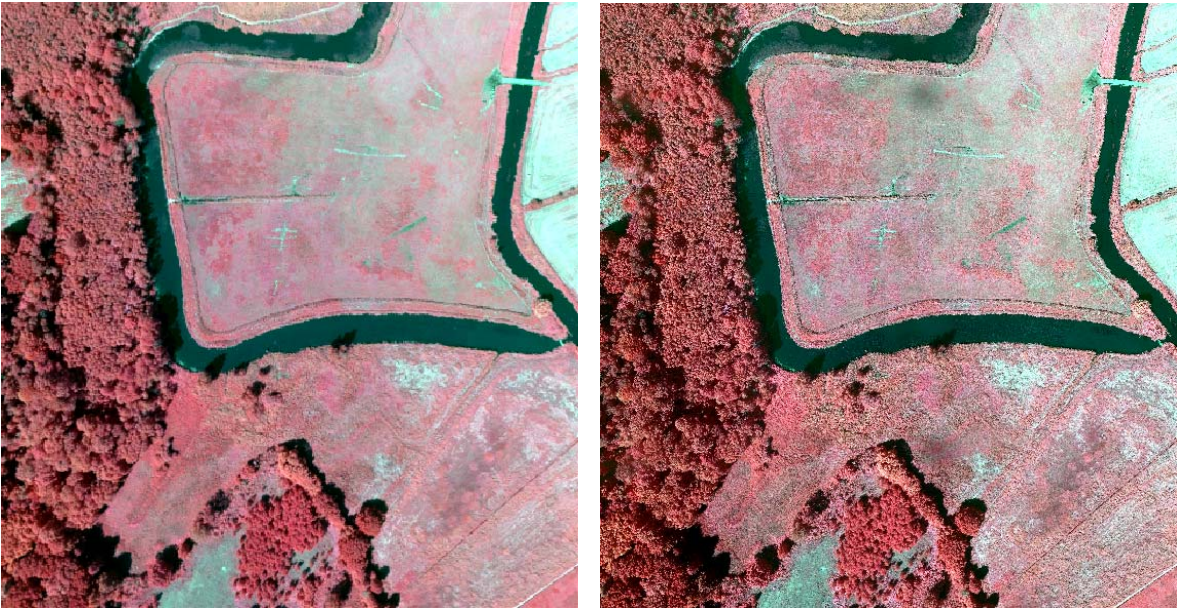

 Abb. 50: DMC Szene fusioniert mit 5 cm panchromatischen Daten und wieder herabgesetzt auf ein Auflösung von 20 cm, angewandte Fusionsmethode: Ehlers, Kanalkombination: NIR, rot, grün (links); DMC Szene fusioniert mit 5 cm panchromatischen Daten und wieder herabgesetzt auf ein Auflösung von 20 cm, angewandte Fusionsmethode: UNB-Fusion, Kanalkombination: NIR, rot, grün (rechts). Bei der UNB-Methode (Standardfusion bei Quickbird-Satellitendaten) sind die Farben leicht verändert.

Wie man an den Abbildungen Abb. 49 und Abb. 50 erkennt, zeigt einzig die Ehlers Fusion keine Farbveränderungen, bei den anderen Fusionsverfahren sind dagegen Farbverschiebungen zu erkennen. Die UNB-Fusion (Zhang 2002) ist ein Verfahren, welches einen Industriestandard darstellt.

Dieses Verfahren wird bei Quickbird Bilddaten standardmäßig verwendet. Leichte Farbveränderungen sind mittig auf der nördlichen Grünlandfläche zu erkennen, eine kreisrunde Verfärbung ins Dunkle erscheint auf dem fusionierten Bild. An dieser Stelle zeigt auch das mit der IHS Methode fusionierte Bild eine Farbabweichung, denn dort hat diese Stelle eine dunklere Farbe als die Umgebung. Betrachtet man dazu das panchromatische Originalbild der DMC (Abb. 51), erkennt man an dieser Stelle eine kreisrunde Verfärbung in der Grünlandfläche, die wahrscheinlich aufgrund eines höheren Feuchtegrades vorhanden ist. Die Ursache für die Farbveränderung liegt unter anderem in den unterschiedlichen Bandbreiten des panchromatischen Kanals und der Multispektralkanäle. Während der panchromatische Kanal oft ein breites Spektrum abbildet, das sich vom sichtbaren Bereich bis ins nahe Infrarot erstreckt (z.B. bei DMC 400 - 900 nm) bilden Multi- oder Hyperspektralkanäle ein engbandiges Spektrum ab (z.B. für den blauen Kanal der DMC 400 - 580 nm). Die Aufnahmebänder können dabei auch außerhalb des Spektrums des panchromatischen Kanals liegen (z.B. bei SPOT im kurzwelligen infraroten Kanal mit 1580 - 1750 nm), was zu weiteren Verfälschungen der spektralen Information führt (Zhang 2004a; Ehlers & Klonus 2004; Klonus 2006). Das gilt insbesondere für die Nutzung von unterschiedlichen Sensoren.

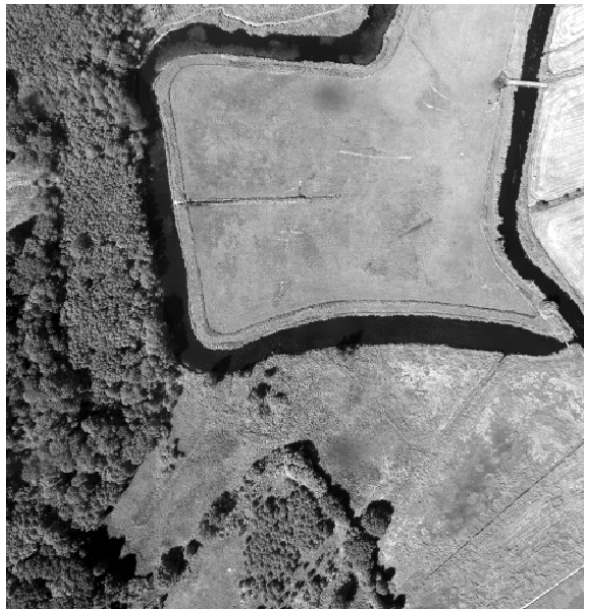

Abb. 51: Panchromatische DMC Aufnahme

Um die verbesserte Auflösung der fusionierten Daten zu zeigen, folgen an dieser Stelle einige vergrößerte Ausschnitte aus den obigen Bildern (Multispektralbild original und fusioniert).

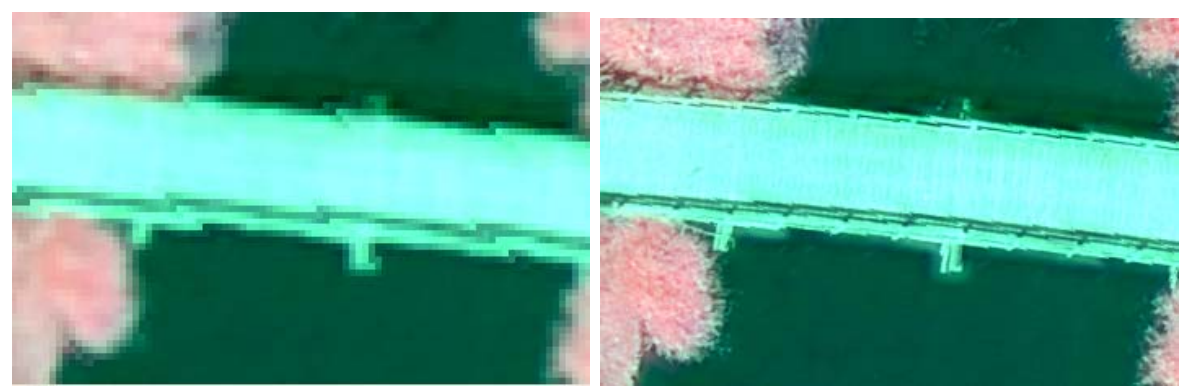

Abb. 52: Original DMC Szene mit der Kanalkombination: NIR, rot, grün, Auflösung: 20 cm (links); DMC Szene fusioniert mit panchromatischen Daten. Angewandte Fusionsmethode: Ehlers, Kanalkombination: NIR, rot, grün (formatiert auf 5 cm Pixelgröße) (rechts).

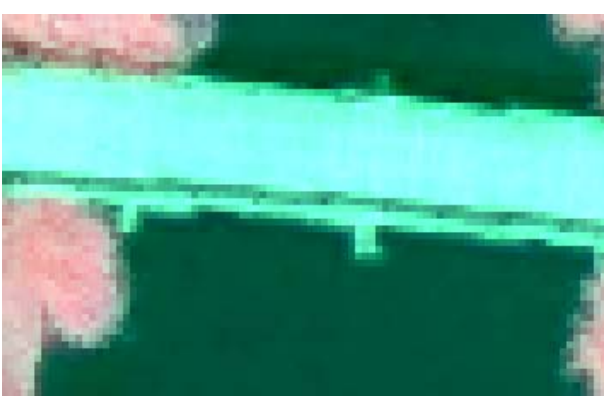

Abb. 53: DMC Szene fusioniert mit 5 cm panchromatischen Daten und wieder formatiert auf eine Auflösung von 20 cm. Angewandte Fusionsmethode: Ehlers, Kanalkombination: NIR, rot, grün

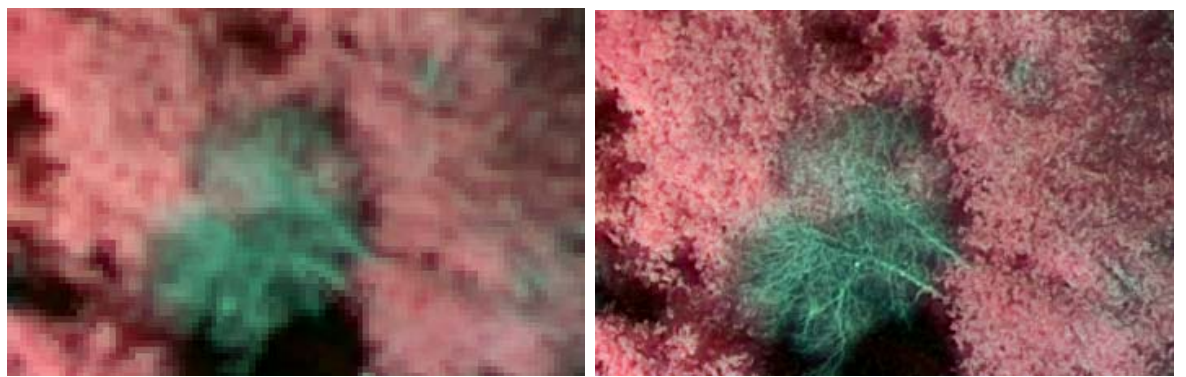

Abb. 54: Original DMC Szene mit der Kanalkombination: NIR, rot, grün, Auflösung: 20 cm (links); DMC Szene fusioniert mit panchromatischen Daten. Angewandte Fusionsmethode: Ehlers, Kanalkombination: NIR, rot, grün (formatiert auf 5 cm Pixelgröße) (rechts).

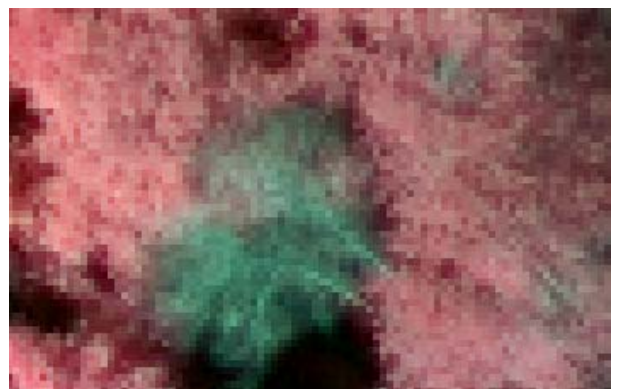

Abb. 55: DMC Szene fusioniert mit 5 cm panchromatischen Daten und wieder formatiert auf eine Auflösung von 20 cm. Angewandte Fusionsmethode: Ehlers, Kanalkombination: NIR, rot, grün

Wie man an den Abbildungen erkennt, sind keine wesentlichen spektralen Änderungen eingetreten, die Farben blieben erhalten, lediglich der Kontrast hat sich teilweise etwas erhöht. Die Verbesserung der geometrischen Auflösung ist jeweils deutlich zu erkennen.

Die visuelle Interpretation ist allerdings sehr subjektiv, daher wurden für eine objektive, quantitative Betrachtung statistische Evaluierungsverfahren verwendet.

Der **Korrelationskoeffizient** ist ein Maß für den Grad des linearen Zusammenhangs zwischen zwei mindestens intervallskalierten Merkmalen. Korrelationskoeffizienten können Werte zwischen -1 und 1 annehmen. Bei einem Wert von +1 besteht ein vollständig positiver linearer Zusammenhang zwischen den betrachteten Merkmalen, damit ist die Ähnlichkeit der beiden Objekte am höchsten. Wenn der Korrelationskoeffizient den Wert 0 aufweist, hängen die beiden Merkmale nicht linear voneinander ab (Wald 2002).

|                | <b>UNB</b> | <b>Ehlers</b> | <b>ModIHS</b> |
|----------------|------------|---------------|---------------|
| Kanal 1 0,9418 |            | 0,9921        | 0,9392        |
| Kanal 2 0,9512 |            | 0,9863        | 0,9029        |
| Kanal 3 0,9446 |            | 0,9862        | 0,8948        |
| Kanal $4$      | 0,9666     | 0,9972        | 0,9772        |
| Mean           | 0,9511     | 0,9904        | 0,9285        |

Tab. 13: Korrelationskoeffizienten zwischen Original-Multispektralbild und fusionierte Bild (reformatiert auf die Pixelgröße des Originalbildes)

Die Korrelationskoeffizienten zeigen einen starken linearen Zusammenhang zwischen der originalen multispektralen DMC-Szene und dem auf 20 cm Auflösung reduzierten fusionierten Bild. In Tab. 13 sind die Koeffizienten zwischen dem jeweiligen Kanal des Originales mit dem fusionierten Bild dargestellt. Es ist deutlich zu sehen, dass alle Werte eine Korrelation von höher als 0,89 zeigen, wobei die Ehlers Fusion mit einem Durchschnitt von 0,99 die besten Ergebnisse zeigt. Eine noch höhere Korrelation ist nur bei identischen Bildern möglich.

Ein weiteres Qualitätsmerkmal zur Beurteilung der spektralen Güte der fusionierten Bilder ist die Differenz des originalen und des fusionierten Bildes (**Grauwertdifferenz**). Dazu wird zunächst das fusionierte Bild auf die räumliche Auflösung der DMC-Szene herabgesetzt und anschließend von diesem subtrahiert. Die absoluten Werte dieser Differenz werden dann aufsummiert. Diese Summe wird dividiert durch die Anzahl aller Pixel des Bandes, um die Abweichung der Grauwerte pro Pixel zu erhalten. Je niedriger der Wert, desto größer die Übereinstimmung mit dem Original. Diese Untersuchung wurde für jeden Kanal einzeln durchgeführt, die Ergebnisse werden in Tab. 14 dargestellt.

|      | <b>UNB</b>        | <b>Ehlers</b> | ModIHS  |
|------|-------------------|---------------|---------|
|      | Kanal $1 52,1380$ | 23,0120       | 70,2020 |
|      | Kanal 2 60,8240   | 28,8410       | 98,3890 |
|      | Kanal 3 37,4930   | 99,3270       | 60,1570 |
|      | Kanal 4 86,7040   | 21,4020       | 40,7400 |
| Mean | 59,2898           | 43,1455       | 67,3720 |

Tab. 14: Grauwertdifferenz pro Pixel zwischen Original-Multispektralbild und auf 20 cm Auflösung reduziertes und fusioniertes Bild

Bei der ersten Betrachtung weisen die Werte der Grauwertdifferenz einen starken Unterschied zur original DMC-Szene auf. Wird aber der Umfang des Grauwertebereichs betrachtet, der zwischen 30.000 und 65.000 Grauwerte umfasst, so liegt die höchste Abweichung mit 99,32 weit unter einem Prozent. Mit Ausnahme des Roten Kanals zeigt auch hier die Ehlers Fusion die besten Ergebnisse.

Der SSIM (Structure Similarity Index) (siehe Anhang 9.1) ist ein Verfahren, das die Helligkeit, den Kontrast und die Struktur des Bildes vergleicht. Er wird für ein lokales 8 x 8 Pixel umfassendes Fenster berechnet. Dieses Fenster wird Pixel für Pixel über das gesamte Bild geschoben und bei jedem Schritt werden die lokalen Statistiken und der SSIM Index in diesem Fenster berechnet (Wang et al. 2004).

|                       | <b>UNB</b> | <b>Ehlers</b> | <b>ModIHS</b> |
|-----------------------|------------|---------------|---------------|
| <b>Kanal 1</b> 0,5352 |            | 0,8082        | 0,6069        |
| Kanal 2 0,5509        |            | 0,7145        | 0,4928        |
| Kanal 3 0,6185        |            | 0,7841        | 0,5676        |
| Kanal 4               | 0,4706     | 0,8990        | 0,7697        |
| Mean                  | 0,5438     | 0,8015        | 0,6092        |

Tab. 15: SSIM zwischen Original-Multispektralbild und fusioniertem Bild

Die Ergebnisse des SSIM liegen zwischen null und eins. Der Wert eins repräsentiert die höchste Ähnlichkeit mit dem Original. In der Tab. 15 erkennt man, dass die Ehlers Fusion erneut das beste Ergebnis zeigt.

Da keine sichtbaren Farbveränderungen auftraten, waren die Interpretationsergebnisse der DMC-Daten in einer Bodenauflösung von 20 cm mit denen der fusionierten Daten (ebenfalls degradiert auf eine Auflösung von 20 cm) identisch.

## **4.5. Teilautomatisierte/Automatisierte Verfahren**

Die Klassifizierung von Fernerkundungsdaten in thematische Karten bleibt eine Herausforderung, da viele Faktoren wie die Komplexität der Landschaft im Untersuchungsgebiet, die ausgewählten Fernerkundungsdaten, die Bildverarbeitung und die Klassifikationsansätze den Erfolg der Klassifikation beeinflussen (Lu & Weng 2007).

Im Rahmen dieser Untersuchung wurden eine unüberwachte und eine überwachte Klassifizierung durchgeführt, um die Auswirkungen der flächen- und zeilenhaften Bildaufnahme zu untersuchen.

## **4.5.1. Unüberwachte Klassifikation**

Die unüberwachte Klassifikation ist eine auf statistischen Ansätzen beruhende Analyse der von einem bestimmten Gebiet vorliegenden Multispektraldaten. Die Gesamtheit der Bildelemente wird in eine Anzahl von Klassen ähnlicher spektraler Eigenschaften automatisch unterteilt. Über die Bedeutung dieser Klasse braucht nichts bekannt zu sein, daher werden auch keine Trainingsgebiete oder Referenzdaten benötigt. Zur Cluster Analyse bedient man sich zumeist iterativ arbeitender Verfahren. Mit ihnen kann ermittelt werden, wie vielen verschiedenen Klassen die Daten zugehören und wo die Zentren der Punktwolken zu finden sind. Die Bedeutung der einzelnen Klassen wird dann nachträglich, durch Interpretation des Ergebnisses, bestimmt. Details über den in dieser Untersuchung verwendeten ISODATA Algorithmus kann man bei Leica Geosystems (2005, S.255 – 258) finden.

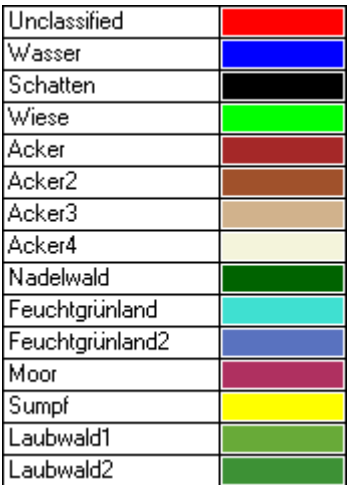

Abb. 56: Legende für die folgenden Klassifikationen

Im Untersuchungsgebiet Travetal wurde dieser ISODATA Algorithmus auf die Luftbilder der Sensoren ADS40 2nd (Abb. 2) und DMC (Abb. 57) angewandt. Die Ergebnisse zeigen die Abb. 58 und Abb. 59, die Legende wird in Abb. 56 aufgeführt.

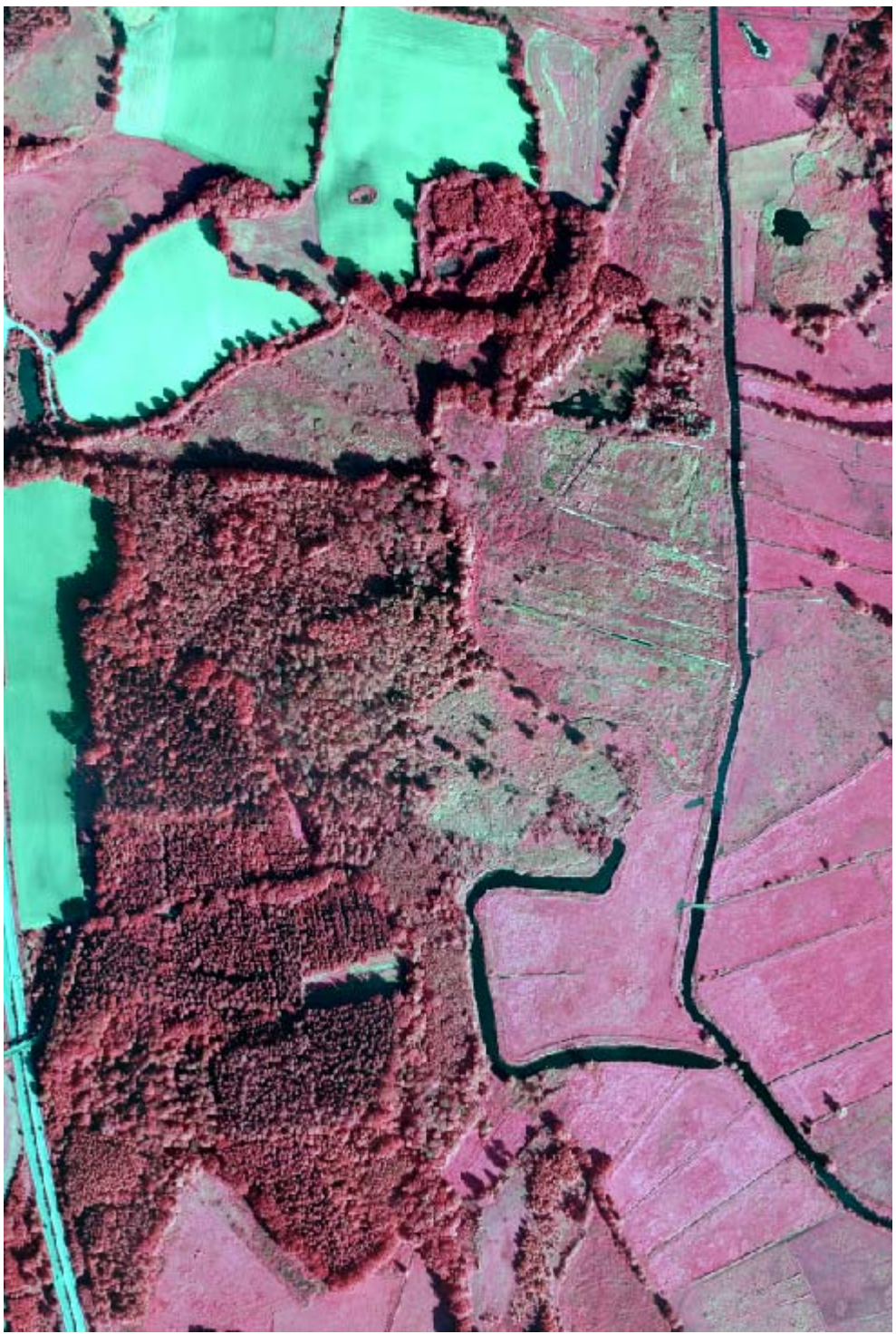

Abb. 57: DMC Aufnahme des Mittleren Travetal in der Kanalkombination NIR, rot, grün.

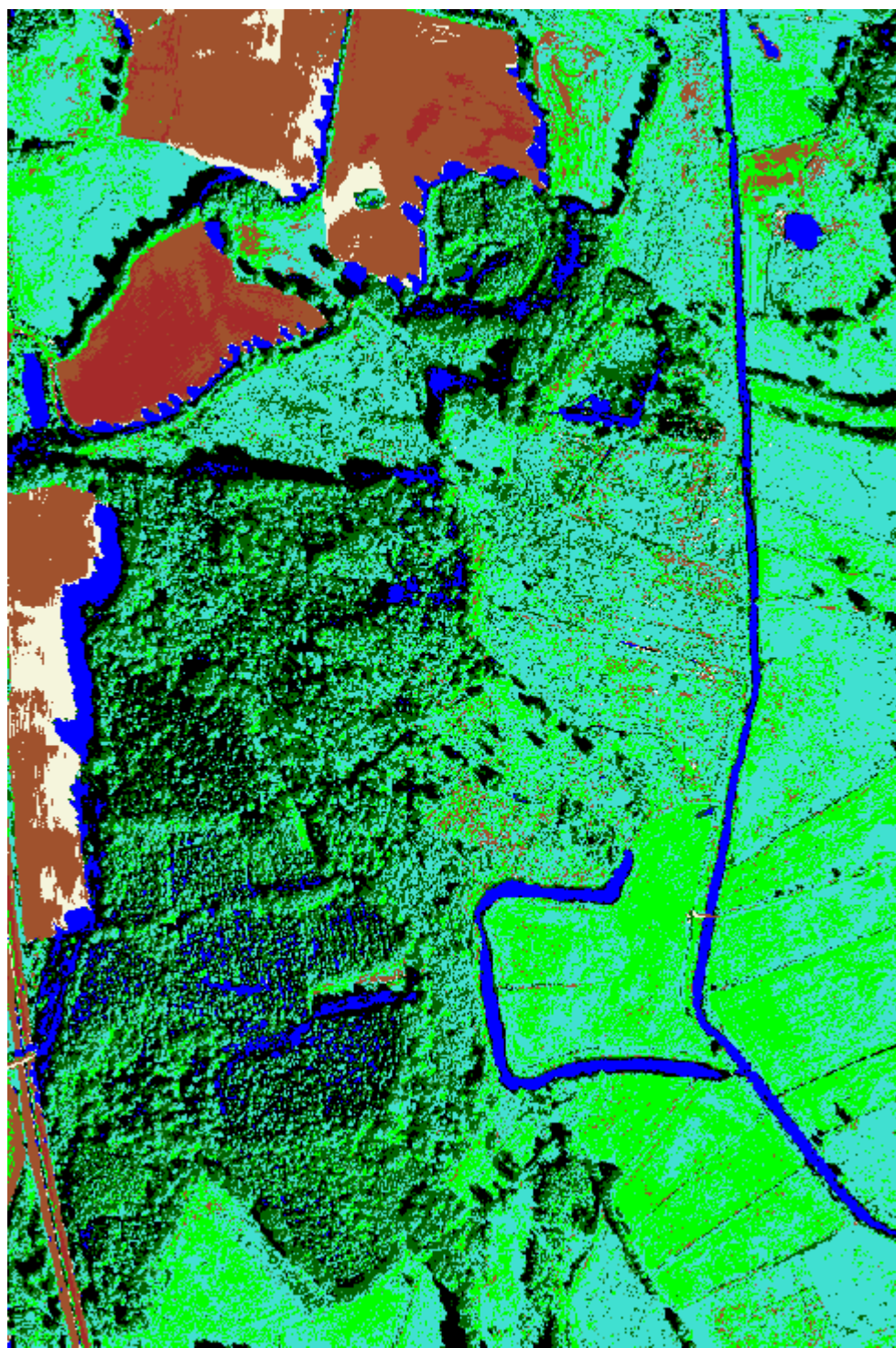

Abb. 58: Unüberwachte Klassifikation der DMC Luftbildszene

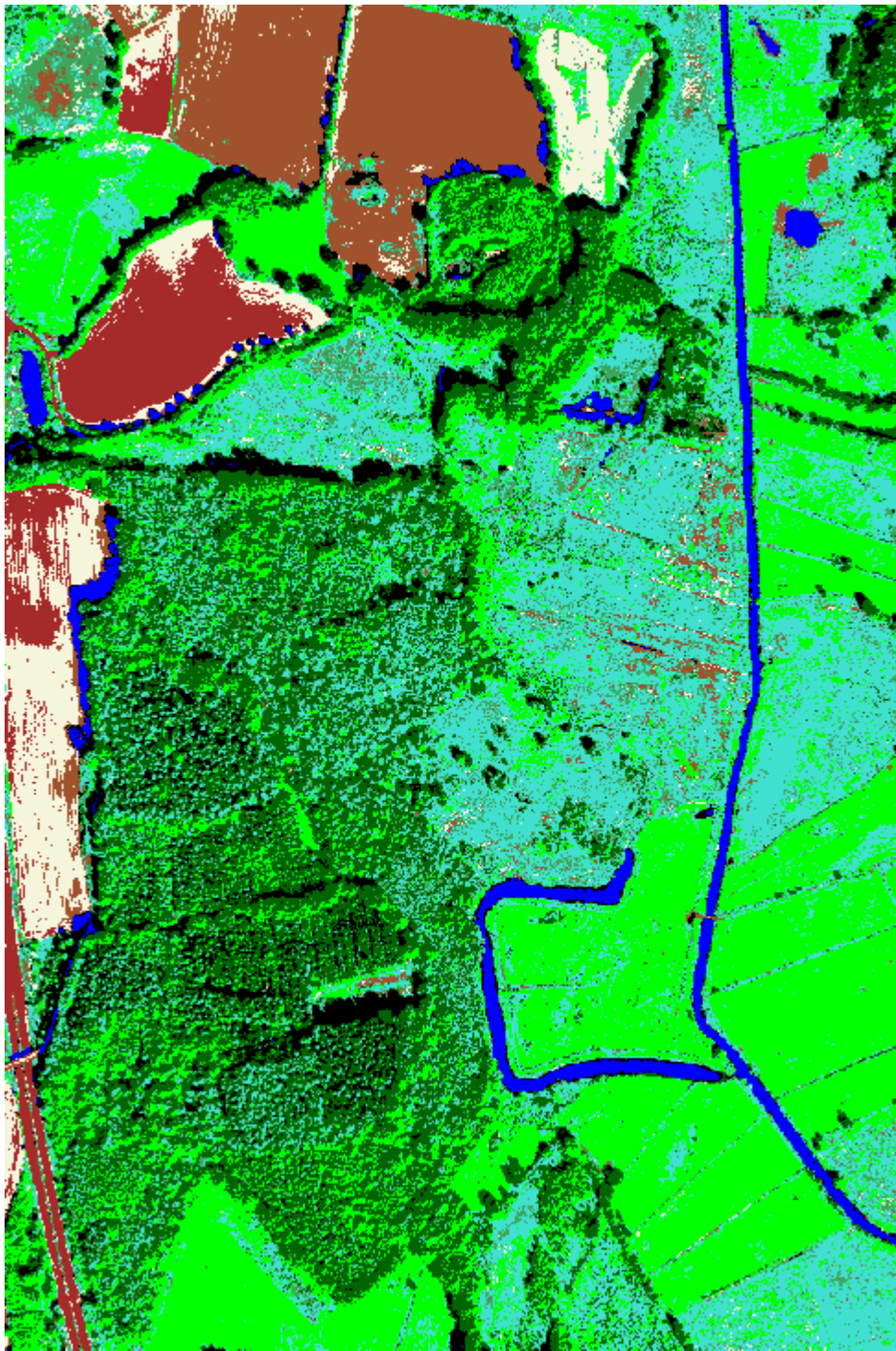

Abb. 59: Unüberwachte Klassifikation der ADS40 2nd Luftbildszene

Wie man bereits deutlich an den Abbildungen Abb. 58 und Abb. 59 erkennt, ist die Klassifikation keineswegs exakt. Viele Schattenflächen werden als Wasserflächen erkannt, insbesondere bei der DMC Szene. Laubwald wird oft als Feuchtgrünland erkannt. Lediglich die Ackerflächen lassen sich deutlich von den übrigen natürlichen Flächen abgrenzen. Das Grünland zeigt für die ADS40 2nd Szene allerdings ebenfalls gute Ergebnisse.

Zur Überprüfung der Klassifikation wurden pro Klasse 20 Punkte zufällig ausgewählt. Die Referenzpunkte wurden aus dem Luftbild extrahiert und mit den zufällig ausgewählten Punkten verglichen. Die daraus entstandenen Konfusionsmatrizen zeigen die Tab. 16 und Tab. 17.

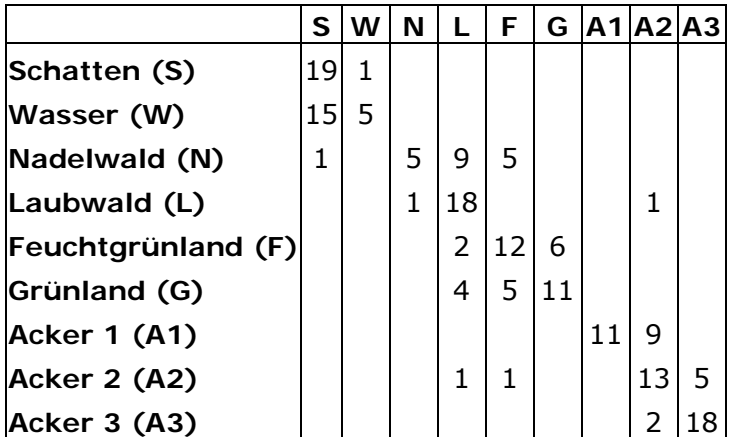

Tab. 16: Konfusionsmatrix der unüberwachten Klassifizierung der DMC Szene

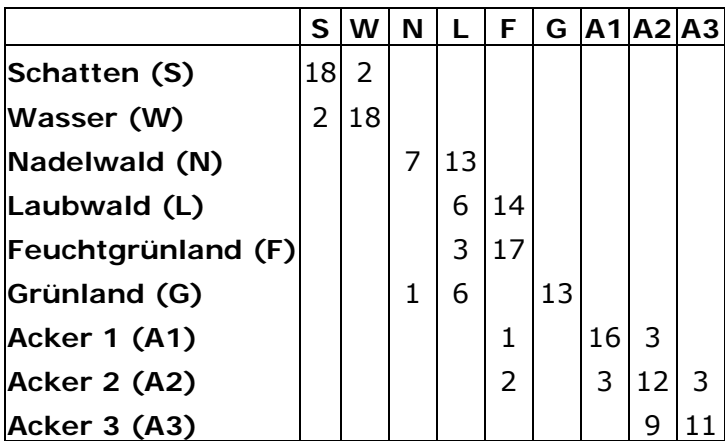

Tab. 17: Konfusionsmatrix der unüberwachten Klassifizierung der ADS40 2nd Szene

In der ersten Zeile der Tabelle sind die Referenzklassen aufgeführt. In der ersten Spalte werden die vom Verfahren erkannten Klassen angezeigt. In jeder Zeile werden die 20 zufälligen Punkte einer Klasse dargestellt und in der Spalte ist abzulesen, welcher Referenz sie zugeordnet wurden.

Die oben getroffenen Aussagen können in den Tabellen bestätigt werden. Die Ackerflächen werden gut von den natürlichen Flächen getrennt. Bei der Unterscheidung der Wasser- und Schattenflächen gibt es insbesondere bei der DMC Probleme. Von den 20 Referenzpunkten der Klasse Wasser sind 15 Referenzpunkte Schattenflächen. Des Weiteren erkennt man, dass der Nadelwald ungenügend von dem Laubwald abgegrenzt wird. Bei der ADS40 2nd wird dagegen der Laubwald oft als Feuchtgrünland klassifiziert. Das Feuchtgrünland und das Grünland weisen eine stark heterogene Struktur und einen breiten Grauwertebereich auf. Sie werden daher oft

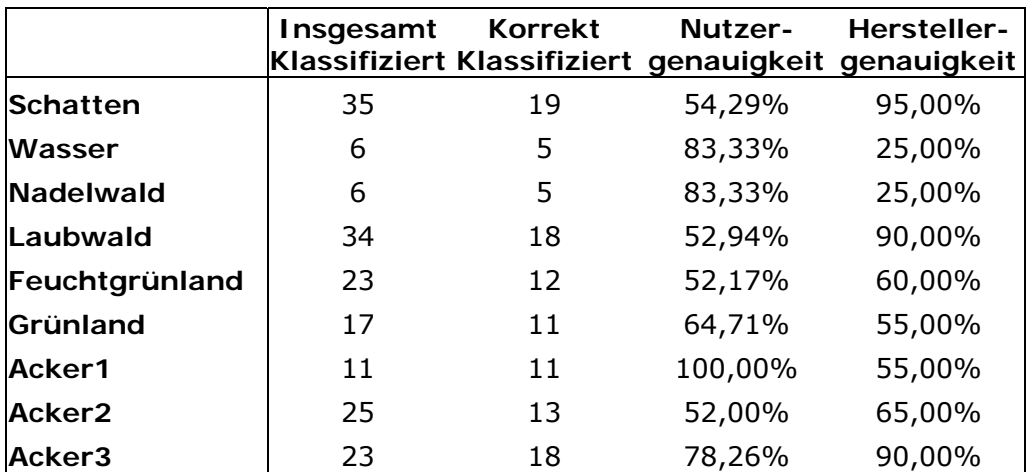

anderen Klassen zugeordnet. Die Genauigkeit der Klassifikation zeigen die Tab. 18 und Tab. 19.

Tab. 18: Klassifikationsergebnisse der DMC

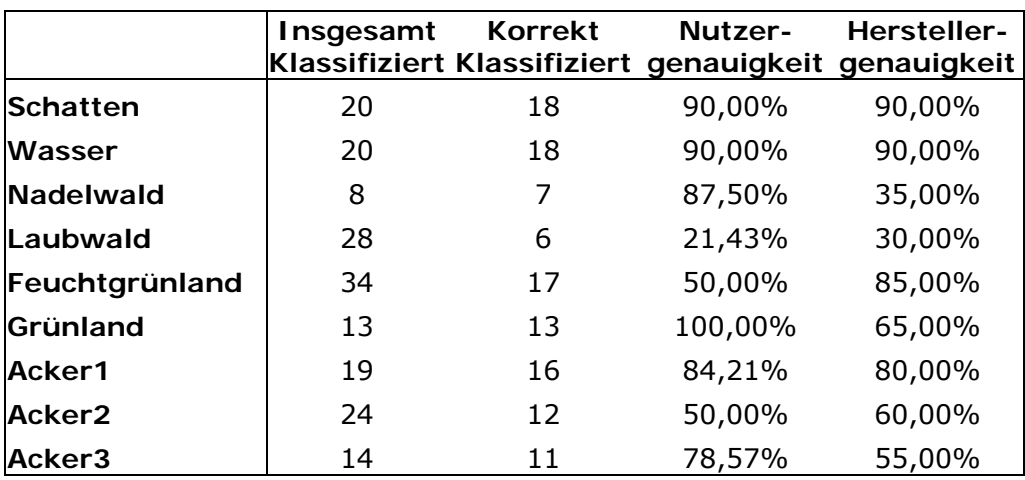

Tab. 19: Klassifikationsergebnisse der ADS40 2nd

Die Herstellergenauigkeit wird aus der Gesamtzahl der richtig klassifizierten Referenzpixel im Verhältnis zur Gesamtzahl aller Referenzpixel der Klasse berechnet. Sie beschreibt die Wahrscheinlichkeit, mit der ein Referenzpixel der richtigen Klasse zugeordnet wird.

Die Nutzergenauigkeit berechnet sich aus der Anzahl der korrekt klassifizierten Pixel einer Klasse dividiert durch die Anzahl der insgesamt klassifizierten Pixel einer Klasse. Sie beschreibt die Wahrscheinlichkeit, mit der ein Pixel korrekt klassifiziert wird.

Damit ergibt sich eine Gesamtklassifikationsgenauigkeit von 62,22 % für die DMC Szene und für die ADS40 2nd Szene von 65,56 %. Dieses unzureichende Ergebnis konnte man erwarten, da eine unüberwachte Klassifikation oft nur zur Vorbereitung einer überwachten Klassifikation eingesetzt wird (Albertz 2001). Dennoch konnten an dieser Klassifikation einige Unterschiede zwischen den beiden Sensoren dargestellt werden.
#### **4.5.2. Überwachte Klassifikation**

Überwachte Klassifikationsverfahren gehen von bekannten Signaturen im Gelände aus, deren spektrale Charakteristiken die Ausgangsbasis für die Klassifizierung bilden. Der Interpret legt mittels so genannter Trainingsgebiete eine bestimmte Anzahl von Signaturen fest, die der Anzahl der Ergebnisklassen entsprechen. In einem Prozess der Evaluierung werden die Signaturen hinsichtlich ihrer Repräsentativität und Trennbarkeit von Klassen untersucht, bevor mit einem ausgewählten Signaturensatz die überwachte Klassifikation durchgeführt wird (Michel 2004).

Das am häufigsten verwendete aber auch sehr rechenintensive Maximum Likelihood Verfahren berechnet aufgrund von statistischen Kenngrößen aus den vorgegebenen Klassen die Wahrscheinlichkeit, mit denen die einzelnen Bildelemente diesen Klassen angehören. Ein Pixel wird dann der Klasse zugewiesen, zu der es mit der größten Wahrscheinlichkeit gehört. Dabei wird davon ausgegangen, dass die Messdaten der Bildelemente jeder Objektklasse im Merkmalsraum eine Normalverteilung um den Klassenmittelpunkt aufweisen. Diese wird aus den Daten der vorgegebenen Trainingsgebiete abgeleitet. Bei starker Korrelation innerhalb der Kanäle kommt es dann zur Bildung von Ellipsoiden mit Ebenen gleicher Wahrscheinlichkeit, so genannte Mahalanobis-Ellipsoide. Für das Untersuchungsgebiet Travetal werden die Ergebnisse in den Abbildungen Abb. 60 und Abb. 61 dargestellt.

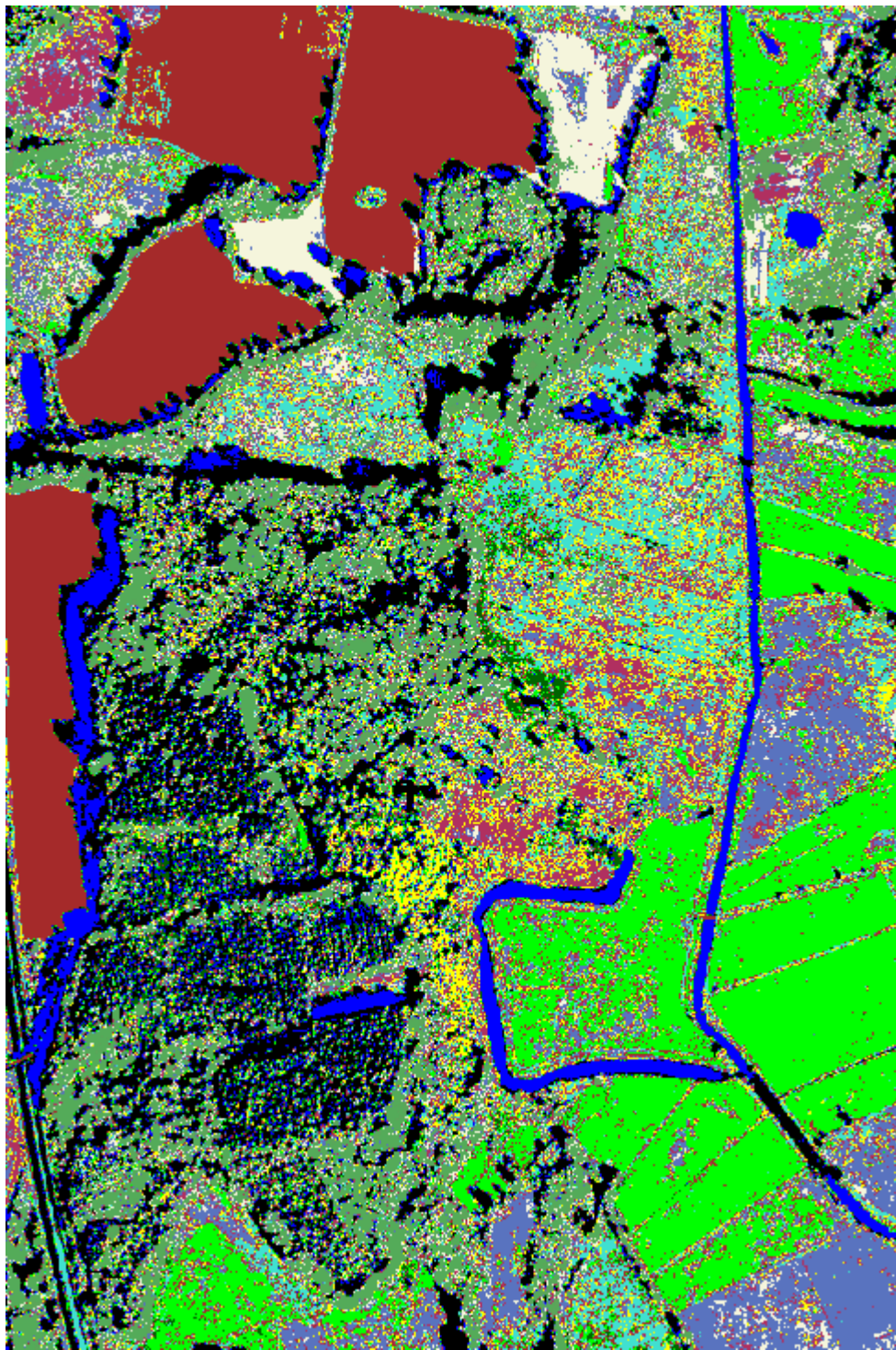

Abb. 60: Überwachte Klassifikation der DMC Luftbildszene

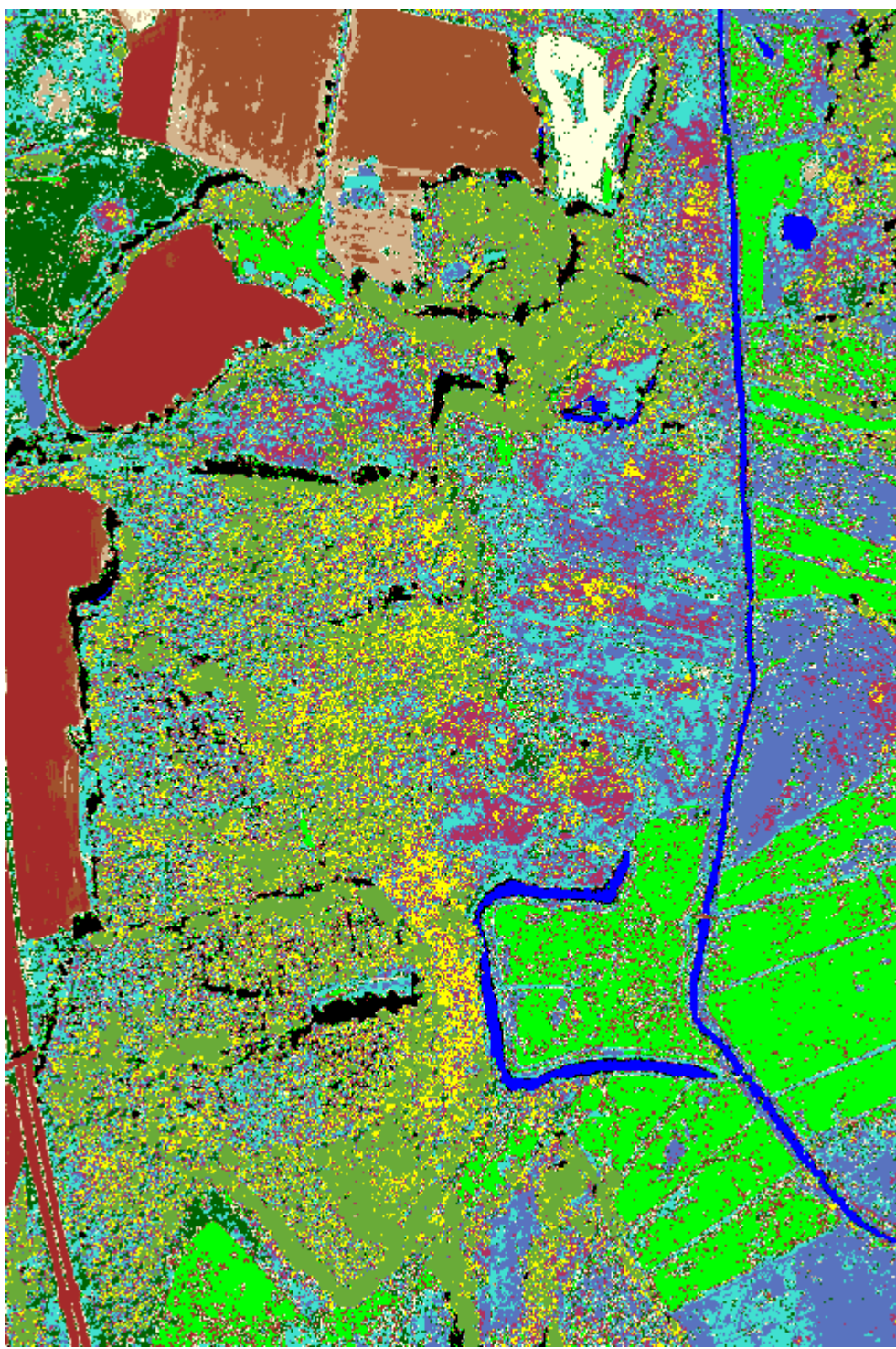

Abb. 61: Überwachte Klassifikation der ADS40 2nd Luftbildszene

Die überwachte Klassifikation zeigt bei beiden Szenen das sogenannte Salz-und-Pfeffer-Rauschen (sehr kleinflächige Klassifikationsergebnisse), also eine sehr heterogene Struktur mit nahe beieinander liegenden Pixeln unterschiedlicher Klassen. Ähnlich wie bei der unüberwachten Klassifikation können die Ackerflächen klar von der natürlichen Vegetation getrennt werden. Auch die Zuordnung der Wasser- und Schattenflächen zeigt bei der ADS40 2nd Szene ein besseres Resultat - wie schon zuvor bei der unüberwachten Klassifikation. Bei der DMC Szene werden erneut viele Schattenflächen als Wasserflächen deklariert. Die Erkennung von Laubwald und Grünland zeigt dagegen gute Ergebnisse. Nadelwald kann von beiden Sensoren nur schlecht abgegrenzt werden, bei der ADS40 2nd wird sogar eine Feuchtgrünlandfläche komplett als Nadelwald klassifiziert. Diese Ergebnisse zeigen sich auch in den Konfusionsmatrizen:

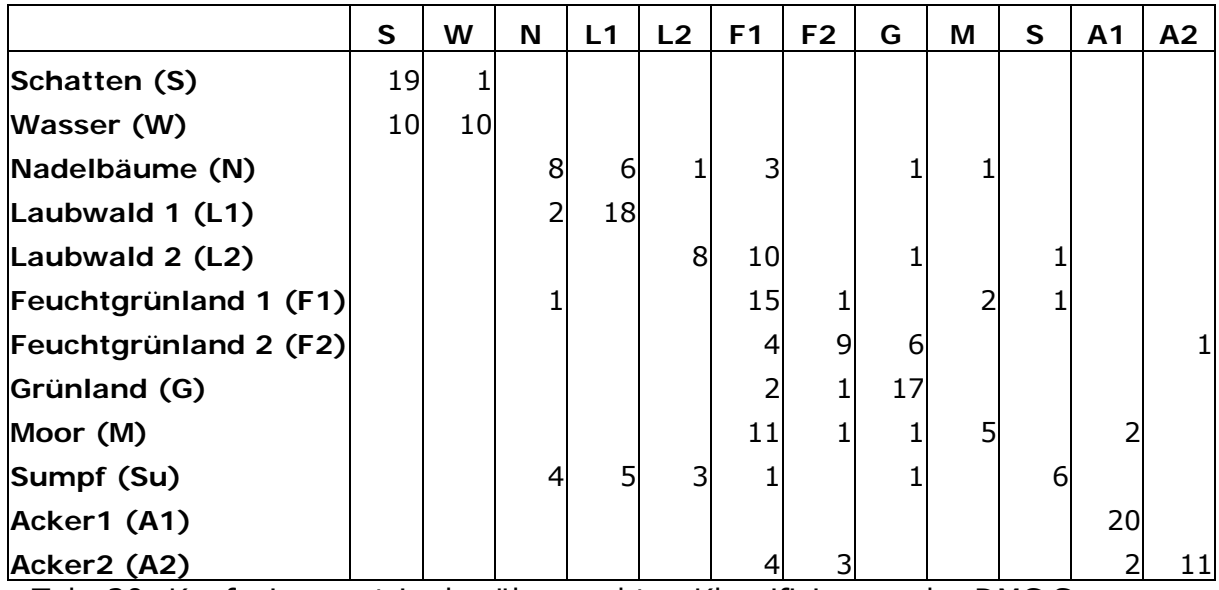

Tab. 20: Konfusionsmatrix der überwachten Klassifizierung der DMC Szene

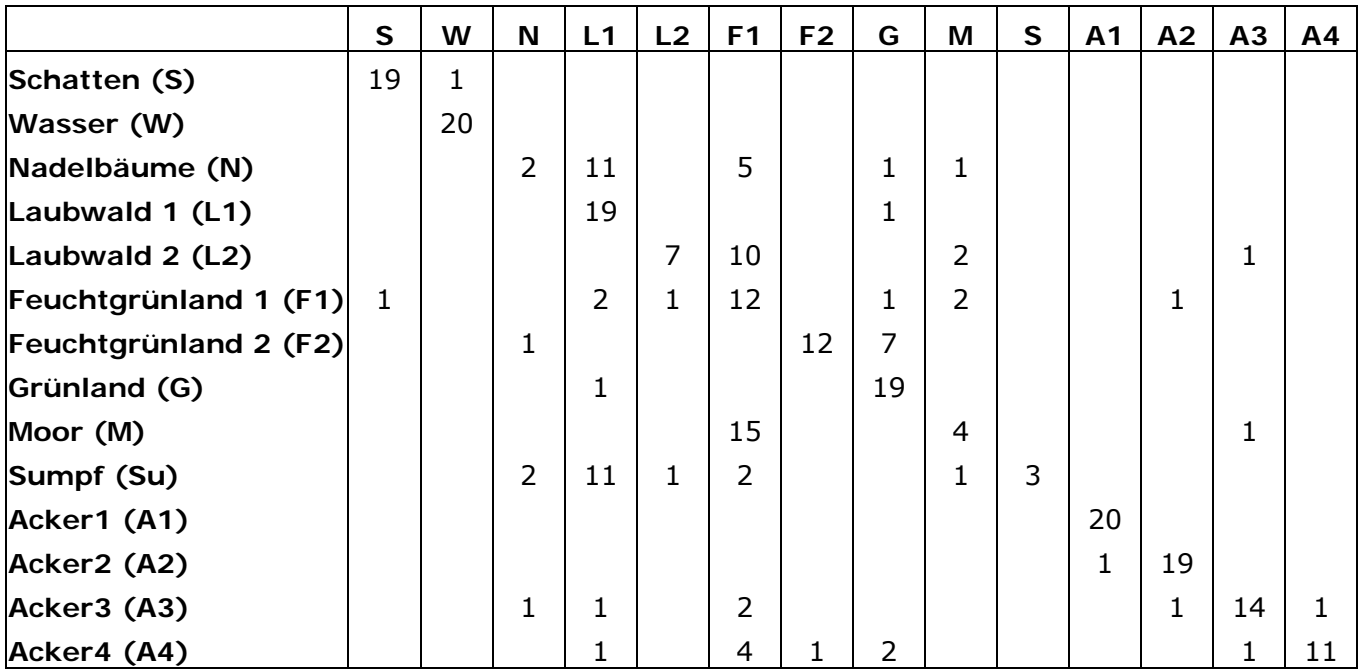

Tab. 21: Konfusionsmatrix der überwachten Klassifizierung der ADS40 2nd Szene

Durch die sehr heterogene Struktur des Feuchtgrünlandes, auf Grund von stark unterschiedlichen Pflanzenarten, werden viele Pixel dieser Klasse zugeordnet. Insbesondere die Klassen Laubwald 2 und Moor können nur ungenügend vom Feuchtgrünland getrennt werden. Das Grünland dagegen wird bei beiden Sensoren deutlich abgegrenzt. Die Klassifikationsgenauigkeit veranschaulichen die beiden folgenden Tabellen.

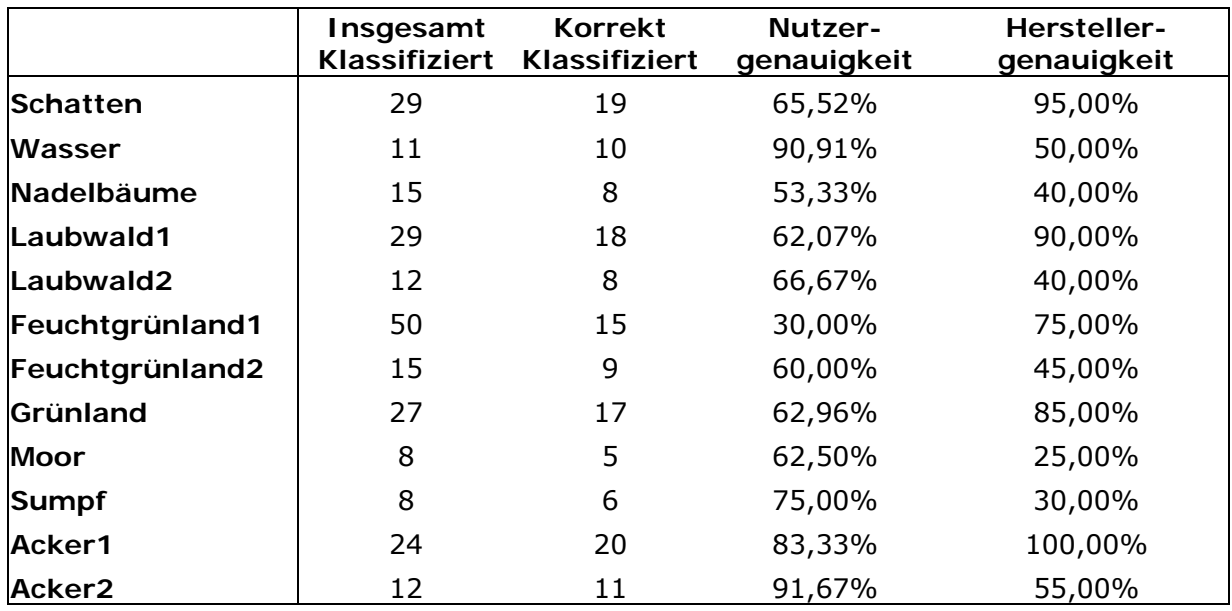

Tab. 22: Klassifikationsergebnisse der DMC

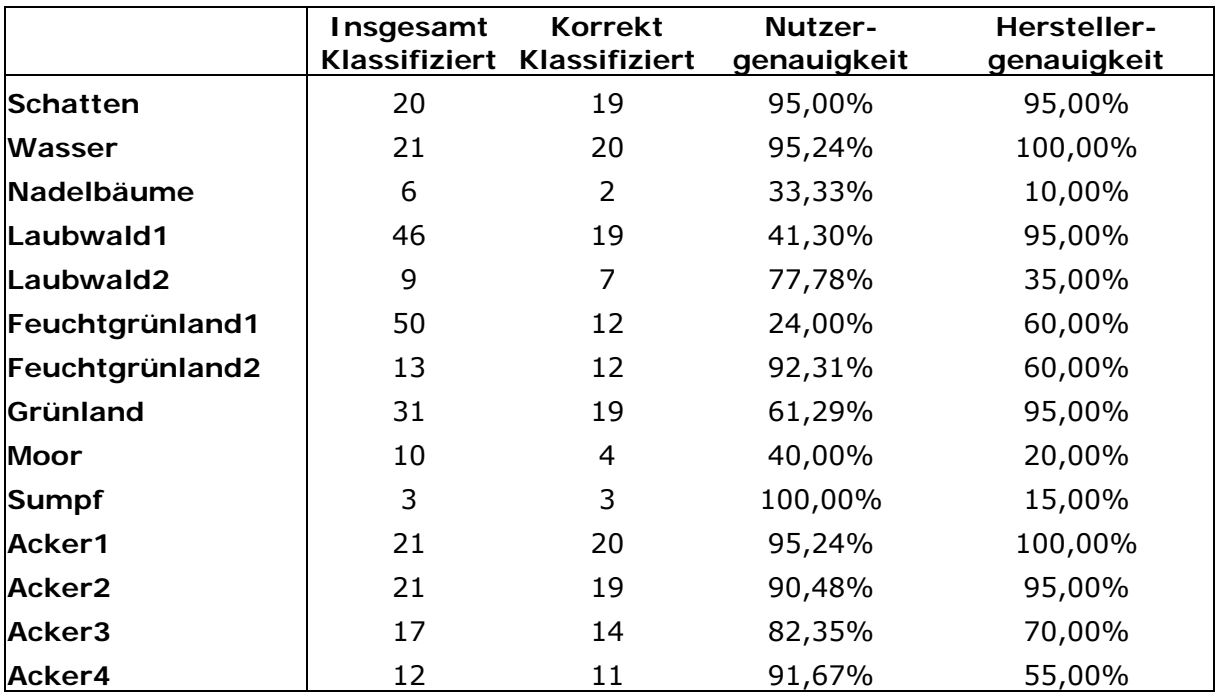

Tab. 23: Klassifikationsergebnisse der ADS40 2nd

Die Gesamtklassifikationsgenauigkeit bei der DMC beträgt 60,83 % und bei der ADS40 2nd 64,64 %. Diese Prozentzahlen sind geringer als bei der unüberwachten Klassifikation. Allerdings wurden bei der überwachten Klassifikation auch mehr Klassen verwendet.

An diesen Klassifikationen zeigt sich, das für die Auswertung von hochauflösenden Luftbildern neue Methoden der Bearbeitung notwendig sind, da die Objektgröße die Pixelgröße bei solchen Daten oft übersteigt. Die Anzahl an Mischpixeln sinkt und die Variabilität und das Rauschen innerhalb einer quasihomogenen Gruppe nehmen zu (Schiewe et al. 2001). Rein pixelbasierte Klassifikationsverfahren sind daher für geometrisch hochauflösende Daten eher ungeeignet.

Reduziert man allerding die Auflösung des Luftbildes, so können Klassifikationsergebnisse erreicht werden, die akzeptabel sind (Abb. 62).

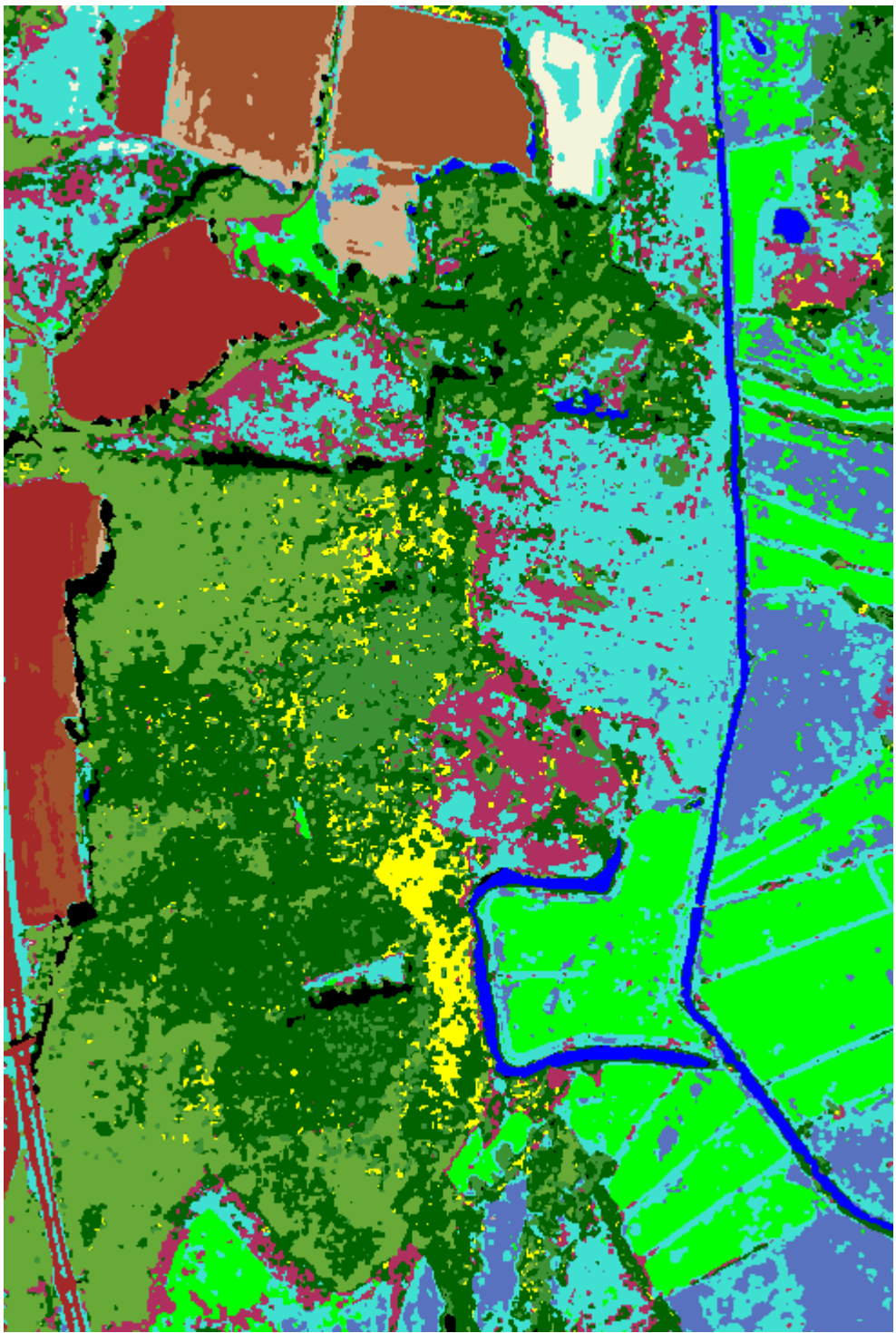

Abb. 62: ADS40: überwachte Klassifikation bei 2m Bodenauflösung

78 Um diese Ergebnisse zu erzielen, wurde die ADS40 Szene auf eine Auflösung von 2 m formatiert und dann mit einer Maximum Likelihood Klassifikation prozessiert. Es ist deutlich zu erkennen, dass die Feuchtgrünland-Klassen besser voneinander abgegrenzt werden können. Lediglich die Klassen Moor und Sumpf werden unzureichend von den anderen Klassen unterschieden. Dies zeigt auch die folgende Konfusionsmatrix:

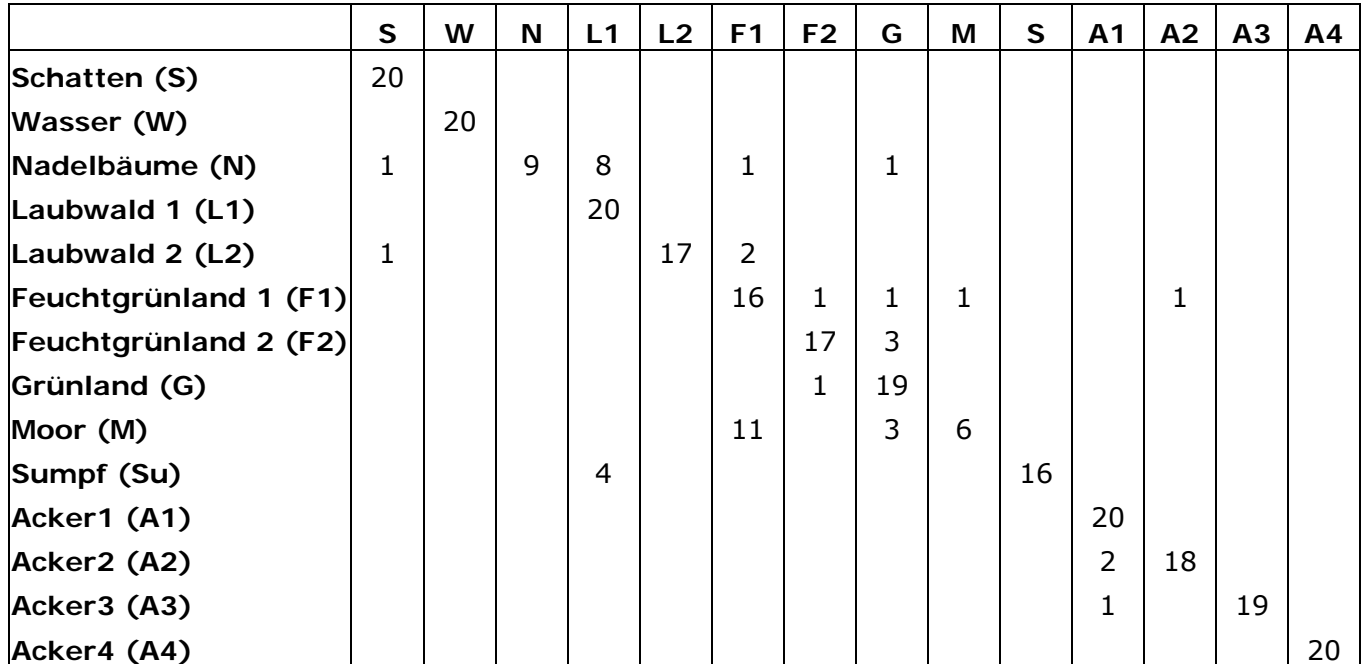

Tab. 24: Konfusionsmatrix der überwachten Klassifizierung der ADS40 2nd Szene formatiert auf 2 m

Allerdings wird der Nadelwald noch häufig vom Klassifikationsverfahren als Laubwald identifiziert. Daher ergibt sich nur eine Gesamtklassifikationsgenauigkeit von 83,93 %.

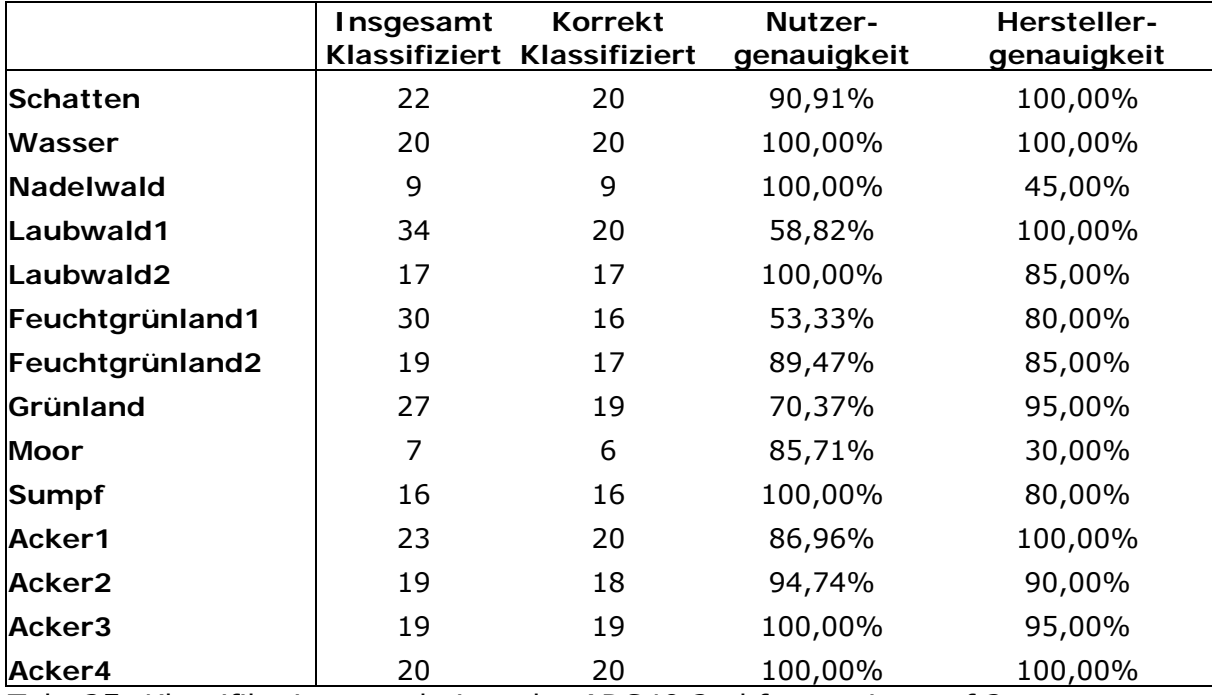

Tab. 25: Klassifikationsergebnisse der ADS40 2nd formartiert auf 2 m

Aufgrund der unzureichenden Ergebnisse der pixelbasierten Verfahren werden als Alternative objekt- und wissensbasierte Klassifikationsverfahren eingesetzt. Dass eine Biotoptypenklassifikation mit solchen Verfahren möglich ist, zeigt, z.B. Gähler (2006).

### **4.5.3. Objekt- und wissensbasierte Klassifikation**

In Ihrer Dissertation wurde am Beispiel der Biotoptypenklassifikation für ein flächenscharfes Monitoring an der Unterelbe das Potenzial zur Auswertung höchst auflösender digitaler Fernerkundungsdaten (HRSC-A und -AX) untersucht. Es konnte festgestellt werden, dass die digitale Datenbasis in Kombination mit einer Auswertung mittels integrierter GIS- und Fernerkundungsmethoden eine weitgehend automatisierte und standardisierte Klassifikation von Biotoptypen ermöglicht. Es wurden dabei unterschiedliche Ansätze, sowohl konventionelle als auch objektorientierte Auswerteverfahren, auf verschiedenen Daten in drei Untersuchungsgebieten getestet und erweitert. Zunächst erfolgte die Erweiterung und der Einsatz von pixelbasierten Standardauswertemethoden. Dabei wurde ein hierarchisches Klassifikationsverfahren entwickelt, das neben der Bildanalyse die Ableitung von weiteren Informationen wie Texturen, Vegetationsindizes, Höhenwerte sowie vor allem eine index- und GIS-basierte Segmentierung und eine GIS-gestützte Postklassifikation beinhaltet (siehe Abb. 63).

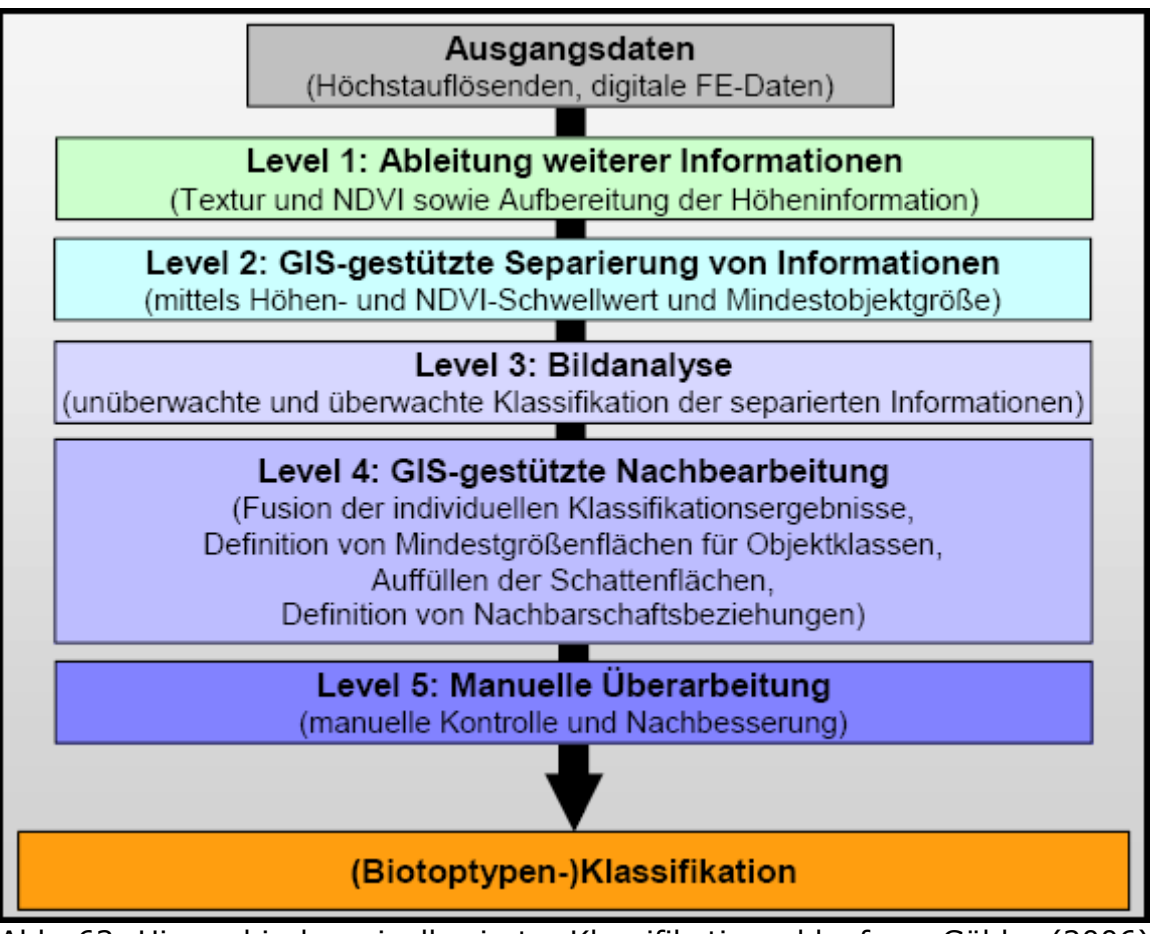

80 Abb. 63: Hierarchischer pixelbasierter Klassifikationsablauf aus Gähler (2006)

Dieses Verfahren wurde zu großen Teilen in automatisierte Abläufe überführt, die durch die Entwicklung eines Moduls innerhalb der Bildverarbeitungssoftware ERDAS IMAGINE nutzbar sind. Dies erlaubte zudem eine weitestgehend bearbeiterunabhängige Reproduktion der erstellten Auswertung. Auf eine manuelle Überarbeitung kann jedoch nicht verzichtet werden, da sie integraler Bestandteil der Auswertemethodik ist und stark anthropogene Nutzungsstrukturen mittels des entwickelten Verfahrens nicht eindeutig automatisch klassifiziert werden können. Einen Mehrwert für Klassifikationen von Biotoptypen kann darüber hinaus die Ableitung und Verwendung von Höhenmerkmalen aus Laserscanningdaten, anstatt der aus einem Stereo-Matching abgeleiteten DOM der HRSC-A(X), darstellen. Objekte mit einer gewissen Höhe und scharfen Objektkanten können damit eindeutig identifiziert werden (siehe Abb. 64).

Um den Anteil der manuellen Überarbeitung zu reduzieren, wurde insbesondere in stark anthropogen genutzten Gebieten eine erweiterte Einbeziehung von Nachbarschaften in die Klassifikation erforderlich, damit die notwendige Abstraktion der Landschaftselemente für eine Biotoptypenklassifikation berücksichtigt werden konnte. Ansätze zur Auswertung, die sich auf gebietsweise Klassifizierungen und hierarchische Netzwerke stützen, bieten eine Alternative zu pixelbasierten Auswertestrategien. Dies wurde anhand des Einsatzes der Bildverarbeitungssoftware eCognition® geprüft. Für diese objekt- und wissensbasierte Auswertung von höchst auflösenden, digitalen Fernerkundungsdaten für eine Biotoptypenklassifikation wurde ebenfalls ein Klassifikationsablauf entwickelt (Abb. 65). Allerdings wurde festgestellt, dass eine Klassifikation auf Basis von HRSC-A(X)-Daten bzw. in Kombination mit aufbereiteten ALTM 1225-Daten nur bedingt realisierbar ist.

Speziell die Klassifikation bzw. Interpolation von Schattenflächen sowie die erneute Klassifikation von Flächen, die aufgrund eines Kriteriums der jeweiligen Biotoptypendefinition (z.B. Mindestgröße) ausgeschlossen werden mussten, sind bisher nicht oder nur begrenzt möglich. Wenn diese Operationen nicht automatisierbar sind, übersteigt der Aufwand einer manuellen Überarbeitung deutlich den Aufwand, der bei einer sehr genauen Bildschirmdigitalisierung notwendig wäre. Sollten diese Arbeitsschritte möglich sein, so können jedoch Auswertungen von sehr hohem Qualitätsstandard vorgelegt werden, die im Gegensatz zu pixelbasierten Ergebnissen einen deutlich niedrigeren Zeitaufwand benötigen, da in diesem Fall sowohl die Rechen- als auch die Überarbeitungszeit deutlich geringer sind. Eine manuelle Kontrolle ist allerdings weiterhin notwendig.

Multitemporale Analysen von Biotoptypenklassifikationen auf Basis von höchst auflösenden Flugzeugscannerdaten und der entwickelten Auswertestrategie sind also möglich. Durch einen Vergleich der erzielten Klassifikationsergebnisse können auch kleinste Veränderungen der Bestände identifiziert und quantifiziert werden.

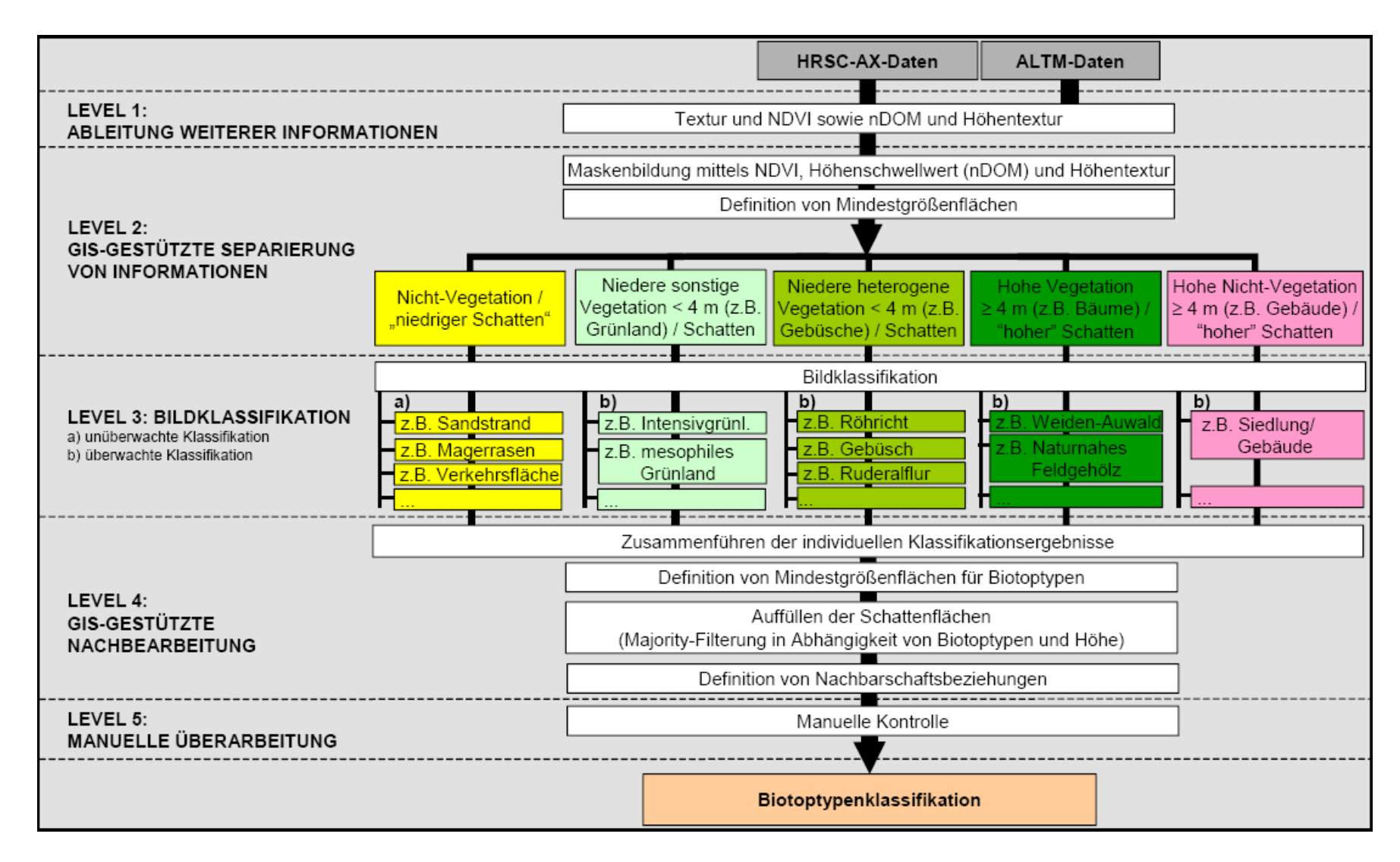

Abb. 64: Schematische Darstellung des Klassifikationsablauf auf Basis von kombinierten Bild- und Laserscanningdaten aus Gähler (2006)

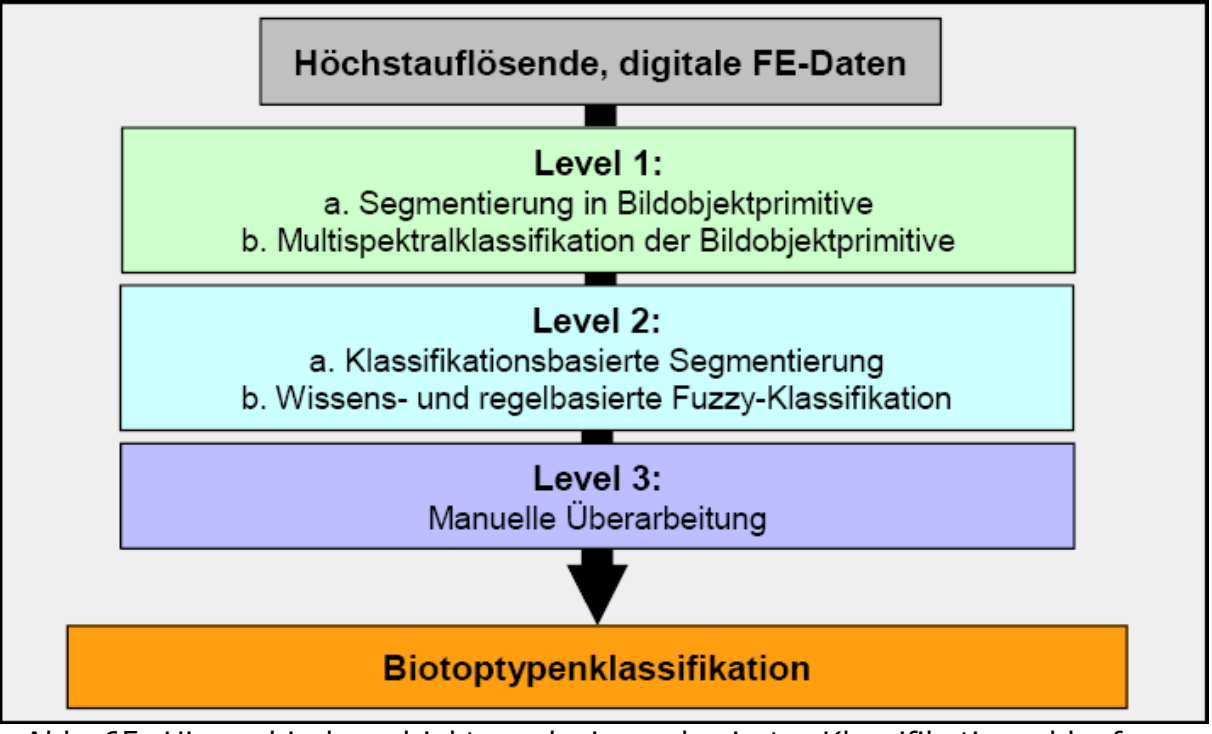

Abb. 65: Hierarchischer objekt- und wissensbasierter Klassifikationsablauf aus Gähler (2006)

Einen Vergleich der unterschiedlichen automatisch erzielten Klassifizierungsergebnisse zeigt Abb. 66.

Die Übertragbarkeit der erzielten Ergebnisse auf vergleichbare Gebiete ist laut Gähler (2006) prinzipiell möglich. Allerdings sollte dabei auf ergänzende stichprobenartige Feldvergleiche nicht verzichtet werden. Der Zeitaufwand der Datenauswertung kann durch die neue Methodik zwar ernorm reduziert werden, die Kosten für eine Befliegung werden im Vergleich zur herkömmlichen Biotoptypenaufnahme aber nicht verringert. Die erfassten Fernerkundungsdaten können dann jedoch für weitere Auswertungen wie z.B. der Ableitung von versiegelten Flächen oder der Simulation von Hochwasserständen verwendet werden. Durch die Mehrfachnutzung der Daten reduzieren sich die Kosten für die jeweiligen zuständigen Behörden.

Objekt- und wissensbasierte Klassifikationsverfahren bedürfen oft zeitaufwändiger Testreihen, um die optimalen Parameter herauszufinden. Auch wenn es bereits Verfahren gibt, die übertragbar sind, war es im Zeitraum des Projektes nicht möglich diese anzuwenden.

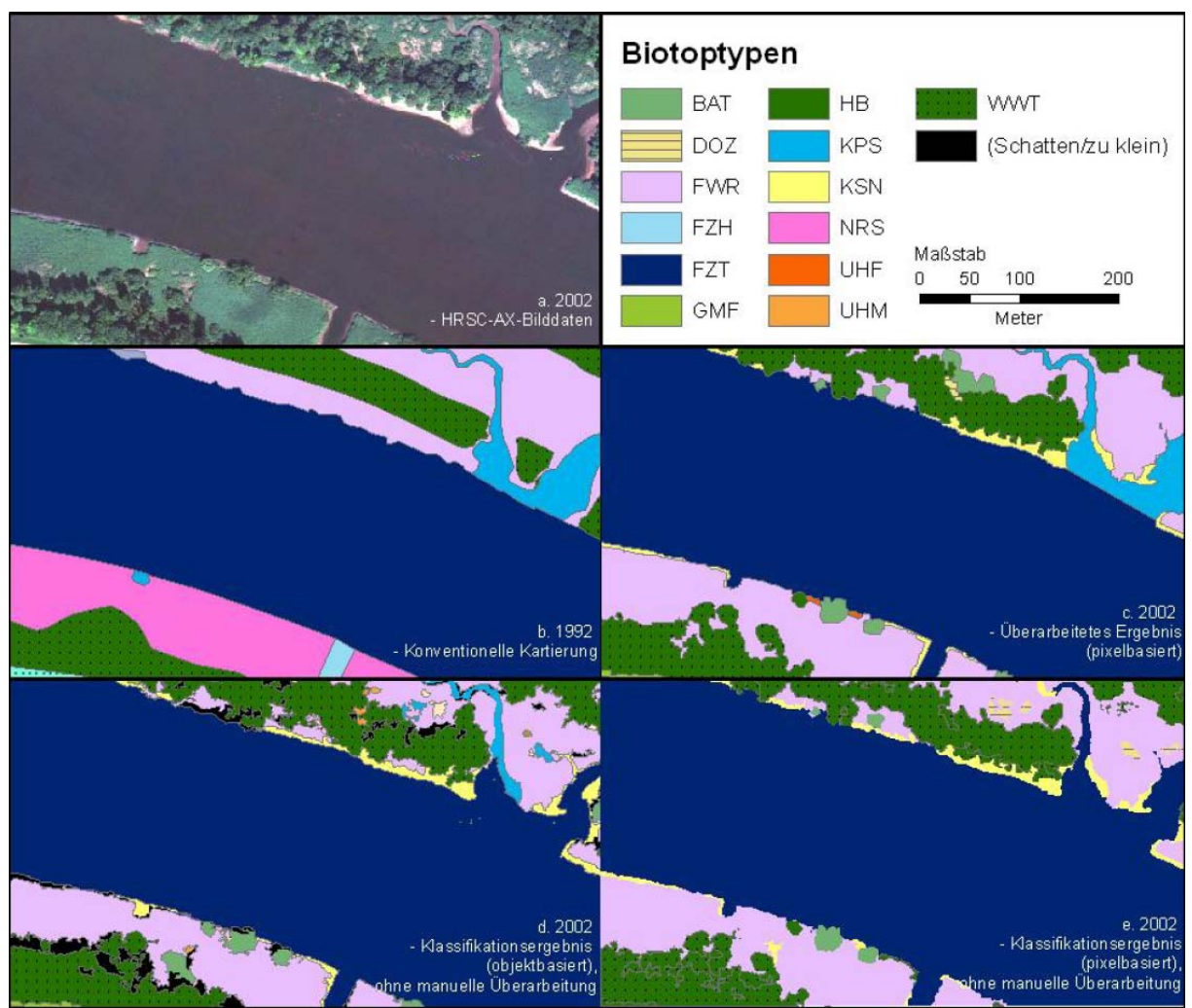

Abb. 66: Vergleich der automatisch erzielten Klassifizierungsergebnisse mit Vergleichdaten (Ausschnitt Heuckenlock 2002) aus Gähler 2006

# **5. Operationelle Aspekte**

### **5.1. Speicherbedarf**

Der Speicherbedarf wurde zunächst für die Fläche von einem km² berechnet, um übersichtlich zu präsentieren, welche Faktoren in die Berechnung einfließen. Die Berechnung wurde sowohl für Flächen- als auch für Zeilenscanner durchgeführt.

Die Szenen der Kameras werden allgemein in 12 bit aufgenommen, mit der Ausnahme der Kamera Ultracam, die nach Herstellerangaben eine radiometrische Tiefe von mehr als 12 bit besitzt. Aufgrund der Eigenschaften der Bildverbearbeitungssoftware ist es aber nur möglich, Daten in 16 bit abzuspeichern. Daher dienen hier 16 bit als Berechnungsgrundlage.

#### **Flächenscanner**

Es wird davon ausgegangen, dass die panchromatischen Daten mit 0,05 Meter geometrischer Auflösung und die multispektralen Daten mit 0,20 Meter Auflösung aufgenommen werden. Bei einer Auflösung von 0,20 Meter werden pro Quadratkilometer 25.000.000 Pixel aufgenommen. Multipliziert mit der Auflösung von 16 bit erhält man pro Kanal eine Dateigröße von 50 Megabyte.

Für die weitere Berechnung werden zwei Szenarien dargestellt, das erste Szenario zeigt den Speicherplatzbedarf ohne Pansharpening und der zweite mit. Im ersten Szenario benötigt ein Kanal 50 MB, im zweiten Szenario auf Grund der vierfach höheren Auflösung 800 MB, da auf einen Pixel im originalen Bild nun 16 Pixel im fusionierten Bild kommen. Für vier multispektrale Kanäle (blau, grün, rot, nahes Infrarot) wird daher die vierfache Menge an Speicher benötigt. Der panchromatische Kanal, der beim Flächenscanner eine vierfach höhere Auflösung besitzt, bedarf daher eines Speicherplatzes von 800 MB. Der panchromatische und die vier multispektralen Kanäle werden addiert und für die weitere Berechnung verwendet. Wenn die Fläche von einem km² mit einer Überlappung von 60 % aufgenommen wird, so ergibt sich ein Speicherbedarf im ersten Szenario von 2500 MB und im zweiten Szenario von 10 GB. Die Fläche des Bundeslandes Schleswig Holstein beträgt aufgerundet ca. 15764 km² (www.schleswig-holstein.de/). Multipliziert mit dem Ergebnis für einen Quadratkilometer ergibt sich so ein gesamter Speicherbedarf im ersten Szenario von 38,41 TB und im zweiten Szenario von 153,65 TB.

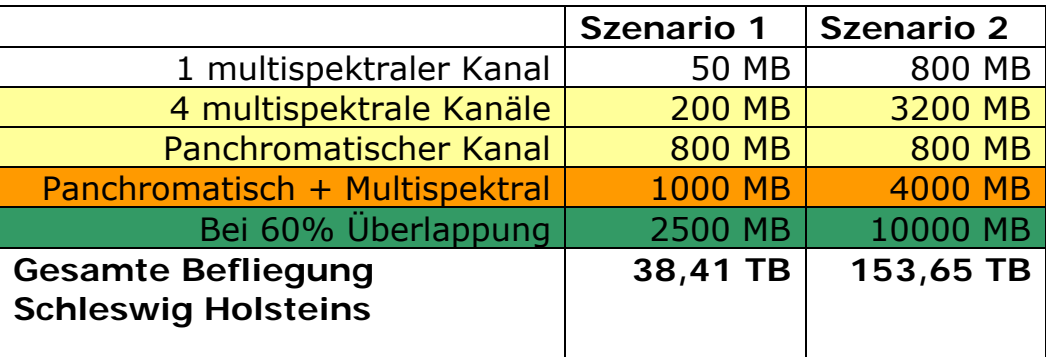

Tab. 26: Speicherbedarf Flächenscanner

#### **Zeilenscanner**

Für den Zeilenscanner werden drei Szenarien exemplarisch dargestellt: Im ersten Szenario wird eine Aufnahme des Sensors ADS-40 2nd mit der Aufnahmegröße von 5 cm simuliert, im zweiten Szenario wird eine Aufnahme des Sensors ADS-40 1st ebenfalls mit 5 cm Auflösung simuliert und im dritten Szenario wird der Sensor ADS-40 2nd mit einer Aufnahmegröße von 20 cm simuliert.

Eine multispektrale Aufnahme im ersten und zweiten Szenario benötigt 800 MB Speicherplatz, im dritten Szenario aufgrund der herabgesetzten Auflösung nur 50 MB. vier multispektrale Kanäle benötigen dementsprechend die vierfache Menge an Speicherplatz. Ein panchromatischer Kanal benötigt beim Zeilenscanner genauso viel Speicher wie ein multispektraler Kanal, da alle Kanäle mit derselben Bodenauflösung aufgenommen werden. Zusätzlich zu den im Nadir aufgenommenen panchromatischen Daten werden bei allen drei Szenarien noch die panchromatischen Daten hinzu addiert, die in Flugrichtung aufgenommen werden. Darüber hinaus werden die gegen die Flugrichtung aufgenommenen panchromatischen Daten und für die Szenarien 1 und 3 multispektralen Daten ebenfalls addiert. Dadurch ergibt sich für einen Quadratkilometer ein Speicherbedarf im ersten Szenario von 8800 MB, im zweiten von 5600 MB und im dritten von 550 MB. Auf die gesamte Fläche von Schleswig Holstein ergeben sich somit für das erste Szenario 135,56 TB, für das zweite Szenario 86,04 TB und für das dritte Szenario 8,45 TB.

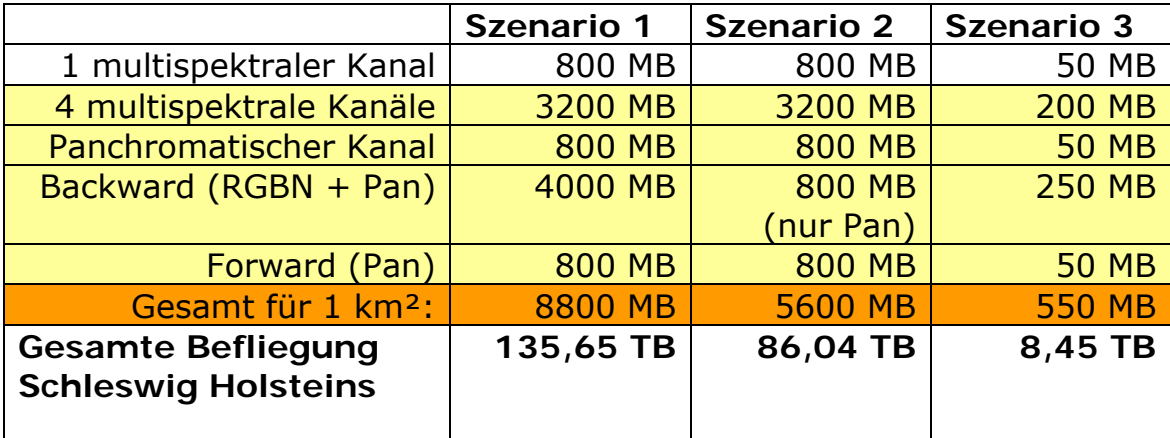

Tab. 27: Speicherbedarf Zeilenscanner

Es sind natürlich noch weitere Fälle denkbar, da die Eingangsparameter wie

- geometrische Auflösung,
- Pansharpening,
- Kombination der aufgenommenen Kanäle und
- Überlappung

verändert werden können.

Der Speicherbedarf für ein GeoTiff mit 4 multispektralen Kanälen(ohne panchromatischen Kanal, geometrische Bodenauflösung = 20 cm pro Pixel, ohne Überlappung, 16 bit radiometrische Auflösung und ohne Kompression) beträgt ca. 800 MB. Diese Größe kann je nach Bildinhalt durch verlustfreie Kompression noch verringert werden.

#### **5.2. Benötigte Hard- und Software**

Für die Vorverarbeitung und Georeferenzierung der gelieferten Luftbildund eventuellen Zusatzdaten (z.B. Laserscannerdaten) wird eine Software zur Orthorektifizierung wie beispielsweise von Leica Geosystems oder PCI Geomatics benötigt. Es ist aber auch möglich, diese Verarbeitungssoftware über den Hersteller der Kamera zu beziehen. So bietet Leica die spezielle Software GPRO für die ADS-40 an und Intergraph den Image Analyst für die DMC. Diese Software ist aber teilweise nur für die spezielle Kamera zu gebrauchen. Für die weitere Auswertung wie Interpretation oder Vermessung werden dann andere Softwarepakete wie z. B. ArcGIS von Esri oder Geomedia Professional von Intergraph benötigt. Diese Prozessierung kann aber auch von Vertragsunternehmen durchgeführt werden. In Deutschland sind ca. 200 Unternehmen in diesem Sektor aktiv (siehe www.geobranchen.de).

An Hardware werden für die meisten Softwarelösungen Desktop PCs mit Windows XP oder Vista mit 2 Gigabyte RAM Arbeitsspeicher und ein Prozessor mit mind. 2 Gigahertz Leistung empfohlen. Der Server sollte mit mindestens der gleichen Leistung ausgestattet sein, zusätzlich genug Festplattenspeicher bieten für die unter dem Punkt Speicherbedarf beschriebenen Szenarien. Für eine "angenehme" Geschwindigkeit im Netzwerk werden 100 Mbit/s empfohlen, zusätzlich könnte man einen "Image Server" installieren, um weiteren Performanzgewinn zu erhalten.

### **5.3. Verbesserung der Radiometrie durch Farbtafeln**

In einer Studie zu diesem Thema untersuchten Honkavaara & Markelin (2007) die radiometrischen Eigenschaften der Sensorsysteme ADS-40 1st, DMC und Ultracam-D. Bei dieser Untersuchung wurden 5 m x 5 m große Farbtafeln mit unterschiedlichem Reflektionsgraden von 5% bis 70% ausgelegt. Insgesamt wurden 8 Farbtafeln ausgelegt mit einem Reflektionsgrad von 5%, 10%, 20%, 25%, 30%, 45%, 50% und 70%.

Das Problem bei der ADS-40 1st war, dass der photogrammetrische Aufnahmemodus verwendet wurde. Dieser Modus komprimiert kleine Datenpakete zu 8bit/pixel (Beisl 2006). Dies verursachte Artefakte für die 2-3 hellsten Farbtafeln. Die Sensorradiometrie war ansonsten linear für die fünf dunkelsten Farbtafeln. Die einzelnen Kanäle des Senors zeigten wesentliche Unterschiede in den Grauwertbereichen. Der Grauwertbereich des panchromatischen Bildes umfasste 13 bit, während die Grauwertbereiche bei den multispektralen Kanälen 10, 10, 9 und 11 bit für rot, grün, blau und NIR zeigten. Diese Veränderungen wurden durch die unterschiedlichen Sensitivitäten der Kanäle verursacht. Da jeder Kanal ähnliche CCDs nutzt, wird der Unterschied durch die geringere Sensitivität der MS-Kanäle aufgrund von engeren spektralen Filtern verursacht. Die Ursache für die geringere Sensitivität der Kanäle rot, grün und blau im Vergleich zum NIR ist die Reduktion der Energie, die durch den Trichroiden Beam

Splitter verursacht wird. Allerdings hat sich die Sensitivität mit Einführung der ADS-40 2nd wesentlich verbessert (Honkavaara & Markelin 2007, Leica Geosystems 2007).

Die DMC zeigte bis auf den grünen Kanal eine lineare Sensitivität. Die Nichtlinearität des grünen Kanals wurde durch Überbelichtung verursacht. Die Sensitivität des grünen Kanals war bei der Untersuchung ein Problem, da die Daten mit einer Objektreflektion von mehr als 45 % gesättigt waren. Die Bildhistogramme zeigten, dass die DMC den 12-bit Grauwertebereich vollständig nutzte.

Für die Ultracam-D konnten lediglich vier Farbtafeln verwendet werden. Die Ergebnisse bewiesen aber eine gute Linearität, die Grauwerte waren in einem Bereich bis zu 12,7 bit.

Alle drei Sensoren zeigten exzellente radiometrische Qualität und können kalibriert werden. Die Sensoren wiesen ebenso eine exzellent radiometrische Auflösung ein geringes Rauschen auf (Honkavaara & Markelin 2007).

Eine genauere Analyse ist leider nicht möglich, da eine erneute Befliegung mit ausgelegten genormten Farbtafeln zeitlich nicht im Rahmen dieser Untersuchung möglich war. Allerdings wird eine Normung bereits durch die Kalibrierung der Kameras durchgeführt. Diese Kalibrierung ist durch die DIN 18740 festgelegt, in der unter anderem die radiometrische Dynamik festgelegt wird. Im Gegensatz zu analogen Luftbilder ist es bei digitalen Bildern leicht möglich, die Grauwerte später noch einmal durch einfaches Rekodieren neu zu kalibrieren. So können ganzen Grauwertbereichen neue Werte zugewiesen werden. Soll so auf einer ausgelegten Farbtafel auf einer definierten Fläche ein bestimmter Wert aufgezeichnet werden, so kann dieser später bei Abweichung im Luftbild durch Rekodierung korrigiert werden.

### **6. Zusammenfassung und Ausblick**

88 Der Vergleich der Sensorsysteme ADS40 1st, ADS40 2nd, Ultracam-D und DMC zeigte, dass kein Sensor den anderen in allen Aufgaben überlegen war. Bei den radiometrischen Untersuchungen wiesen die Flächensensoren einen breiteren Grauwertebereich auf, der eine bessere Differenzierung zuließ. Ein radiometrischer Vergleich zwischen den beiden Flächensensoren war aufgrund von fehlenden Daten aber nicht möglich. Der geometrische Vergleich zeigte einen leichten Vorteil für die Zeilensensoren. Für die stereophotogrammetrische Auswertung waren die Sensoren gleich gut geeignet. Auch die Gewässerstrukturkartierung und die Interpretation für die Belange des Naturschutzes zeigten nur geringe Unterschiede bei den Sensoren. Das Pansharpening erwies sich auch nicht als Nachteil der Flächensensoren. Die Ergebnisse zeigten, dass es keinen wesentlichen Unterschied zu den mit den Flächensensor aufgenommenen Daten gab. Bei der Klassifikation ließen sich mit der DMC die Wasser- und Schattenflächen nur ungenügend differenzieren, während bei der ADS40 2nd die Laub- und

Nadelwälder nicht deutlich voneinander abgrenzbar sind. Der Speicherbedarf ist abhängig vom gewählten Szenario, daher muss je nach Szenario entschieden werden, welcher Sensor den größeren Nutzen bringt.

Der Einsatz von Luftbildern für die Gewässerstrukturkartierung ist bei der Beurteilung des Ufers und der Struktur des Gewässers weitesgehend möglich. Nur bei der Beurteilung der Sohle und des Profils sind die Parameter lediglich schwer bzw. gar nicht zu ermitteln. Die Interpretation der Biotopund Nutzungstypen war überwiegend bis auf die 4. Stelle der Kartiernummer möglich. Wenn allerdings zur Bestimmung des Biotoptyps eine Pflanzenart notwendig ist, so ist das mit Luftbildern nur in geringem Maße möglich. Aus dem gleichen Grund war es schwierig, die gesetzlich geschützten Biotope und FFH Lebensraumtypen zu bestimmen. Die Landschaftselemente konnten dann aus den Biotoptypen zum Teil abgeleitet werden.

Weiterhin wurde festgestellt, dass unüberwachte und pixelbasierte Klassifikationen nur unzureichende Ergebnisse erzielen können. Die Möglichkeiten der objekt- und wissensbasierten Klassifikationsverfahren zur Nutzung der Biotoptypenklassifizierung wurden dargestellt. Allerdings ist in diesem Feld weitere Forschung notwendig, um eine automatisierte Biotoptypenklassifikation zu erreichen.

Die hochgenaue Erfassung und das langfristige Monitoring von Biotoptypen ist mit den Luftbilddaten jedes Sensors möglich. Die Klassifizierung digitaler höchst auflösender Daten kann im Gegensatz zur herkömmlichen Biotoptypenaufnahme eine verlässliche und exakte Datenbasis für ein dauerhaftes Monitoring liefern.

## **7. Glossar**

 $FOV = Field of View$ FS = Flächenscanner GPS = Global Positioning System GSD = Ground Sampling Distance IHS = Intensity Hue Saturation (Intensität, Farbton, Sättigung) IMU = Inertial Measurement Unit  $NIR =$  Nahes Infrarot Spektralkurve = Grauwerte des Kanals über eine bestimmte Strecke RMSE = Root Mean Square Error SSIM = Structure Similarity Index ZS = Zeilenscanner

## **8. Literatur**

Albertz, J., 2001. Einführung in die Fernerkundung – *Grundlagen der Interpretation von Luft- und Satellitenbildern*, Wissenschaftliche Buchgesellschaft, Darmstadt.

- Becker, R., 2007. Geometric Performance of Digital Airborne Camera Systems – A User's Perspective, In: Fritsch, D. (Hrsg.): *Photogrammetric Week '07*, Wichmann-Verlag, 147-148.
- Beisl, U., 2006. Abolute spectroradiometric calibration of the ADS40 sensor, International Archives of Photogrammetry, Remote Sensing and Spatial Information Sciences, 36 (B1), CD-ROM.
- Bovik, A. C., 2005. *Handbook of Image and Video Processing*, Academic Press, 2nd Edition.
- Brigham, E. O., 1997. *FFT Anwendungen*, Oldenbourg Verlag, München.
- Bundesamt für Naturschutz, 2002. Systematik der Biotoptypen- und Nutzungstypenkartierung (Kartieranleitung), *Schriftenreihe für Landschaftspflege und Naturschutz*, Bonn Bad Godesberg.
- Christopherson, J., 2007. USGS QA Plan. *GIM International*. 21(9), 13-15.
- Conrac-Corporation, 1980. *Raster Graphics Handbook*, New York: Van Nostrand Reinhold.
- Cooley, J.W. & Tukey, J. W., 1965. Raster An algorithm for machine calculation of complex Fourier series, *Math. Computation*, Vol. 19, 297–301.
- Cothren, J., 2005. Digital Airborne Cameras Choosing the Right Tool for the Job. *Earth Imaging Journal*, 2(2), 28-30.
- Cramer, M., 2004. *EuroSDR Network on Camera Digital Calibration* Report Phase 1, Institut für Photogrammetrie, Universität Stuttgart.
- Cramer, M., 2005. Digital Airborne Cameras Status and future, *Proceedings ISPRS Workshop "High Resolution Earth Imaging for Geospatial Information"* (Hannover, 17.-20.05.2005).
- Cramer, M., 2006. The ADS-40 Vaihingen/Enz geometric performance test. *ISPRS Journal of Photogrammetry and Remote Sensing.* Volume 60, Issue 6, September 2006, 363-374.
- Cramer, M., 2007a. *European Digital Airborne Camera Certification Euo-DAC2*, Positionspapier für die EuroSDR, http://www.eurosdr.net/projects/eurodac/eurodac2\_positionpaper.pdf.
- Cramer, M., 2007b. The EuroSDR Performance Test for Digital Aerial Camera Systems, In: Fritsch, D. (Hrsg.): *Photogrammetric Week '07*, Wichmann-Verlag: 89-106.
- Dörstel, C., Zeitler, W. & Jacobsen, K., 2002. Geometric calibration of the DMC: Method and results, *International Archives for Photogrammetry and Remote Sensing* (34) Part 1 Com I, pp 324 –333.
- Dörstel, C., 2007. DMC (R)evolution on Geometric Accuracy, In: Fritsch, D. (Hrsg.): *Photogrammetric Week '07*, Wichmann-Verlag: 81-88.
- Eckardt, A., 2002. *Digitale Luftbildkamera ADS-40 (Airborne Digital Sensor)*, Wichmann Verlag, Heidelberg.
- Ehlers, M., 1983. *Untersuchung von digitalen Korrelationsverfahren zur Entzerrung von Fernerkundungsaufnahmen*, Wissenschaftliche Arbeiten der Fachrichtung Vermessungswesen der Universität Hannover, Nr. 121, Dissertation.
- Ehlers, M., 1984. *Digitale Bildverarbeitung*, Schriftenreihe des Institutes für Photogrammetrie und Ingenieurvermessungen, Universität Hannover, No. 9.

Ehlers, M. & Klonus, S., 2004. Erhalt der spektralen Charakteristika bei der Bildfusion durch FFT basierte Filterung, *Photogrammetrie-Fernerkundung-Geoinformation* (PFG), 6/2004, 495–506.

EuroSDR, 2007. http://www.eurosdr.net/ (website, Stand: 15.08.2007).

- Fricker, P. & Gallo, G., 2005. High Resolution Color Imagery for Orthomaps and Remote Sensing. *Rio de Janeiro: Pipeline Conference and Exposition*.
- Fricker, P. & Rohrbach, A., 2005. Pushbroom Scanners Provide Highest Resolution Earth Imaging Information in Multispectral Bands, *IPSRS Hannover Workshop: High Resolution Earth Imaging for Geospatial Information : Proceedings*, Hannover, 2005, CD Publikation.
- Fricker, P., Saks, T. & Lu, S., 2007. Praktische Erfahrungen mit dem Luftbildsensor ADS40 2nd Generation, *Vortrag anlässlich der Dreiländertagung der SGPBF, DGPF und OVG*, 19.-21.06.2007 (Muttenz).
- Gähler, M., 2006. *Biotoptypenerfassung auf Basis digitaler höchst auflösender Fernerkundungsdaten*, Dissertation, Universität Osnabrück.
- Gonzales, R. C. & Woods, R. E., 2002. *Digital Image Processing*, Prentice Hall, Upper Saddle River, New Jersey, 2. Edition.
- Gruber, M., 2007. UltraCamX, the new Digital Aerial Camera System by Microsoft Photo-grammetry. In: Fritsch, D. (Hrsg.): *Photogrammetric Week '07*, Wichmann-Verlag: 137-145.
- Gruber, M. & Schneider, S., 2007. UltraCamX, die neue digitale Luftbildkamera von Microsoft. *DGPF Tagungsband 16/2007*, Dreiländertagung der SGPBF, DGPF und OVG (Muttenz): 579-587.
- Hallada, W.A. & Cox, S., 1983. Image sharpening for mixed spatial and spectral resolution satellite systems, *Proc. of the 17th International Symposium on Remote Sensing of Environment*, 9-13 May, 1023–1032.
- Honkavaara, E. & Markelin, L., 2007. *Radiometric Performance of Digital Image Data Collection - A Comparison of ADS40/DMC/UltraCam and EmergeDSS,* In: D. Fritsch (Editor), Photogrammetric Week 07. Wichmann Verlag, Heidelberg, 117-129.
- Jacobsen, K., 2005. Photogrammetry and geoinformation trends for large scale mapping, 1st Middle East Conference on Geospatial Information, Technology and Applications 'Map Middle East', Dubai.
- Jacobsen, K., 2007a. Potenzial großformatiger digitaler Luftbildkameras, *DGPF Tagungs-band 16/2007*, Dreiländertagung der SGPBF, DGPF und OVG (Muttenz): 589-597.
- Jacobsen, K., 2007b. Geometry and Information Contents of Large Size Digital Frame Cameras. *International Archives of Photogrammetry and Remote Sensing* (Workshop Hannover): XXXVI(1/W51), CD-ROM.
- Klonus, S., 2005. *Untersuchungen zu Datenfusionsverfahren in der Fernerkundung*, Diplomarbeit, Hochschule Vechta (unveröffentlicht).
- Klonus, S., 2006. *Technical Report Image Fusion Techniques*, European Commission, Joint Research Center, Ispra, Institute for the Protection and the Security of the Citizen, Agriculture and Fisheries Unit.
- Klonus, S. & Ehlers, M., 2007. Image fusion using the Ehlers spectral characteristics preserving algorithm. *GIScience and Remote Sensing*, Vol. 40, No. 2: 93 – 116.
- Kölbl, O., 2005. Transfer Functions in Image Data Collection, In: D. Fritsch

(Editor), *Photogrammetric Week 05*. Wichmann Verlag, Heidelberg, 93- 104.

- Kresse, W., 2004. Committee draft der ISO 19130 "Sensor and data models for imagery and gridded data". *DGPF Tagungsband 13/2004*, DGPF-Jahrestagung (Halle/S.): 251-261.
- Kröpfl, M., Kruck, E. & Gruber, M., 2004. Geometric calibration of the digital large format aerial camera UltracamD, *XXth ISPRS Congress*, *12-23 July 2004 Istanbul*, *Turkey*, 42-44.
- Kucera International INC, 2004. *Proposal for 2005 Aerial Mapping Services.* Bi-State Regional Commission, Illinois-Iowa.
- Ladstädter, R., 2007. Softwaregestützte Kompensation temperaturabhängiger Bilddeformationen für die Vexcel UltraCam, *DGPF Tagungsband 16/2007*, Dreiländertagung der SGPBF, DGPF und OVG (Muttenz): 609- 616.
- Leberl, F., 2005. *Frame Camera (UCD) Versus "Push-Brooming",* Vexcel, Boulder, Colorado.

Leberl, F. & Gruber, M., 2005. UltraCamD: Understanding Some Noteworthy Capabilities, *Photogrammetric Week 2005*, Stuttgart, Germany

- Leica-Geosystems, 2005. *Erdas Field Guide*, Atlanta.
- Leica-Geosystems, 2007. *Leica ADS40 2nd Generation Airborne Digital Sensor,* Atlanta.
- Lillesand, T.M. & R.W. Kiefer, 1994, Remote Sensing and Image Interpretation, John Wiley and Sons, New York, Third Edition.
- Lu, D. & Weng, Q., 2007. A survey of image classification methods and techniques for improving classification performance, *International Journal of Remote Sensing*, Vol. 28(5), 823-870,
- Mauser, W., 2001. *Abbildende Spektroskopie,* http://www.geographie.unimuenchen.de/iggf/Multimedia/Spektroskopie/as\_hauptseite.htm, Institut für Geographie der Universität München.
- Michel, U., 2004. *Untersuchungen zum automatisierten wissensbasierten Monitoring der Landnutzung durch GIS- und Fernerkundungsintegration*, gi-reports@fzg, Forschungszentrum für Geoninformatik und Fernerkundung, Vechta.
- Morain, S.A. & Zanoni, V.M., 2004. Joint ISPRS/CEOS-WGCV task force on radiometric and geometric calibration. *International Archives of Photogrammetry and Remote Sensing* (ISPRS-Kongresses, 2004, Istanbul, WG I/2): XXXV(B1): 354-360.
- Natura 2000, 2007, *Umweltbericht des Landes Schleswig-Holstein*, ttp://www.natura2000-sh.de/
- Nikolakopoulos, K.G., 2005. Comparison of six fusion techniques for SPOT5 data, *Geoscience and Remote Sensing Symposium, IGARSS 05, Proceedings, IEEE International*, 4, Issue, 25-29 July 2005, 2811 – 2814.
- Oppenheim, A.V. & Schafer, R.W., 1975. *Digital Signal Processing*, Prentice Hall,Inc., Englewood Cliff, New Jersey.
- Petrie, G., 2003. Airborne Digital Frame Cameras The Technology is Really Improving, *GeoInformatics*, Vol. 6, No. 7, 18-27.
- Rohrbach, A., 2006. The Leica ADS-40 2nd Generation New, unique features & benefits for environmental & resource monitoring, *Geographical*

*Information in Support of the CAP Toulouse (France) 27th - 29th November 2006*.

- Röser, H.-P. & Sandau, R., 2007. *Grundlagen der Beobachtungsmethoden in der Fernerkundung*, Institut für Raumfahrtsysteme der Universität Stuttgart.
- Sandau, R., 2005. *Digitale Luftbildkamera Einführung und Grundlagen*, Wichmann Verlag, Heidelberg.
- Schiewe, J. & Ehlers, M., 2004. Semantisches Potenzial digitaler flugzeuggestützter Fernerkundungssensoren, *Photogrammetrie-Fernerkundung-Geoinformation* (PFG) 6/2004, pp. 463-474.
- Schiewe, J., Tufte L. & Ehlers, M., 2001. Potential and Problems of Multi-Scale Segmentation Methods in Remote Sensing, *Geo-Informations-Systeme 6/01*, 34-39.
- Siddiqui, Y., 2003. The modified IHS method for fusing satellite imagery, *ASPRS 2003 Annual Conference Proceedings*, Anchorage, Alaska.
- Spreckels, V., Schlienkamp, A. & Jacobsen, K., 2007. Modelldeformation Zur geometrischen Genauigkeit digitaler Luftbildkameras. *DGPF Tagungsband 16/2007*, Dreiländertagung der SGPBF, DGPF und OVG (Muttenz), 599-608.
- Stensaas, G., 2006. Characterization/Calibration/Certification Standards for Digital Camera Systems, The Quality Assurance of Aerial Digital Imagery, *Vortrag anlässlich der ASPRS-Jahrestagung*, 05.06.2006.
- USGS, 2007. http://calval.cr.usgs.gov/ (Website, Stand: 15.08.2007)
- Vexcel, 2007. *Ultracam-X, large format digital aerial camera*, www.vexcel.com (Stand: 01.09.2007).
- Wald, L., 2002. *Data fusion Definitions and architectures* Fusion of images of different spatial resolutions, École de Mines de Paris.
- Wang, Z. & Bovik, A. C., 2002. A universal image quality index, *IEEE Signal Processing Letters*, 9, no. 3, 81–84.
- Wang, Z., Bovik, A. C., Sheikh, H. R. & Simoncelli, E. P., 2004. Image Quality Assessment: From Error Visibility to Structural Similarity, *IEEE Transactions on Image Processing*, 13, 4, 600–612.
- Zhang, Y., 2002. Automatic Image Fusion: A new Technique for Effectively Sharpening IKONOS Multispectral Images, *GIM International - The Worldwide Magazine for Geomatics*, Vol. 16, No. 5, 54–57.
- Zhang, Y., 2004a. Understanding image fusion, *Photogrammetric Engineering and Remote Sensing*, 70, 657 – 661.
- Zhang, Y., 2004b. *System and method for image fusion*, United States Patent 20040141659.

## **9. Anhang**

#### **9.1. SSIM**

Wang et al. (2004) gehen bei diesem Merkmal davon aus, dass die Helligkeit der Oberfläche eines beobachteten Objektes das Produkt der Lichtstärke und der Reflektion ist. Die Struktur der Objekte der Szene ist aber unabhängig von der Lichtstärke. Daher muss der Einfluss der Lichtstärke herausgefiltert werden, um die strukturellen Informationen in einem Bild zu untersuchen. Die Struktur in einem Bild wird so definiert, dass die Attribute, welche die Struktur von Objekten in der Szene repräsentieren, unabhängig von der Helligkeit und dem Kontrast sind. Da Helligkeit und Kontrast in einer Szene variieren können, werden für dieses Merkmal die lokalen Helligkeiten und Kontraste berechnet. Eine Übersicht über das Verfahren zeigt Abb. 67.

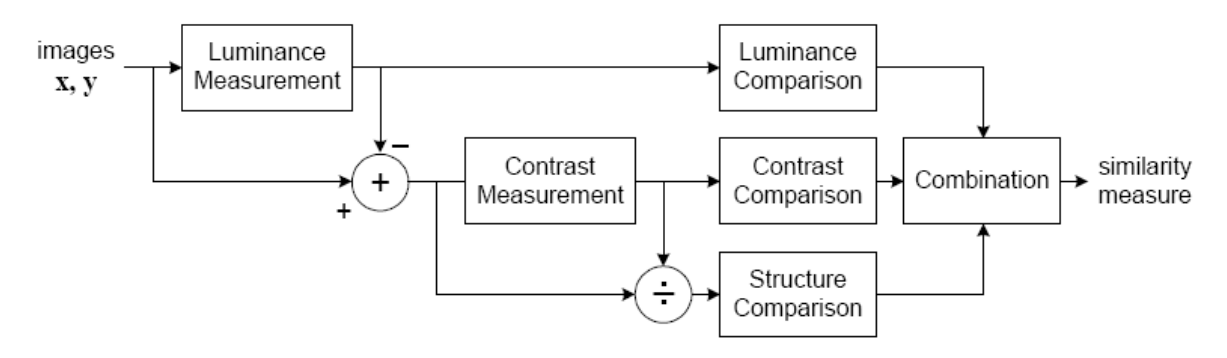

Abb. 67: Übersicht des SSIM Indexes aus Bovik (2005)

x und y sind dabei die Eingangssignale der Bilder. Die Helligkeit wird berechnet durch

$$
l(x, y) = \frac{2\mu_x\mu_y + C_1}{\mu_x^2\mu_y^2 + C_1}
$$

mit

μ= Mittelwert des Eingangssignals  $x, y =$  Eingangssignale und

$$
C_1 = (K_1 L)^2
$$

mit L = Radiometrische Auflösung (z.B. bei 8bit = 255)  $K_1$  = Konstante < 1

Die Konstante C<sub>1</sub> wird verwendet, um Instabilität zu vermeiden, wenn der Nenner in gegen Null geht. Eine ähnliche Berechnung weist der Kontrast auf:

$$
c(x, y) = \frac{2\sigma_x \sigma_y + C_2}{\sigma_x^2 + \sigma_y^2 + C_2}
$$

mit  $\sigma$  = Standardabweichung  $C_2 = (K_2 L)^2$  $K<sub>2</sub>$  = Konstante < 1

Der Vergleich der strukturellen Informationen wird auf folgende Weise gewährleistet.

$$
s(x, y) = \frac{\sigma_{xy} + C_3}{\sigma_x \sigma_y + C_3}
$$

mit  $\sigma$  = Standardabweichung  $C_3 = C_2 / 2$ 

Die drei Gleichungen für Helligkeit, Konstrast und strukturelle Informationen können nun in einer kombiniert werden.

$$
SSIM(x, y) = [l(x, y)]^{\alpha} \cdot [c(x, y)]^{\beta} \cdot [s(x, y)]^{\gamma}
$$

Wobei  $\alpha$ ,  $\beta$  und  $\gamma$  Gewichtungsfaktoren darstellen. Um die Gleichung zu vereinfachen, können diese auch gleich 1 gesetzt werden. Dann ergibt sich:

$$
SSIM(x, y) = \frac{(2\mu_x\mu_y + C_1)(2\sigma_{xy} + C_2)}{(\mu_x^2 + \mu_y^2 + C_1)(\sigma_x^2 + \sigma_y^2 + C_2)}
$$

Werden die Konstanten C<sub>1</sub> und C<sub>2</sub> gleich 1, gesetzt so erhält man den Q4 Algorithmus von Wang & Bovik (2002).

#### **9.2. Fusionsverfahren**

Die **Brovey** Transformation gehört zu den nummerischen Verfahren. Sie wurde entwickelt, um den Kontrast in den Bildern zu verstärken. Schatten- oder Wasserflächen, aber auch urbane Strukturen können so eindeutiger identifiziert werden. Zur Berechnung des fusionierten Bildes werden die Grauwerte jedes multispektralen Bandes dividiert durch die Summe aller Multispektralbänder und dann multipliziert mit denen des panchromatischen Bildes (Leica-Geosystems 2005; Hallada & Cox 1983).

 $M_1 / (M_1 + M_2 + M_3) \cdot P = F_1$  $M_2 / (M_1 + M_2 + M_3) \cdot P = F_2$  $M_3 / (M_1 + M_2 + M_3) \cdot P = F_3$ 

mit

 $M_i$  = Multispektralband i P = Panchromatisches Bild  $F_i$  = Fusioniertes Band i

Wie aus den Gleichungen ersichtlich, können mit diesem Verfahren nur 3 Bänder zur gleichen Zeit transformiert werden.

Die **modifizierte IHS-Transformation** nach Siddiqui (2003) gehört zu den Farbtransformationen Sie stellt eine Erweiterung zu der Standard IHS-Transformation dar. Im Gegensatz zum RGB-Farbraum trennt der IHS-Farbraum die Bildkomponenten in räumliche (Intensität) und spektrale (Farbton und Sättigung) Charakteristika auf. Die Intensität (engl. intensity) stellt die Intensität des Signals dar, der Farbton ist ein Merkmal, das eine reine Farbe beschreibt (reines Gelb, Rot, Grün, etc.) und die Sättigung (engl. saturation) ist ein Maß für den Grad des Anteils weißen Lichts in der Farbe. Diese Aufteilung ist vergleichbar mit der menschlichen Wahrnehmung (Gonzales & Woods, 2002). Zur Fusionierung wird das multispektrale Bild zunächst vom RGB in den IHS Raum transformiert. Die panchromatische Komponente wird an die Intensität des IHS-Bildes angepasst. Die folgende Formel wird für die modifizierte IHS verwendet:

$$
r_{I} = \frac{\alpha_{r}d_{r} + \alpha_{g}d_{g} + \alpha_{b}d_{b}}{\sum_{j}\beta_{j}d_{j}}
$$

 $\alpha$  = Zähler Koeffizient  $\beta$  = Nenner Koeffizient  $d =$  Grauwert  $r_{I}$  = Modifikationswert für die Intensität  $r, g, b = rot, grün, blau$ 

Die Koeffizienten  $\alpha$  und  $\beta$  repräsentieren das Verhältnis jedes Teiles des elektromagnetischen Spektrums zum panchromatischen Kanal. Es existieren drei Methoden, um die Koeffizienten zu berechnen:

1. Regressionsanalyse des panchromatischen Bandes mit den einzelnen multispektralen Bändern

2. "Trial-and-error"

3. Verhältnis der spektralen Bandbreite jedes multispektralen Bandes zur gesamten Bandbreite des panchromatischen Bandes.

 $\alpha$  wird dann aus den Koeffizienten  $\beta$  wie folgt ermittelt.

$$
\alpha = \frac{\sum_{j} \beta_{j} \overline{d}_{j}}{3\overline{d}_{p}}
$$
  
Mit  $\overline{d}_{p}$ 

Mit  $d =$  Gemittelter Grauwert

Die Benutzung der Koeffizienten modifiziert das panchromatische Bild auf die Weise, dass es der Intensität des multispektralen Bildes gleicht. Das angepasste Bild ersetzt die Originalintensität des IHS-Bildes und das Bild wird in den RGB-Farbraum zurück transformiert. (Conrac-Corporation, 1980)

Das Ergebnis ist das fusionierte Bild. Ein Fließdiagramm dieser Methode wird in Abb. 68 dargestellt. Die modifizierte IHS produziert dabei wesentlich bessere Ergebnisse als die unveränderte Version (Nikolakopoulos, 2005).

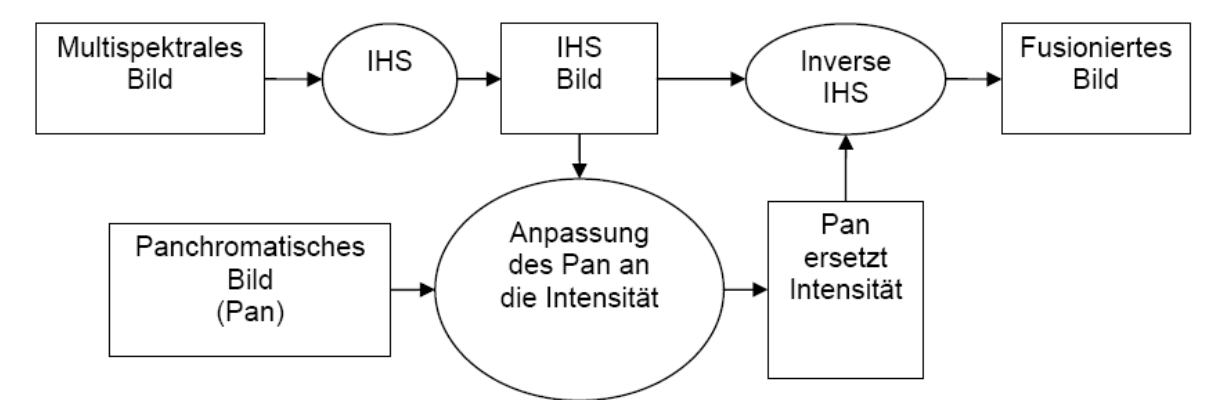

Abb. 68: Fließdiagramm der modifizierten IHS Fusion

Die **Ehlers Fusion** ist ein Verfahren, dass auf einer IHS Transformation mit Filterung im Frequenzraum basiert. Einen Überblick über das Verfahren gibt Abb. 69.

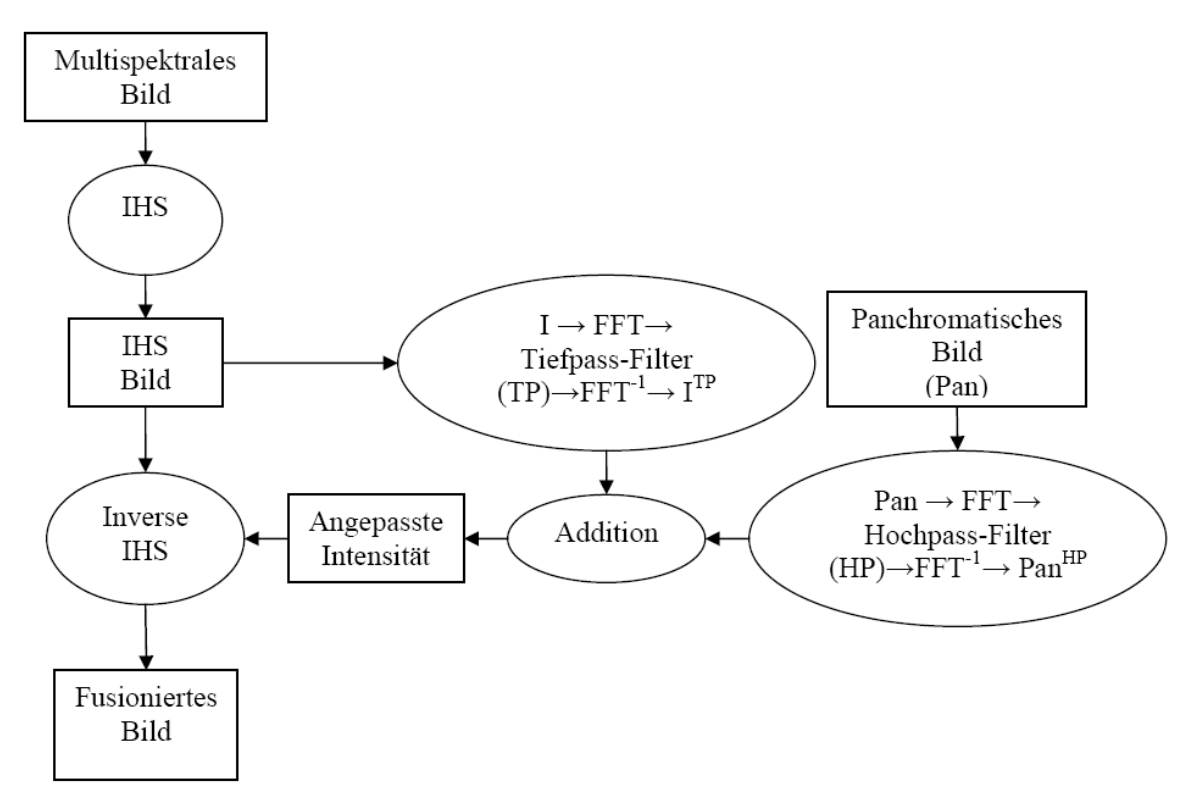

Abb. 69: Fließdiagramm der Ehlers Fusion

Der erste Schritt ist die Selektion von drei Kanälen der Multispektralaufnahme. Diese drei Kanäle werden in den IHS-Raum transformiert. Die panchromatische Komponente wird nun an die Intensitäts-Komponente angepasst. Die normierten Bilddaten werden durch eine zweidimensionale Fast Fourier Transform (FFT) in den Frequenzraum überführt.

Die Fourier Transformation (FT) ist ein Verfahren zur Zerlegung eines Signals in eine Summe von Sinus- und Cosinusfunktionen unterschiedlicher Frequenzen, die FFT ermöglicht die Auswertung der diskreten Fouriertransformation schneller als alle anderen bekannten Algorithmen. Die Beschleunigung gegenüber der direkten Berechnung beruht darauf, dass der Algorithmus die Anzahl der zur Auswertung erforderlichen Multiplikationen und Additionen reduziert. Dies geschieht durch Vermeidung der Berechnung sich gegenseitig aufhebender Terme (Cooley & Tukey, 1965). Zur genauen Wirkungsweise dieses Algorithmus sei an dieser Stelle auf Brigham (1997), Oppenheim & Schafer (1975) verwiesen.

Durch Analyse des Fourierspektrums können isotrope Hoch- bzw. Tiefpassfilter entworfen werden. Dabei wird die hochfrequente Information aus dem panchromatischen Bild und die niederfrequente Information aus dem multispektralem Bild herausgefiltert. Zum Filterentwurf für die Intensitätskomponente des multispektralen Bildes wird davon ausgegangen, dass alle Informationen in den Frequenzbändern oberhalb einer gewissen Grenzfrequenz nur künstlich erzeugt wurden. Das Reformatieren auf die Pixelgröße des panchromatischen Bildes erzeugt eine künstliche Erhöhung der räumlichen Auflösung, die keine echte Informationsverdichtung darstellt. Diese Frequenz lässt sich anhand des Verhältnisses der Bodenauflösung beider Bilder bestimmen. Idealerweise wirken die Filter genau entgegengesetzt, d.h. der Tiefpassfilter für die multispektrale Komponente filtert genau die Frequenzen heraus, die beim Hochpassfilter des panchromatischen Bildes durchgelassen werden. Die Filterung wird im Frequenzraum durch Multiplikation mit den isotropen Filtern durchgeführt. Um das Problem des Gibb'schen Phänomens (Oszillationen im Ortsbereich bei Rechteckfilterung) zu vermeiden, werden die Filter durch ein Hanning Fenster geglättet und es wird ein geringer Überlappungsbereich akzeptiert. Weitere Informationen zur Filterung im Frequenzraum, können gefunden werden in Klonus (2005), Ehlers & Klonus (2004), Ehlers (1983), Ehlers (1984) und Brigham (1997). Nach der Filterung im Frequenzraum werden die Bilddaten durch eine inverse FFT in den Ortsraum zurücktransformiert.

Die gefilterten Bilder werden danach addiert, sodass der hochfrequente Anteil des hoch auflösenden Bildes in den niederfrequenten Anteil der niedrig auflösenden Aufnahme integriert wird. Dann erfolgt eine Histogrammanpassung der fusionierte Komponente an die ursprüngliche Intensitätskomponente des Multispektralbildes, um eine optimale Grauwertanpassung zu gewährleisten. Aus der fusionierten Intensitätskomponente und den ursprünglichen Farbwert- und Sättigungswert-Komponenten des Multispektralbildes wird ein neues IHS-Bild erzeugt. Über eine inverse IHS-Transformation wird dieses dann zurück in ein RGB-Bild umgewandelt, welches nun die hohe Auflösung des panchromatischen Bildes und die spektralen Charakteristika des multispektralen Bildes enthält. Wurden mehr als drei Kanäle im Multispektralbild verwendet, werden sukzessive jeweils drei der Kanäle ausgewählt und mit den panchromatischen Daten fusioniert. Anschließend werden alle Kanäle zu einem vollständigen neuen multispektralen Bild zusammengefügt, welches wieder alle ursprünglichen Kanäle, mit entsprechender Verbesserung der räumlichen Auflösung, enthält.

**UNB** steht für "Universität von New Brunswick" und ist ein in Kanada von Yun Zhang entwickelter statistisch basierter standardisierter und vollautomatischer Fusionsalgorithmus (Zhang, 2002). Dieser Algorithmus ist in der Software PCI Geomatica implementiert und wird als Standard in der Industrie (Quickbird) verwendet. Eine Übersicht des Verfahrens zeigt Abb. 70.

Als Voraussetzung für dieses Verfahren müssen die Histogramme der Eingabebilder dieselbe oder ähnliche Grauwertbereiche und gleiche oder ähnliche Mittelwerte aufweisen. Dieser Prozess wird auch als Histogrammstandardisierung bezeichnet. Im nächsten Schritt werden die Kanäle ausgewählt, die in der spektralen Bandbreite des panchromatischen Bildes liegen. Mit der Methode der kleinsten Quadrate wird auf diesen Kanälen und dem standardisierten panchromatischen Bild eine Regressionsanalyse

durchgeführt. Das Ergebnis sind Gewichtungen für die augewählten multispektralen Kanäle. Durch Multiplikation der jeweiligen Kanäle mit Ihren Gewichtungen und der anschließenden Aufsummierung dieser entsteht ein künstliches panchromatisches Bild. Im folgenden Schritt werden das künstliche panchromatische Bild sowie die standardisierten Eingabebänder verwendet, um das fusionierte Bild auf die folgende Weise zu berechnen (Zhang 2004b):

$$
F_i = M_i \times \frac{P}{P_{syn}}
$$

mit Fi = Fusionierter Kanal i  $M_i$  = Multispektraler Kanal i P = Panchromatischer Kanal Psyn = Künstlicher panchromatischer Kanal

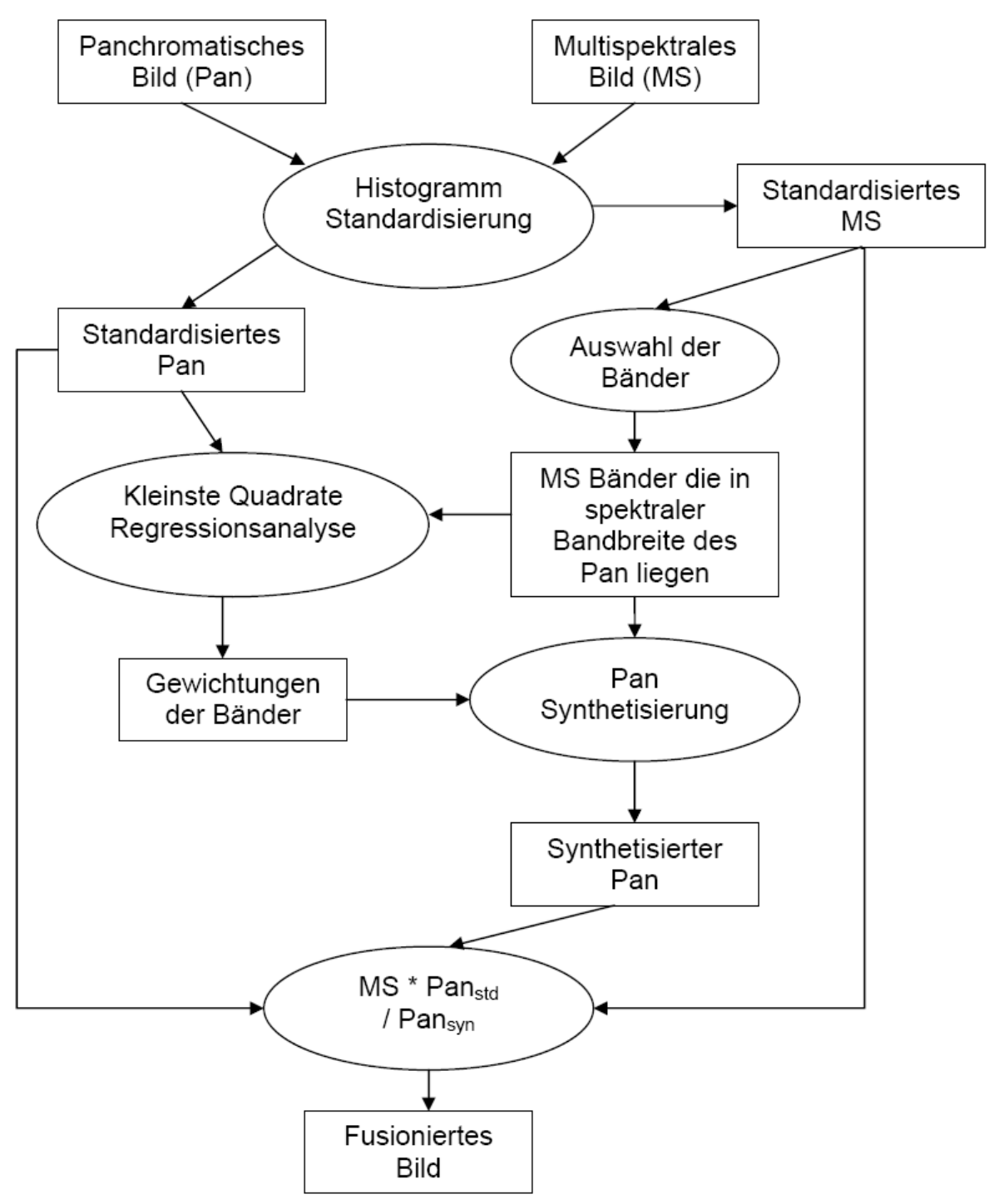

Abb. 70: Fließdiagramm der UNB Fusion

### **9.3. Tabelle des Shapefiles trav20\_poly.shp**

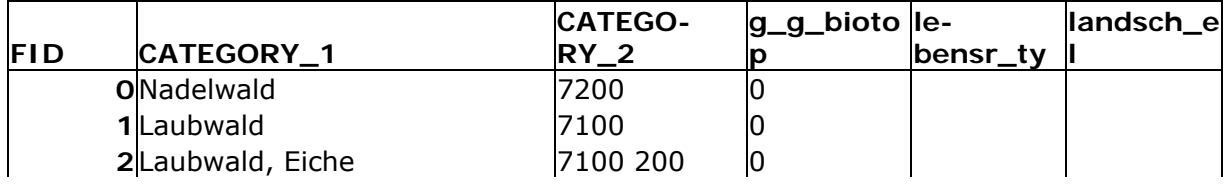

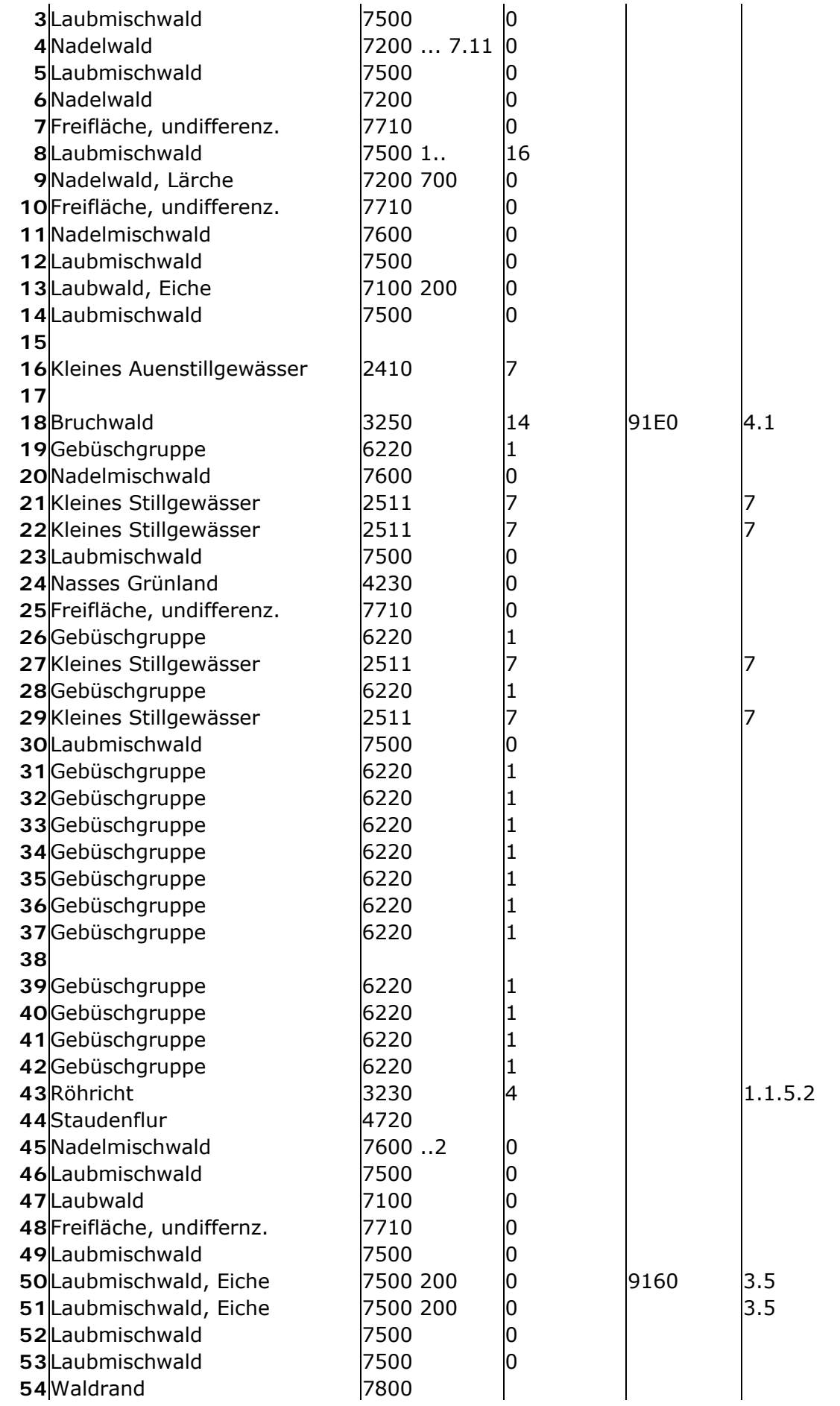

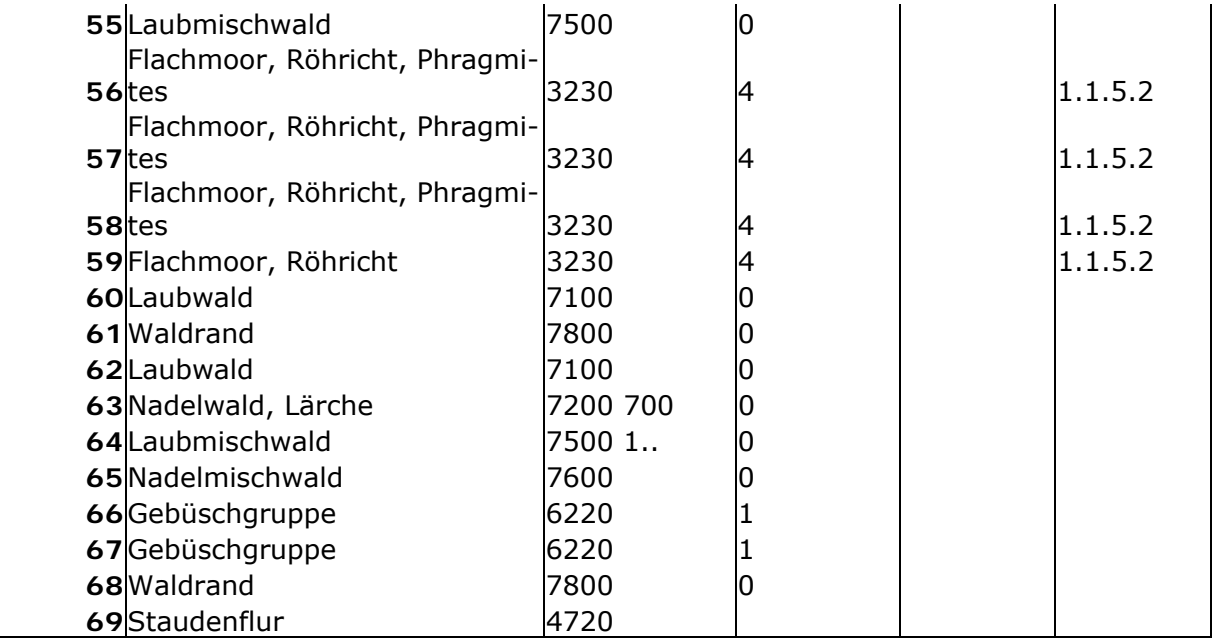

# **9.4. Tabelle des Shapefiles eid10\_poly.shp**

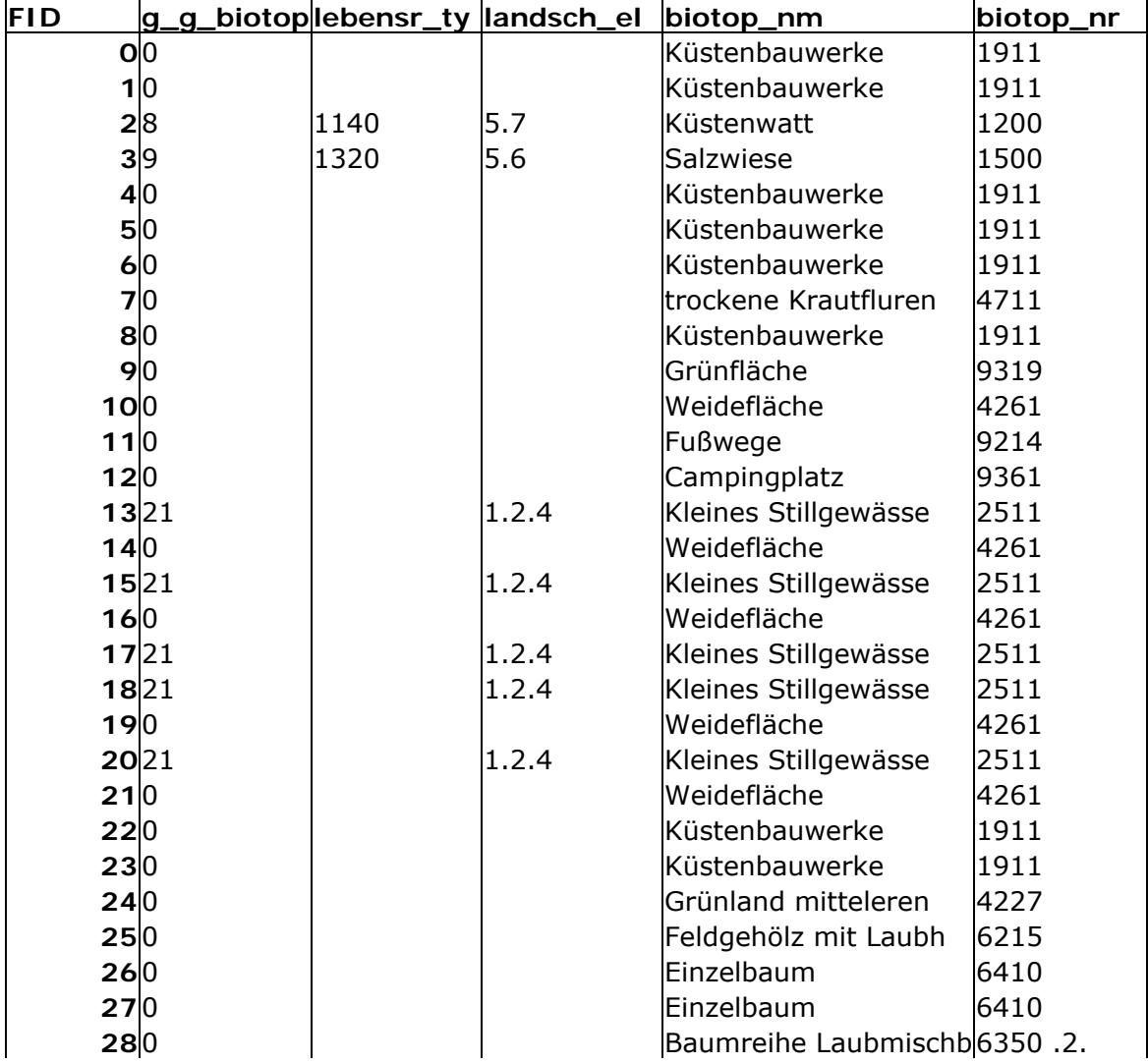

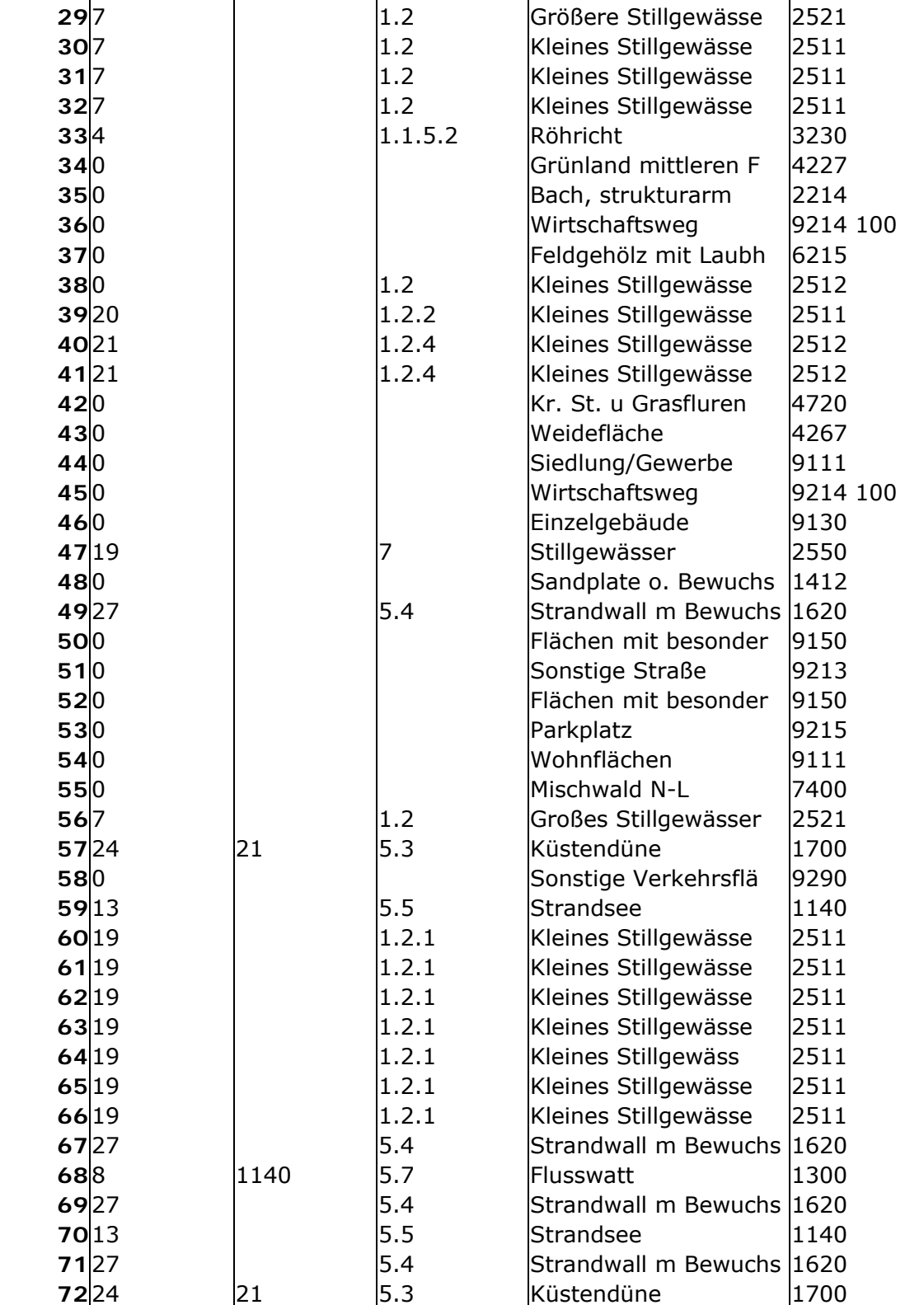